### **Министерство образования и науки Российской Федерации**

федеральное государственное автономное образовательное учреждение

#### высшего образования

# **«НАЦИОНАЛЬНЫЙ ИССЛЕДОВАТЕЛЬСКИЙ ТОМСКИЙ ПОЛИТЕХНИЧЕСКИЙ УНИВЕРСИТЕТ»**

Школа информационных технологий и робототехники

Направление подготовки 15.03.04 Автоматизация технологических процессов и производств

Отделение школы (НОЦ) автоматизации и робототехники

#### **БАКАЛАВРСКАЯ РАБОТА**

**Тема работы**

#### **Автоматизация установки комплексной подготовки газа.**

УДК 681.51:622.279.8

Студент

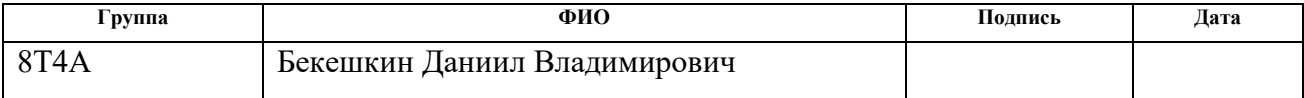

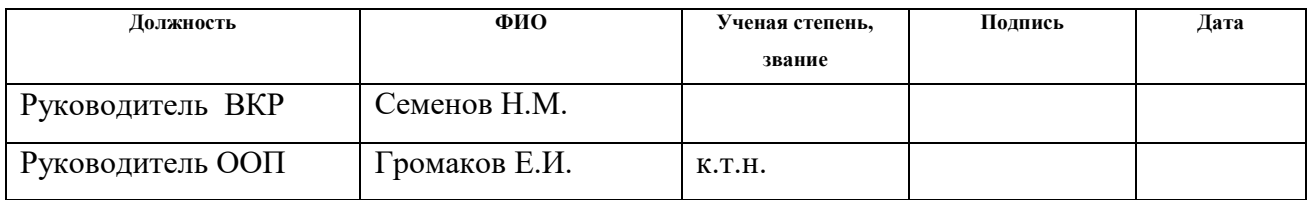

### **КОНСУЛЬТАНТЫ:**

По разделу «Финансовый менеджмент, ресурсоэффективность и ресурсосбережение»

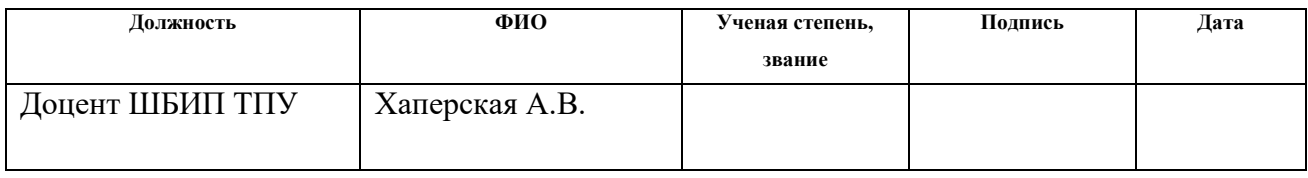

По разделу «Социальная ответственность»

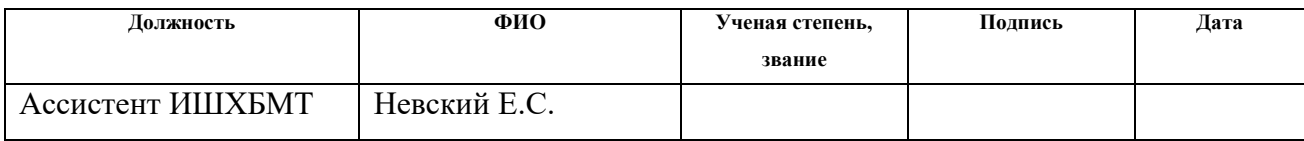

### **ДОПУСТИТЬ К ЗАЩИТЕ:**

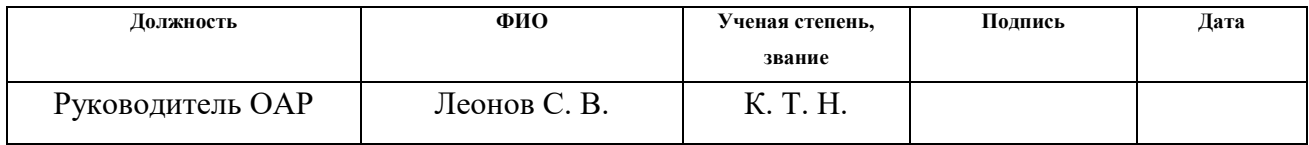

# **ПЛАНИРУЕМЫЕ РЕЗУЛЬТАТЫ ОБУЧЕНИЯ ПО ООП**

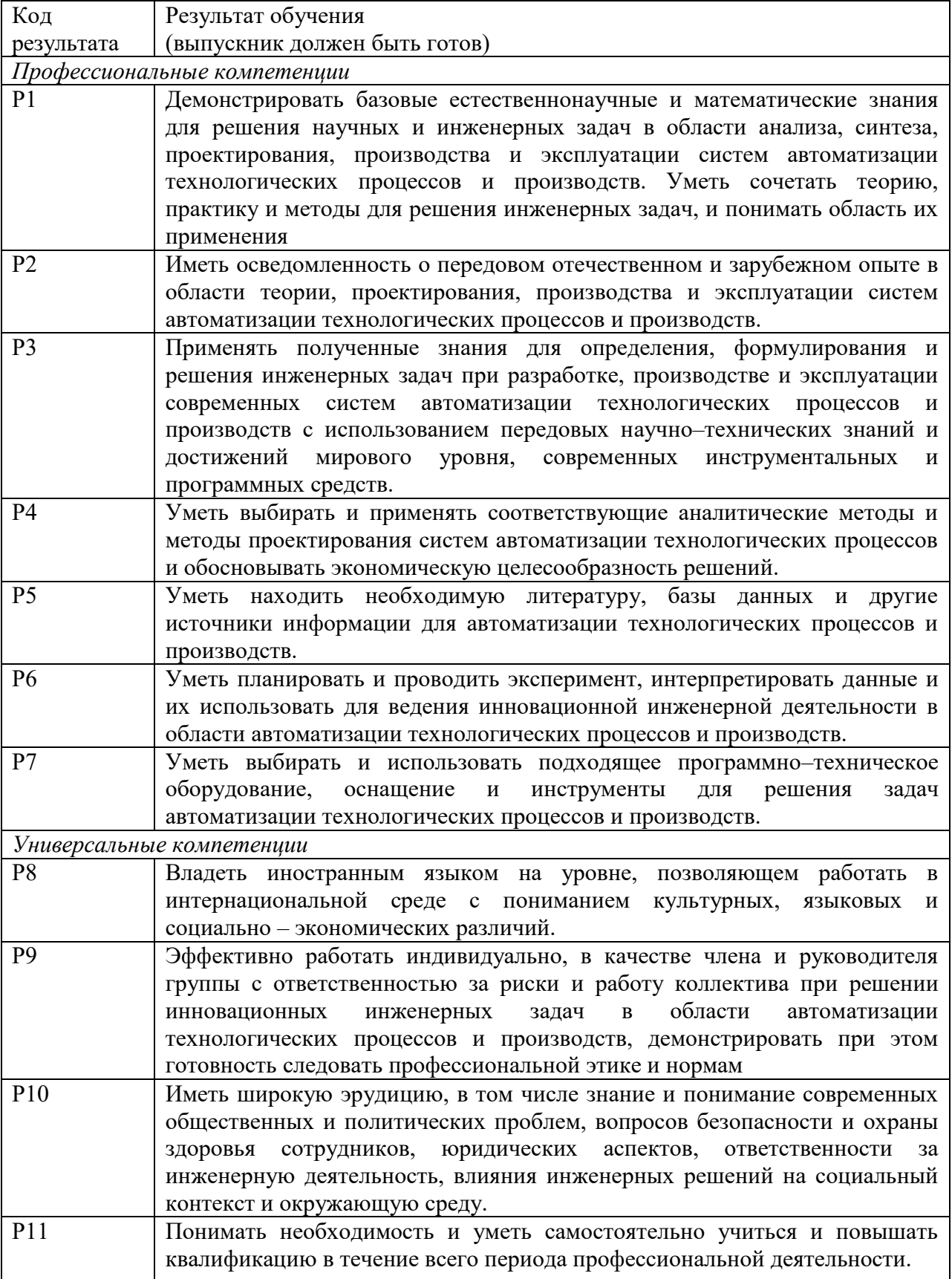

#### **Министерство образования и науки Российской Федерации**

федеральное государственное автономное образовательное учреждение

высшего образования

# **«НАЦИОНАЛЬНЫЙ ИССЛЕДОВАТЕЛЬСКИЙ ТОМСКИЙ ПОЛИТЕХНИЧЕСКИЙ УНИВЕРСИТЕТ»**

Инженерная школа информационных технологий и робототехники Направление подготовки 15.03.04 «Автоматизация технологических процессов и производств»

Отделение автоматизации и робототехники

# УТВЕРЖДАЮ:

#### Руководитель ООП

\_\_\_\_\_\_\_ \_\_\_\_\_\_\_ Громаков Е.И.

 $\overline{\text{(Подпись)}}$   $\overline{\text{(Дата)}}$   $\text{(\Phi. M.O.)}$ 

### **ЗАДАНИЕ**

### **на выполнение выпускной квалификационной работы**

В форме:

бакалаврской работы

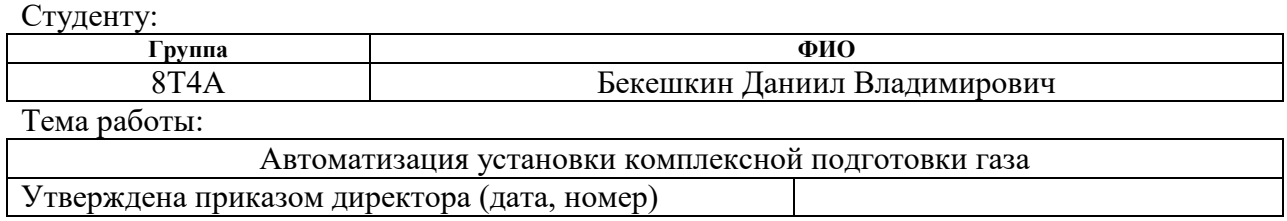

Срок сдачи студентом выполненной работы:

### **ТЕХНИЧЕСКОЕ ЗАДАНИЕ:**

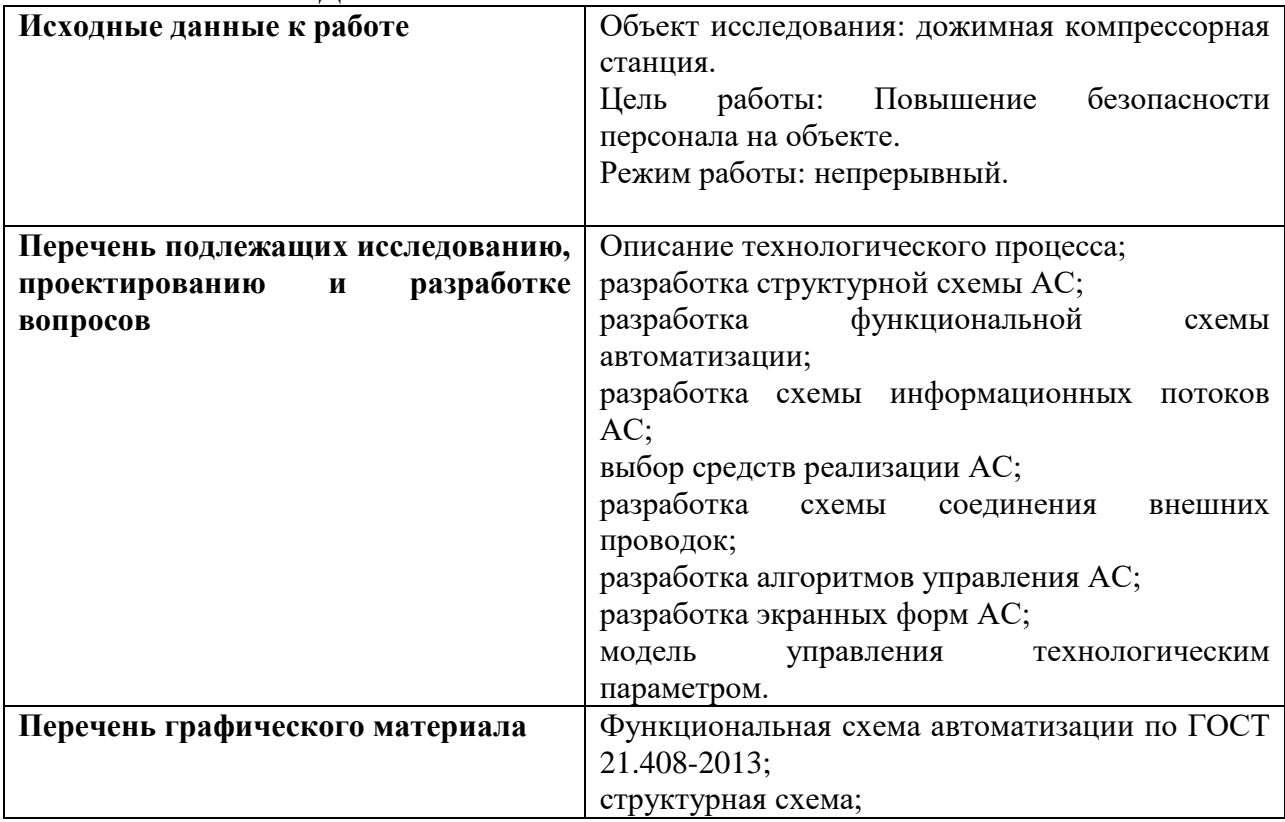

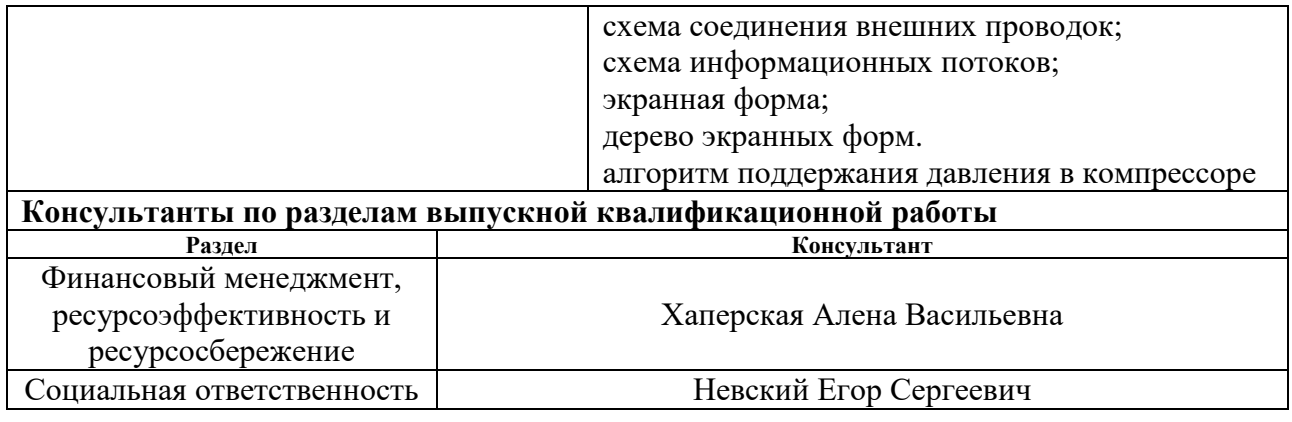

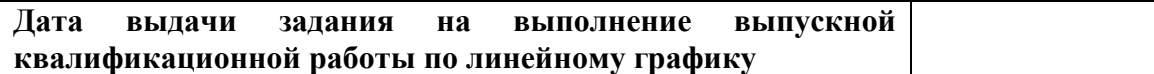

#### **Задание выдал руководитель:**

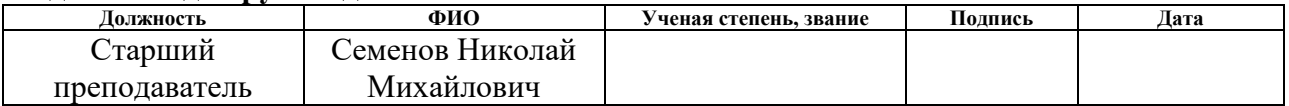

### **Задание принял к исполнению студент:**

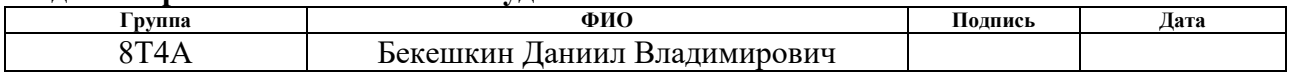

# **Реферат**

<span id="page-4-0"></span> Дипломный проект выполнен на 83 страницах, содержит 19 рисунков, 23 таблицы, 22 источников литературы, 9 приложений.

 Объектом исследования является установка комплексной подготовки газа с детальным разбором дожимной компрессорной станции.

 Цель работы – разработка автоматизированной системы управления дожимной компрессорной станции с использованием ПЛК, на основе выбранной SCADA-системы.

 В данном проекте была разработана система контроля и управления технологическим процессом на базе промышленных контроллеров Siemens, с применением SCADA-системы TIA Portal.

 Разработанная система может применяться в системах контроля, управления и сбора данных на различных промышленных предприятиях. Данная система позволит увеличить производительность, повысить точность и надежность измерений, сократить число аварий.

Ниже представлен перечень ключевых слов:

1) Установка комплексной подготовки газа;

2) Автоматизированная система управления

3) Дожимная компрессорная станция;

4) Электродвигатель;

5) ПИД-регулятор;

6) Программируемый логический контроллер;

7)SCADA-систем

#### **Определения, обозначения, сокращения, нормативные ссылки**

<span id="page-5-0"></span>Автоматизированная система – комплекс аппаратных и программных средств, предназначенный для управления различными процессами в рамках технологического процесса.

Интерфейс – это совокупность средств (программных, технических, лингвистических) и правил для обеспечения взаимодействия между различными программными системами, между техническими устройствами или между пользователем и системой.

Мнемосхема – это представление технологической схемы в упрощенном виде на экране АРМ.

Технологический процесс – последовательность технологических операций, необходимых для выполнения определенного вида работ.

Архитектура автоматизированной системы – набор значимых решений по организации системы ПО, набор структурных элементов и их интерфейсов, при помощи которых компонуется АС.

SCADA – инструментальная программа для разработки программного обеспечения систем управления технологическими процессами в реальном времени и сбора данных.

Программируемый логический контроллер – специализированное компьютеризированное устройство, используемое для автоматизации технологических процессов.

ОРС-сервер – это программный комплекс, предназначенный для автоматизированного сбора технологических данных с объектов и предоставления этих данных системам диспетчеризации по протоколам ОРС.

Диспетчерский пункт – центр системы диспетчерского управления, где сосредоточивается информация о состоянии производства.

Автоматизированная система управления технологическим процессом – комплекс программных и технических средств, предназначенный для автоматизации управления технологическим оборудованием на предприятиях.

#### **Обзор литературы**

<span id="page-6-0"></span>1. Клюев А. С., Глазов Б. В., Дубровский А. Х., Клюев А. А.; под ред. А.С. Клюева. Проектирование систем автоматизации технологических процессов: справочное пособие. 2-е изд., перераб. и доп. – М.: Энергоатомиздат, 1990. – 464 с.

Собраны данные и нормативные материалы, требуемые для разработки проектов автоматизации технологических процессов. Во втором издании присутствуют изменения в нормативно-технических документах, учтены требования модернизации и снижения объема монтажных работ.

2. Комягин А. Ф., Автоматизация производственных процессов и АСУ ТП газонефтепроводов. Ленинград, 1983. – 376 с.

В работе приведены принципы построения и узловые схемы систем автоматизации, разработанные на различных элементах автоматики: релейноконтактных, бесконтактных полупроводниковых и пневматических. Присутствует описание систем автоматизации газо- и нефтеперекачивающих агрегатов и других установок нефтегазопроводов, различных специальных приборов, применяемых в описанных установках. Приводятся общие данные и элементы расчета надежности систем автоматизации, а также структура расчета экономической эффективности автоматизации нефтегазопроводов. Издание предназначено для студентов средних учебных заведений и может быть использовано студентами вузов в качестве учебного пособия при прохождение курса по автоматизации объектов газовой и нефтяной промышленности.

3. Попович Н. Г., Ковальчук А. В., Красовский Е. П., Автоматизация производственных процессов и установок. – К.: Вища шк. Головное изд-во,  $1986. - 311c.$ 

В книге указаны общая специфика автоматизации технологических процессов и установок, назначение автоматизированного электропривода в АСУ ТП, способы синтеза безконтактных систем автоматики, основные вопросы, связанные с пострением цифровых, микропроцессорных систем и

систем с УВМ, приведены некоторые данные о роботах и манипуляторах, а также о надежности и технико-экономической эффективности систем автоматизации.

4. Белов С.В. Безопасность жизнедеятельности и защита окружающей среды: учебник для вузов. – М.: Изд–во Юрайт, 2013. – 671с.

Данная книга акцентирутся не на защитную деятельность человека, а на создание им качественной техносферы. В пособие в полном объеме описываются все темы по ЗОС и БЖД: базовые понятия о человеко- и природозащитной деятельности, современный мир опасностей (природных, антропогенных, техногенных и др.), вопросы техносферной безопасности, защита человека от всевозможных видов опасностей, а также их отслеживание и контроль как в мировом масштабе, так и в пределах Российской Федерации, государственное управление ЗОС и БЖД.

#### **Введение**

<span id="page-8-0"></span> Автоматизация – одно из направлений научно-технического прогресса, применение саморегулирующих технических средств, экономикоматематических методов и систем управления, освобождающих человека от участия в процессах получения, преобразования, передачи и использования энергии, материалов или информации, существенно уменьшающих степень этого участия или трудоёмкость выполняемых операций. Требует дополнительного применения датчиков (сенсоров), устройств ввода, управляющих устройств (контроллеров), исполнительных устройств, устройств вывода, использующих электронную технику и методы вычислений.

Автоматизация производства позволяет осуществлять технологические процессы без непосредственного участия рабочего персонала. Первоначально осуществлялась лишь частичная автоматизация отдельных операций. В дальнейшем сфера применения автоматизации расширилась как на основные, так и на вспомогательные операции. При полной автоматизации роль обслуживающего персонала ограничивается общим наблюдением за работой оборудования, настройкой и наладкой аппаратуры.

Целью данной работы является автоматизация установки комплексной подготовки газа (УКПГ), в частности дожимной компрессорной станции, с использованием ПЛК, на основе выбранной SCADA-системы.

# **Содержание**

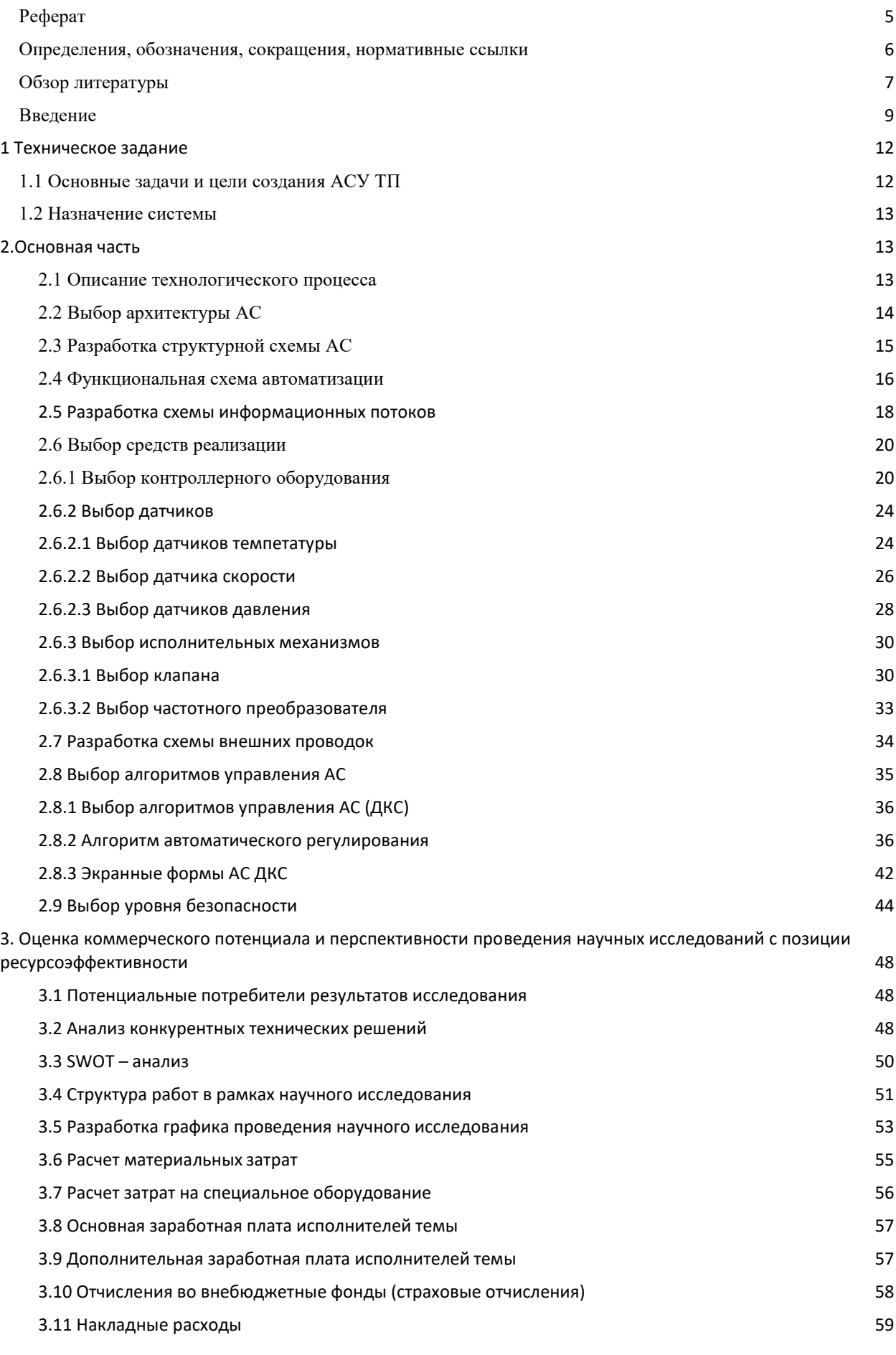

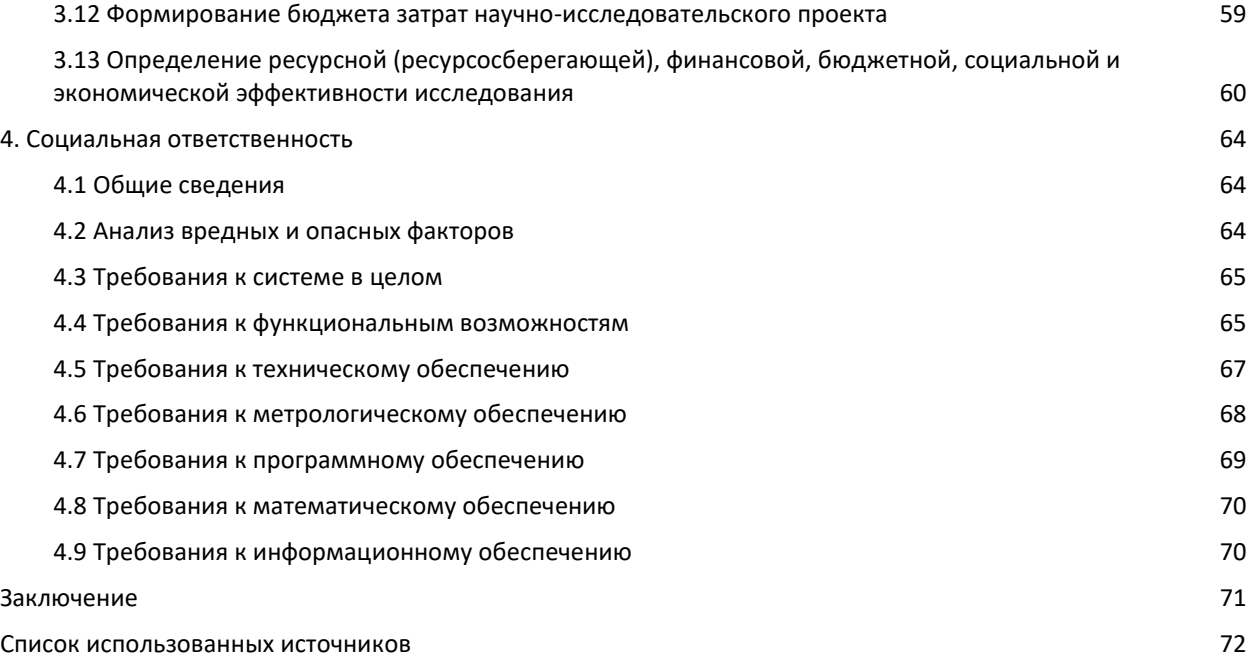

#### **1 Техническое задание**

#### **1.1 Основные задачи и цели создания АСУ ТП**

<span id="page-11-1"></span><span id="page-11-0"></span>Система создается с целью:

 Обеспечение высоких технико-экономических показателей работы установки комплексной подготовки газа за счет автоматизированного поддержания наиболее рационального режима работы технологического оборудования в рамках заданных плановых и технологических ограничений;

 Обеспечение высокого уровня безопасности технологических процессов транспортировки газа;

 Обеспечение передачи точной, достоверной и оперативной информации на верхний уровень;

 Уменьшение время затрат и трудозатрат оперативного эксплуатационного персонала в результате автоматизации функций контроля и управления технологическими процессами и оборудованием;

 Автоматическая защита объектов управления в аварийных ситуациях за счёт соблюдения технологического регламента работы установок с помощью автоматических систем регулирования и управления, предотвращения аварийных ситуаций и последующего анализа их происхождения. Задачи автоматизированной системы управления:

 контроль состояния основного и вспомогательного технологического оборудования подготовки газа;

 контроль и управление в автоматическом и ручном режиме технологическими объектами автоматизации, входящих в систему;

 обеспечение системы аварийной остановки для контроля технологического процесса и аварийных блокировок/отключений;

 сбор и обработка данных о состоянии контроля технологических процессов;

 управление и регулирование технологических процессов в соответствии с заданиями, которые устанавливают операторы АСУ;

 вывод информации о технологических процессах на экранные формы оператора АСУ в реальном времени, отображение численных значений параметров.

#### **1.2 Назначение системы**

<span id="page-12-0"></span> Установка комплексной подготовки газа представляет собой комплекс технического оборудования и дополнительных систем, осуществляющих сбор и обработку природного газа и газового конденсата. УКПГ назначены для подготовки газа способом низкотемпературной сепарации и подготовки стабильного конденсата способом поэтапной дегазации и выветривания в резервуарах с нагревом и массообменой секцией.

В состав УКПГ входит:

- Блок предварительной очистки (сепарации);
- Технологические установки очистки, осушки и охлаждения газа;
- Дожимные компрессорные станции (ДКС).

<span id="page-12-1"></span>Рассматриваемая ДКС обеспечивает рабочие параметры газа на всем протяжение технологического процесса подготовки и транспортировки сырья.

#### **2.Основная часть**

#### **2.1 Описание технологического процесса**

<span id="page-12-2"></span>Функциональная схема ДКС приведена в приложение А .

Промышленная обработка газа на УКПГ состоит из следующих ступеней:

- Абсорбционная или адсорбционная осушка;
- Низкотемпературная сепарация или абсорбция;
- Масляная абсорбция;

На газовых месторождениях подготовка газа заключается в его осушке, потому на них применяются процессы абсорбции или адсорбции. На газоконденсатных месторождениях осушка и отделение

легкоконденсирующихся углеводородов происходит путём низкотемпературной сепарации, низкотемпературной абсорбции или низкотемпературной масляной абсорбции.

Установка комплексной подготовки газа состоит, по крайней мере, из одной дожимной компрессорной станции с системой масляного охлаждения газа для смазывания подвижных частей компрессора и двигателя, а также поддержания рабочей температуры, необходимых для технологического обеспечения процессов очистки, осушки и транспорта газа на магистральный газопровод.

# **2.2 Выбор архитектуры АС**

<span id="page-13-0"></span>В основании разработки пользовательского интерфейса проекта АС лежит ее профиль. Под профилем понимаются стандарты, направленные на выполнение поставленной задачи. Главными целями использования профилей являются:

- Уменьшение трудоемкости АС;
- Увеличение качества оборудования АС;
- Возможность масштабирования разрабатываемой АС;
- Функциональная интеграция АС.

Профили АС включают в себя следующие пункты:

- Профиль прикладного программного обеспечения;
- Профиль среды АС;
- Профиль защиты;
- Профиль инструментальных средств АС.

Для проектирования автоматизированной системы управления будем использовать следующее:

- Прикладное программное обеспечение: TIA Portal (SCADA-система);
- Среда разработки: OC Windows 10;
- Защита информации: стандартные средства Windows

#### **2.3 Разработка структурной схемы АС**

<span id="page-14-0"></span> Объектом управления является дожимная компрессорная станция. В электродвигателе осуществляется замер давления, температуры и скорости вращения ротора, а в нагнетателе давления производится замер температуры и давления на входе и выходе. Исполнительным устройством являются клапаны с электроприводом. Структурная схема автоматизации приведена в приложение Д.

Спецификация каждой отдельной системы управления регламинтируется используемой на каждом уровне программно-аппаратной платформой.

Нижний уровень (полевой) состоит из первичных датчиков: датчика температуры, датчика давления с индикацией, датчик угловой скорости и исполнительных устройств (клапанов с электроприводом).

Средний уровень (контроллерный) состоит из основного и запасного контроллеров.

Верхний (информационно-вычислительный) уровень состоит из коммутатора, а также компьютеров и серверов баз данных, объединенных в локальную сеть Ethernet. На ПК диспетчера и операторов установлены ОС Windows 10 и ПО TIA Portal.

С нижнего уровня датчики передают данные на контроллерный уровень программируемому логическому контроллеру, который в свою очередь, выполняет следующие задачи:

 Собирает, обрабатывает и хранит всю информацию о состоянии технологического процесса и информацию о параметрах используемого оборудования;

 Осуществляет автоматизированное управление технологическим процессом;

Выполняет команды, которые поступают с пункта управления;

Обменивается информацией с пунктом управления.

обрабатывает данные, при этом масштабируя их;

- поддерживает единое время всей системы;
- синхронизирует работу подсистем;
- организует создание архивов по заданным параметрам;

Операторская состоит из нескольких станций управления, которыми являются компьютеры оператора АСУ. Также в операторской расположен сервер БД. На экранах оператора АСУ отображаются технологические процессы и оперативное управление.

Для взаимодействия контроллера на нижнем уровне с полевыми датчиками и исполнительными устройствами используются каналы связи 4..20мА.

Контроллеры среднего уровня и коммутатор верхнего уровня взаимодействуют посредством локальной сети Ethernet. Также используя локальные сети Ethernet взаимодействуют между собой концентратор верхнего уровня и компьютеры оператора АСУ.

#### **2.4 Функциональная схема автоматизации**

<span id="page-15-0"></span> На функциональной схеме автоматизации отображаются основные технические решения, применяемые в процессе проектирования автоматизированных систем управления технологическими процессами. основное и вспомогательное оборудование вместе с встроенными в него регулирующими и запорными органами в данных системах является объектом управления.

Функциональная схема – это технический документ, который определяет функционально блочную структуру контуров управления технологическим процессом. Также на функциональной схеме автоматизации отображаются устройства и средства автоматизации, которыми оснащен объект управления.

Все компоненты системы управления показаны как условные изображения, их объединяют в единую систему линиями функциональной связи. Функциональная схема автоматического контроля и управления содержит упрощенное изображение технологической системы автоматизируемого процесса. Оборудование на схемах показаны в виде условных изображений.

В процессе разработки функциональной схемы автоматизации решают данные задачи:

 Получение первичной информации о состоянии оборудования и технологического процесса;

 Регистрация и контроль технологических параметров процессов и контроль состояния технологического оборудования;

 Непосредственное воздействие технологический процесс для управления им и стабилизации технологических параметров процесса.

Функциональная схема автоматизации в данной работе разрабатывается по ГОСТ 21.208-2013.

В приложение Б и В приведена функциональная схема автоматизации системы дожимной компрессорной станции, разработанная по ГОСТ 21.208- 2013.

На функциональной схеме приведены следующие обозначения:

Первичный измерительный преобразователь (чувствительный элемент) для измерения температуры, установленный по месту;

Первичный измерительный преобразователь (чувствительный элемент) для измерения давления, установленный по месту;

3) Первичный измерительный преобразователь (чувствительный элемент) для измерения угловой скорости, установленный по месту;

SE

4) Аппаратура, предназначенная для ручного дистанционного управления, установленная по месту;

5) Оборудование для управления давлением, установленное удалённо;

6) Прибор для управления приводом задвижек, установленный по месту

PV

PC

# **2.5 Разработка схемы информационных потоков**

<span id="page-17-0"></span> Схема информационных потоков, которая приведена в приложение Е включает в себя три уровня сбора и хранения информации:

Первый уровень (уровень датчиков и исполнительных механизмов);

Второй уровень(программируемые логические контроллеры);

Третий уровень(операторская станция, панель оператора);

На первом уровне представляются датчики, в которых формируются сигналы в физических величинах (не преобразованные).

На втором уровне представлены устройства ввода/вывода. На этом уровне происходит коммутация сигналов с датчиков, а так же формирование выходного управляющего сигнала по сигналу контроллера со следующего уровня.

На третьем уровне представлены контроллеры. Именно здесь происходит формирование выходного управляющего сигнала, опираясь на текущие показания технологических параметров. Здесь формируется оперативная база данных, необходимая для текущего контроля процесса. Все текущие параметры передаются через коммутатор оператору.

Параметры, передаваемые в локальную вычислительную сеть в формате стандарта ОРС, включают в себя:

 $\bullet$  температура масла в электродвигателе и на замерной нитки, о $C$ ;

 $\bullet$  скорость вращения ротора двигателя, рад/с;

 $\bullet$  температура в газопроводе, о $C$ ;

- давление масла в электродвигателе и на замерной нитки, Мпа;
- давление в газопроводе, МПа.

Все компоненты контроля и управления имеет свой идентификатор (ТЕГ), который состоит из символьной строки. Структура шифра имеет следующий вид:

AAA\_BBB\_C

где

- AAA –3 символа, принимает следующие значения:
- PRS давление;
- TMP температура;
- SPD скорость;
- $STT -$  состояние.
- **BBB** код технологического аппарата (или объекта), 3 символа:
- DVIG электродвигатель;
- NASS нагнетатель;
- VLV задвижка;
- MASL маслопровод;
- GASS газопровод;
- $\bullet$  CC уточнение или примечание, не более 2 символов:
- 1 замерная нитка до нагнетателя;
- $-2$  замерная нитка после нагнетателя;
- $-L$  низкий уровень;
- H предупредительный верхний уровень;
- HH– аварийный верхний уровень;

Знак подчеркивания необходим для разделения одной части идентификатора от другой.

Кодировка всех сигналов в SCADA-системе представлена в таблице 1.

Таблица 1 – Кодировка всех сигналов

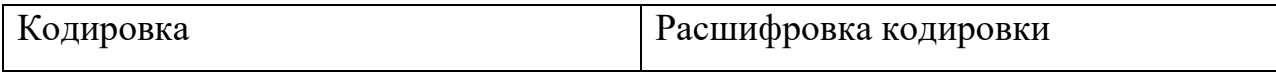

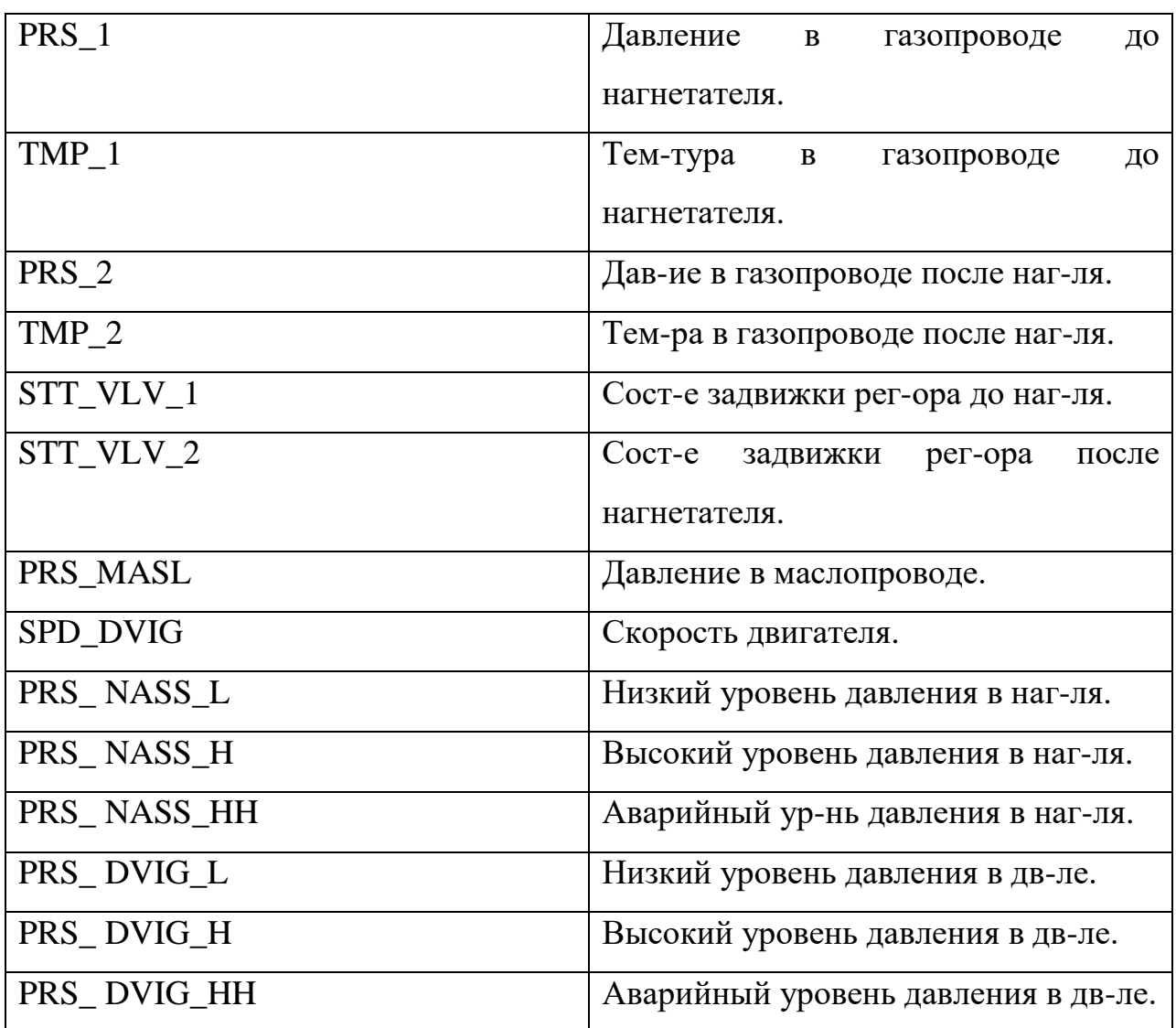

# **2.6 Выбор средств реализации**

# **2.6.1 Выбор контроллерного оборудования**

<span id="page-19-1"></span><span id="page-19-0"></span>В процессе выбора контроллерного оборудования были рассмотрены 2 вида ПЛК: Siemens SIMATIC S7-300 и Modicon M340.

В таблице 2 представлены технические характеристики двух ПЛК: Siemens SIMATIC S7-300 и Modicon M340.

Таблица 2 - Технические характеристики Siemens SIMATIC S7-300, Modicon M340.

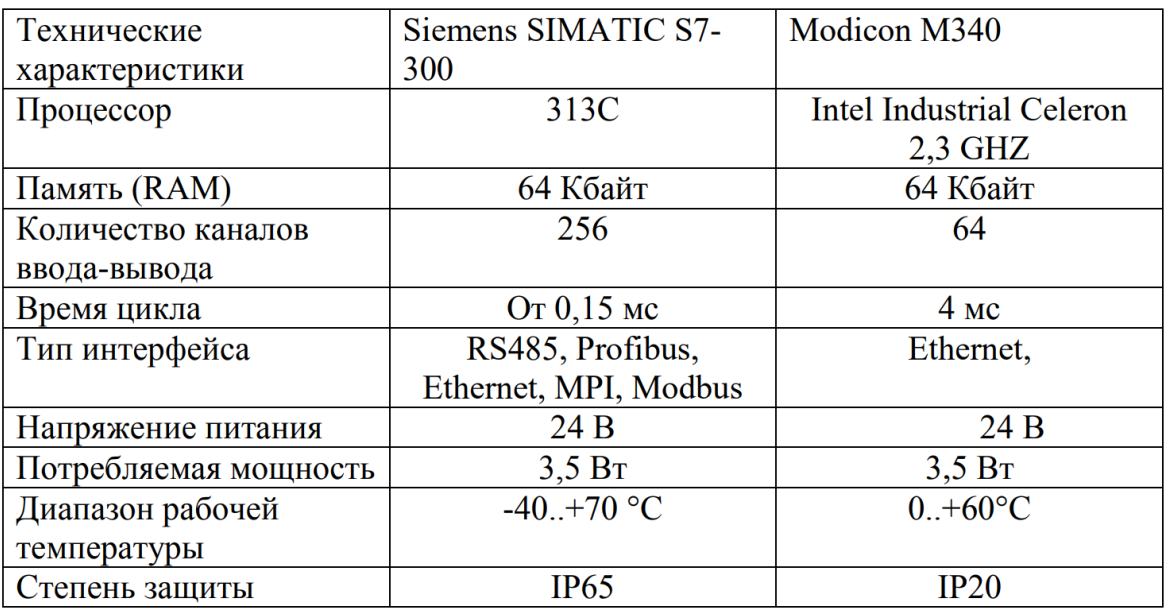

В результате технико-экономического анализа был выбран ПЛК Siemens SIMATIC S7-300 (Рисунок 1).

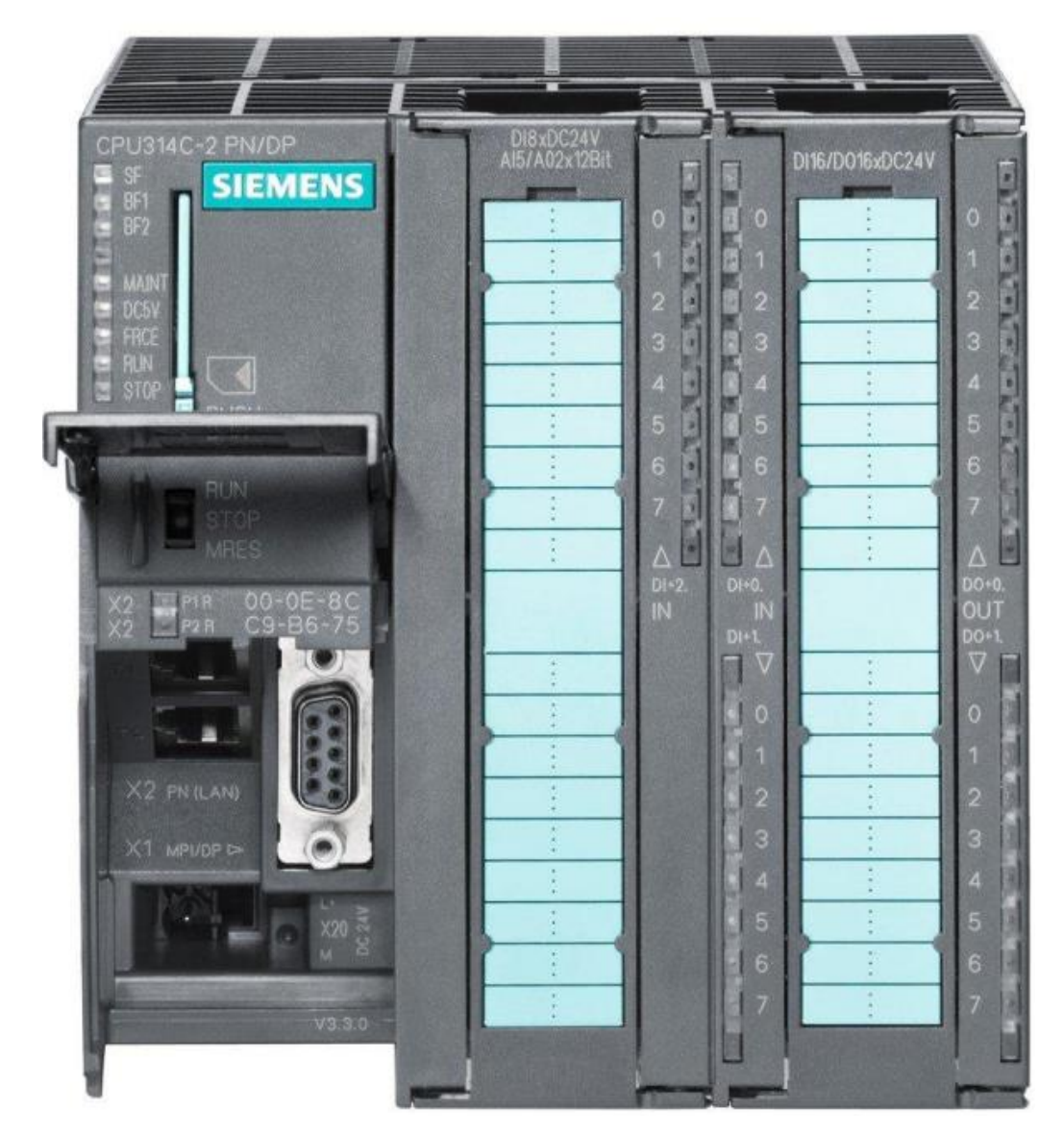

# Рисунок 1 - Siemens SIMATIC S7-300

Программируемый логический контроллер Siemens SIMATIC S7-300 – необходим для разработки систем автоматизации средней и низкой степени сложности. Модульное строение контроллера S7-300, работа с охлаждением, возможность использования структур локального и распределенного вводавывода, обширные коммуникационные возможности, функции, поддерживаемые на уровне операционной системы, удобная эксплуатация и обслуживание дают возможность получения решений для построения систем автоматического управления технологическими процессами в разных областях промышленного производства.

Возможности контроллера:

 Быстродействие и поддержка математических операций для эффективной обработки данных;

 Удобная настройка параметров с инструментами для всех модулей контроллера;

 Постоянный мониторинг системы для обнаружения ошибок и отказов с использованием диагностических функций;

Журнал диагностических сообщений с метками даты и времени;

 Автоматический обмен данными между операционной системой контроллера и приборами.

На рисунке 2 представлена конфигурация ПЛК.

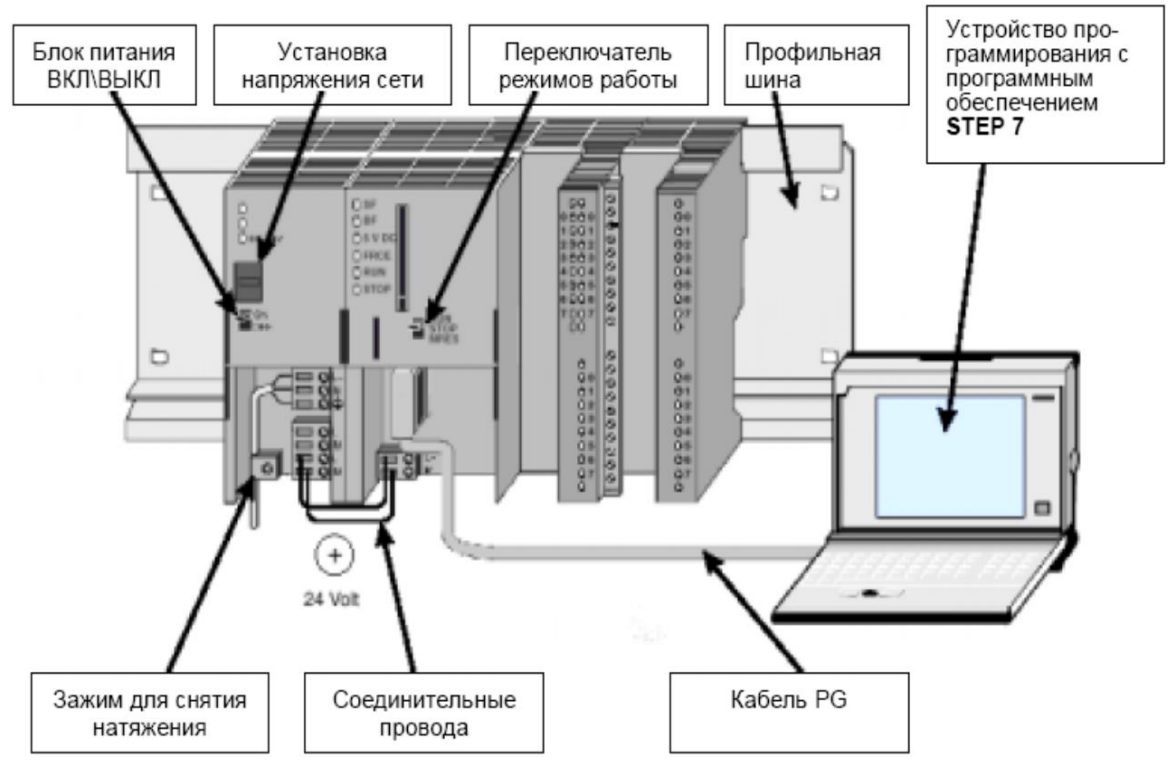

Рисунок 2 - конфигурация ПЛК

Возможная схема подключения контроллера Siemens SIMATIC S7-300 представлена на рисунке 3.

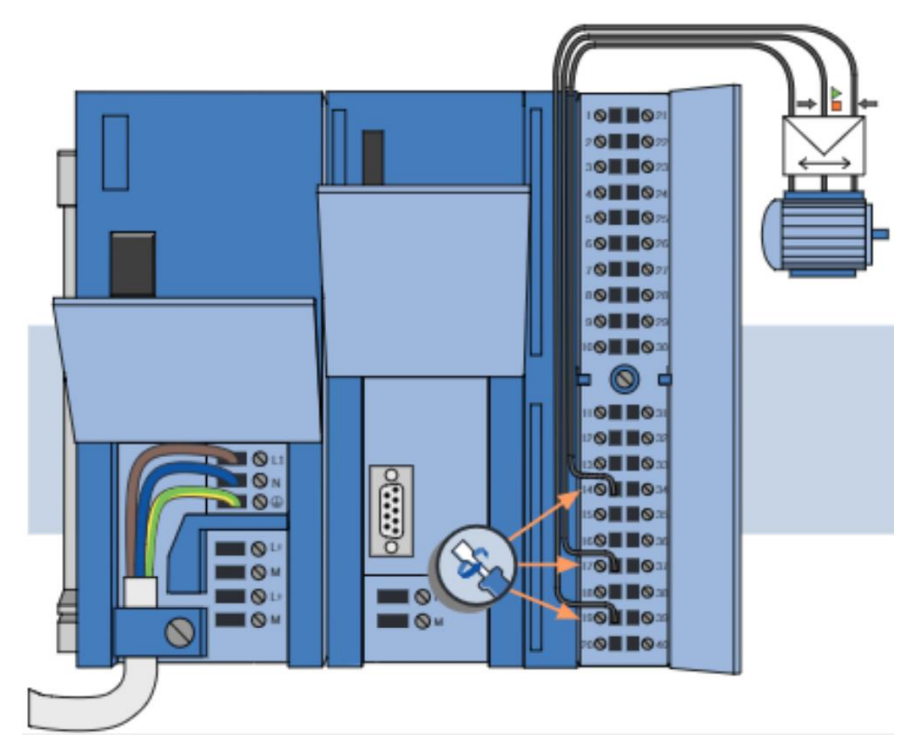

Рисунок 3 - Возможная схема подключения контроллера Siemens SIMATIC S7-300.

# **2.6.2 Выбор датчиков**

# **2.6.2.1 Выбор датчиков темпетатуры**

<span id="page-23-1"></span><span id="page-23-0"></span>В процессе выбора оборудования для измерения температуры ДКС, были выделены три датчика температуры: МСТУ Метран-274, Omron ESIC, Метран-288. По техническим показателям Метран-288 практически идентичен своим аналогам, но за счет его дешевизны(в среднем в полтора раза дешевле) и большего числа исполнений, выберем его(рисунок 4).

В таблице 3 приведены характеристики датчика Метран-288.

Таблица 3 – Технические характеристики датчика Метран-288.

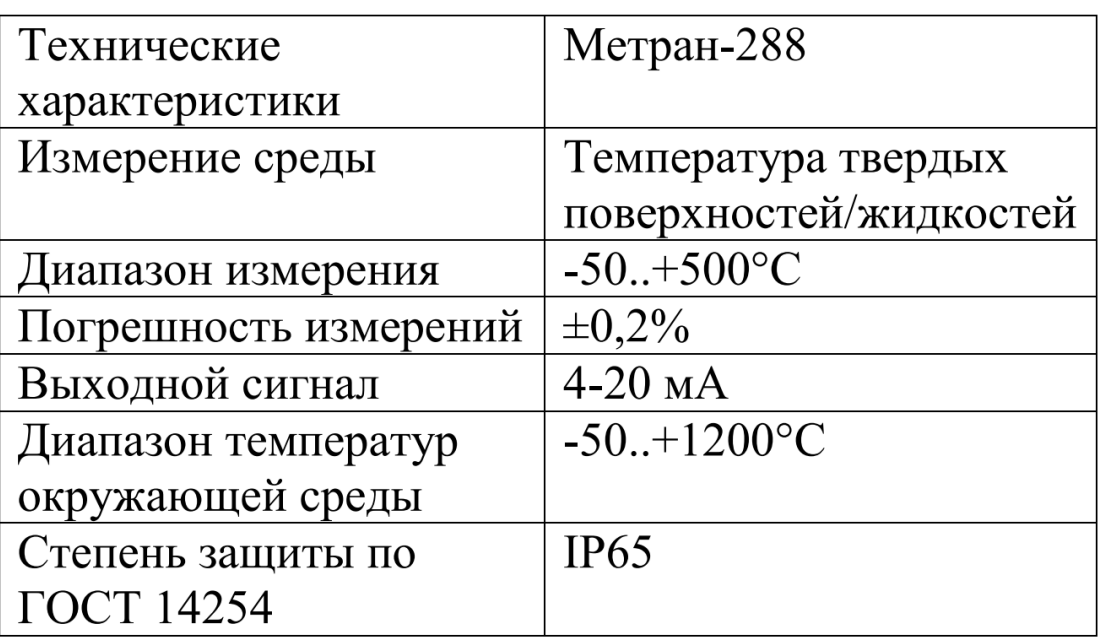

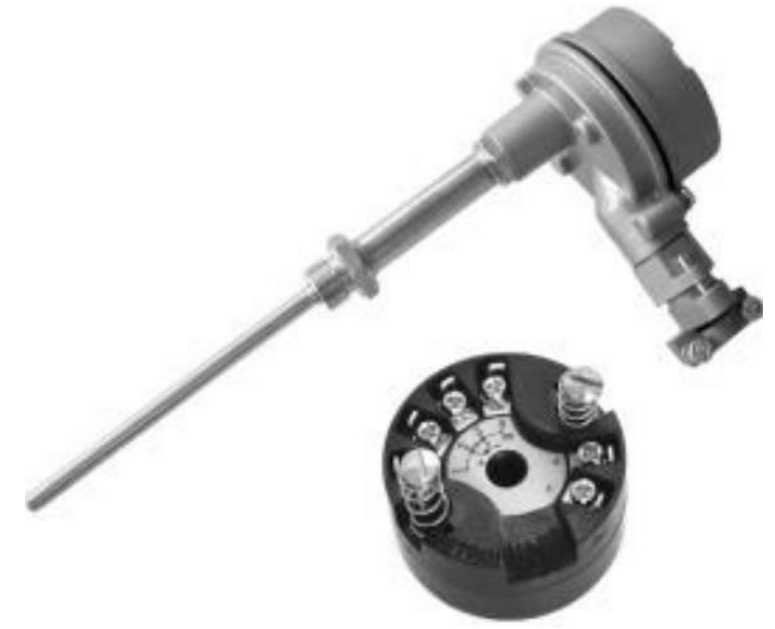

Рисунок 4 - датчик температуры Метран-288

 Габаритные и присоединительные размеры, а также схема подключения приведена на рисунке 5 и 6.

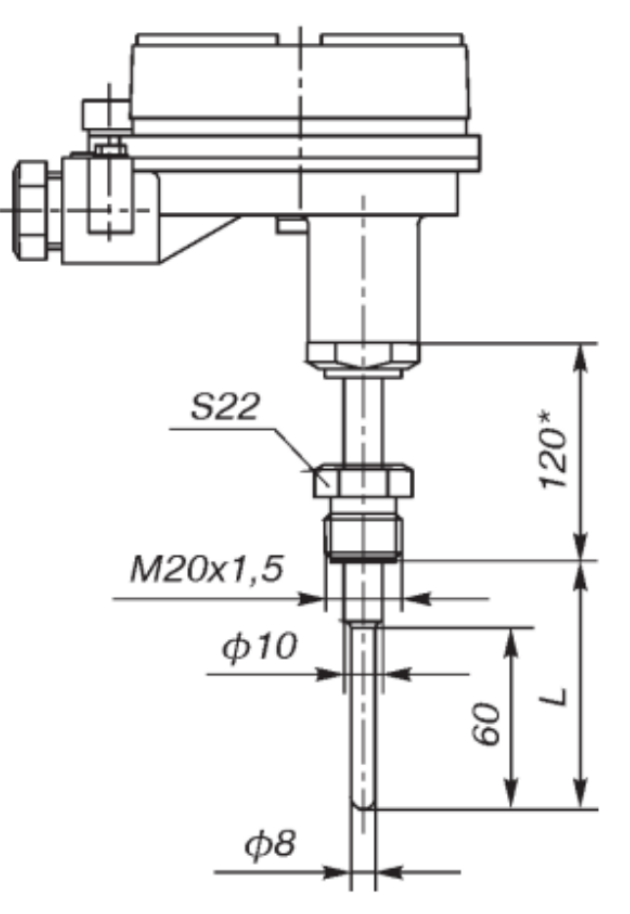

Рисунок 5 - Габаритные и присоединительные размеры Метран-288

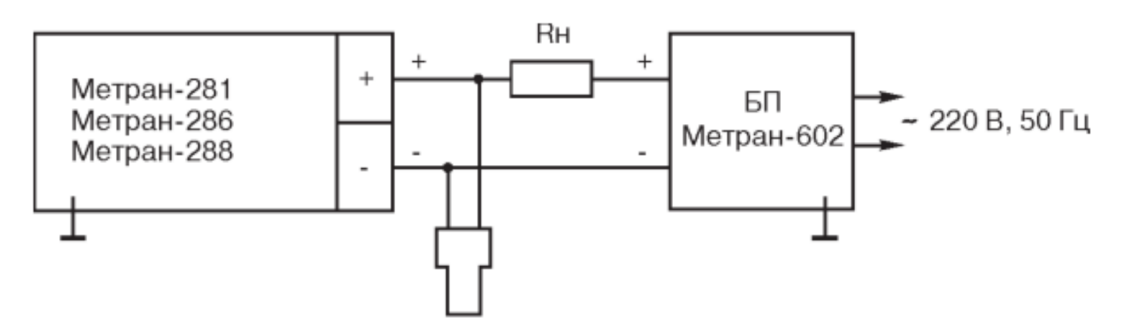

Рисунок 6 – Схема подключения датчика температуры Метран-288

Для подключения коммутационных проводов к датчику температуры с выходным сигналом 4…20мА необходимо:

- Открутить крышку датчика;
- Снять нормирующий преобразователь;

 К клеммам 3 и 4 подключить коммутационные провода. Провод подключенный к клемме 4 подключить ко входу «-» (минус) измерительного прибора, а к клемме 3 подключить к минусу источника питания, плюс источника питания подключить ко входу «+» измерительного прибора.

Принцип работы датчика:

Управление датчиком происходит дистанционно при помощи управляющих устройств, связь управляющих устройств осуществляется по аналоговому каналу – передачей данных об измеряемой температуры в виде постоянного тока 4-20мА. Принцип работы датчика основан на возникновение электрического тока в замкнутых контурах проводников. Для измерения температуры, один конец термопары помещают в среду измерения, а другой служит для снятия значений.

#### **2.6.2.2 Выбор датчика скорости**

<span id="page-25-0"></span>В процессе выбора оборудования для измерения скорости вращения ротора, были выделены два датчика: GEL 247, EI-9011. По техническим показателям GEL 247 превосходит свой аналог по диапазону рабочих температур, а также способен безопасно определять, как малые, так и высокие скорости вращения (рисунок 7). Ниже представлены его главные технические характеристики:

- $\bullet$  Модуль целевого колеса: от 1.0 до 3.5;
- Диапазон измерений скорости вращения:  $0 25$  кГц;
- Диапазон рабочих температур:  $-40...+120$ °С;
- Напряжение питания:  $10 30$  В постоянного тока;
- Степень защиты от внешних воздействий: IP68;
- Материал целевого колеса: ферромагнитная сталь;
- Воздушный зазор: от 0,1 мм до 1,3 мм.

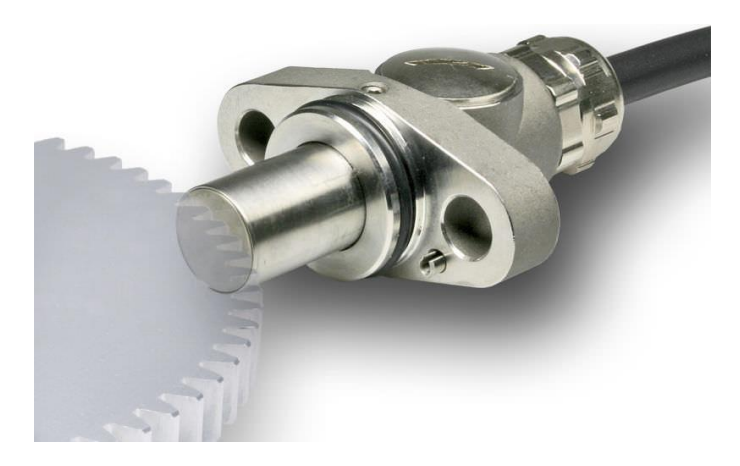

Рисунок 7 – Датчик скорости GEL 247

Принцип действия данного датчика скорости – бесконтактное магнитное сканирование. Встроенное магнитное поле датчика изменяется при вращении целевого колеса. Сенсорная система датчика записывает изменения в магнитном поле. Далее сигнал трансформируется в одиночный или двойной сигнал напряжения прямоугольной или синусоидальной формы. Далее сигналы передаются к усиливающим устройствам через специальный кабель.

Благодаря бесконтактному измерению вращения датчик скорости GEL 247 не требует постоянного технического обслуживания и износоустойчив.

Датчик скорости GEL 247 обеспечивает безопасное определение очень медленного вращения от 0 Гц без потери импульса, а также скоростного вращения до 25 кГц.

Данный бесконтактный датчик скорости вращения – 2-канальный, имеет 2 смещённых на 90 градусов канала, которые обеспечивают вектор вращения.

Корпус датчика – крепкий, малых размеров, изготовлен из нержавеющей стали. Конструкция корпуса датчика обуславливает его надежную эксплуатацию даже в жестких условиях, что важно в условиях промысловой подготовки газа.

Компактные размеры данного датчика скорости вращенния позволяют применять его в условиях ограниченного пространства для монтажа.

# **2.6.2.3 Выбор датчиков давления**

<span id="page-27-0"></span>Выбор манометра проходил из следующих вариантов приборов: МЕТРАН 150 – СG, МЕТРАН – 55 –ДИ – Ex, United Electric Ex-120. По технико-экономическим характеристикам был выбран датчик давления МЕТРАН 150 (рисунок 8), так как он имеет в унифицированный сигнал постоянного тока 4 … 20 мА, который прост в обработке, и подходит для работы с агрессивными средами, другие аналоги не способны выдержать данных условий эксплуатации.

Технические характеристики данного датчика представлены в таблице 4.

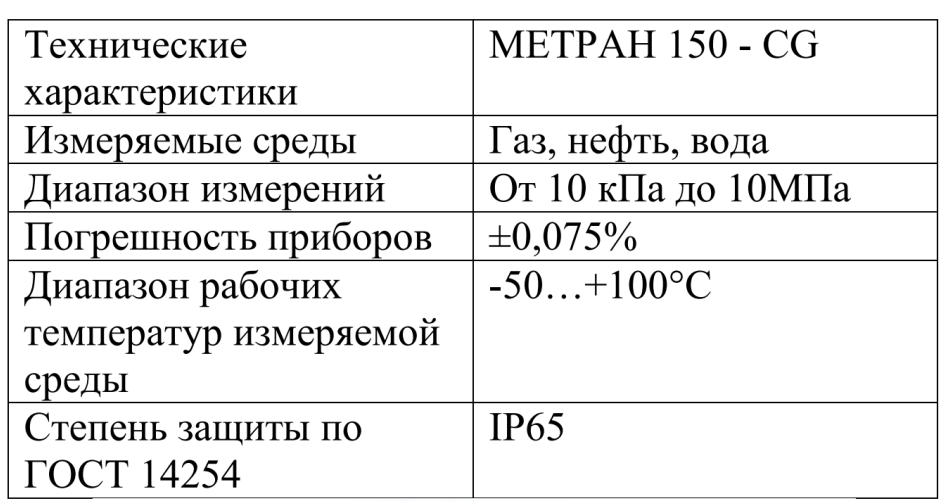

Таблица 4 - Технические характеристики МЕТРАН 150 - CG.

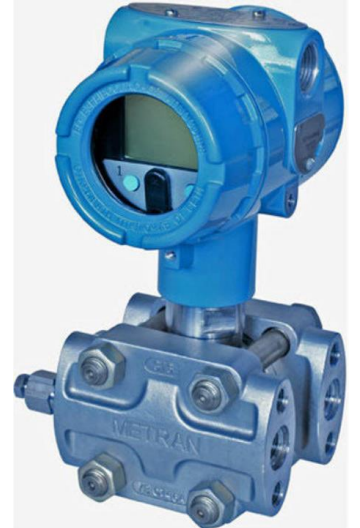

Рисунок 8 - Датчик давления МЕТРАН 150

Датчик предназначен для преобразования давления рабочих сред: жидкости, пара, газа в унифицированный токовый сигнал.

Датчик имеет атомное исполнение и атомное взрывозащищенное исполнение. Взрывозащищенные датчики имеют вид взрывозащиты «искробезопасная электрическая цепь» и соответствуют требованиям ГОСТ 30852.0, ГОСТ 30852.10 и выполнятся с видом вызрывозащиты «особовзрывобезопасный» с маркировкой по взрывозащите – 0ExiaIICT5 X.

Установочные и присоединительные размеры датчика и схема подключения Метран-150 приведены на рисунке 9 и 10.

Принцип работы датчика:

Датчик состоит из чувствительного модуля и электрического преобразователя. Чувствительный модуль состоит из измерительного блока и платы аналого-цифрового преобразователя (АЦП). Давление подается в камеру измерительного блока, преобразуется в деформацию чувствительного элемента и изменение электрического сигнала. Электрический преобразователь преобразует электрический сигнал в соответствующий выходной сигнал.

Чувствительный модуль датчиков состоит из корпуса и емкостной измерительной ячейки. Емкостная ячейка изолирована механически, электрически и термически от технологической измеряемой среды и окружающей среды. Измеряемое давление передается через разделительные мембраны и разделительную жидкость к измерительной мембране, расположенной в центре емкостной ячейки.

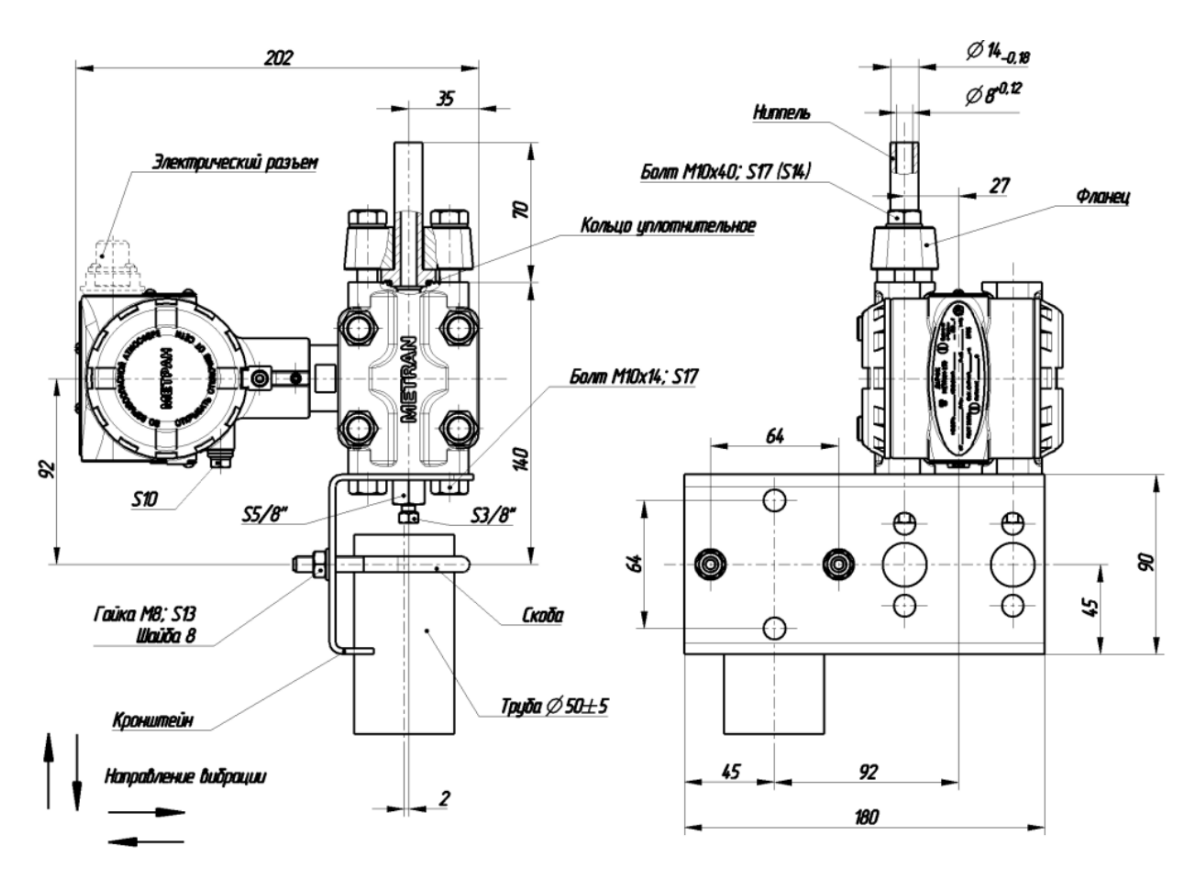

Рисунок 9 - Установочные и присоединительные размеры датчика

Метран- 150

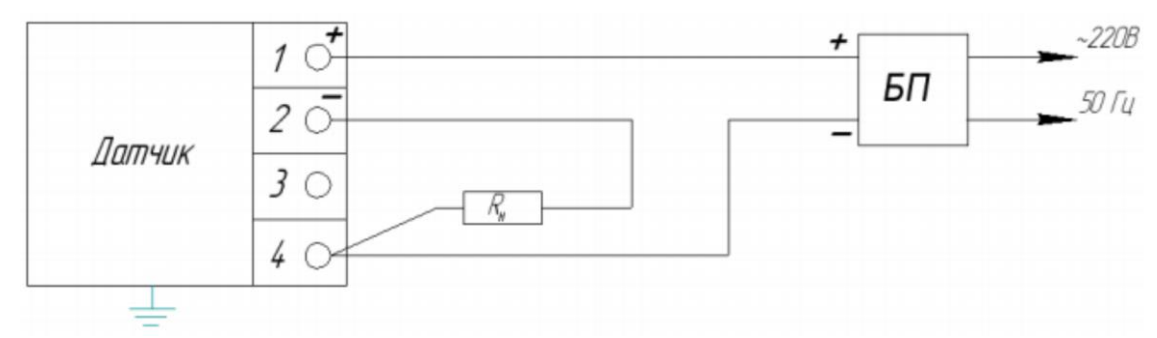

<span id="page-29-0"></span>Рисунок 10 – Схема подключения датчика Метран-150 (4…20 мА.)

# **2.6.3 Выбор исполнительных механизмов**

# **2.6.3.1 Выбор клапана**

<span id="page-29-1"></span>В качестве исполнительных механизмов были выбраны клапаны с электроприводом и ручным управлением VFM2 рисунок 11.

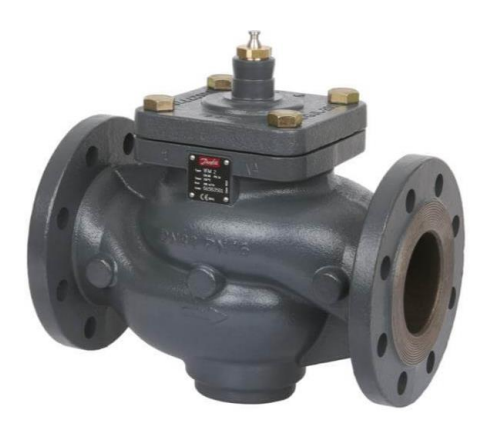

Рисунок 11 – Клапан VFM2

Управление клапаном осуществляется дистанционно (электроприводом) или вручную ( при помощи маховика). Регулирующее воздействие от исполнительного устройства призвано менять процесс в нужном направлении для выполнения поставленной задачи – стабилизация регулируемой величины. Технические характеристики клапана представлены в таблице 5.

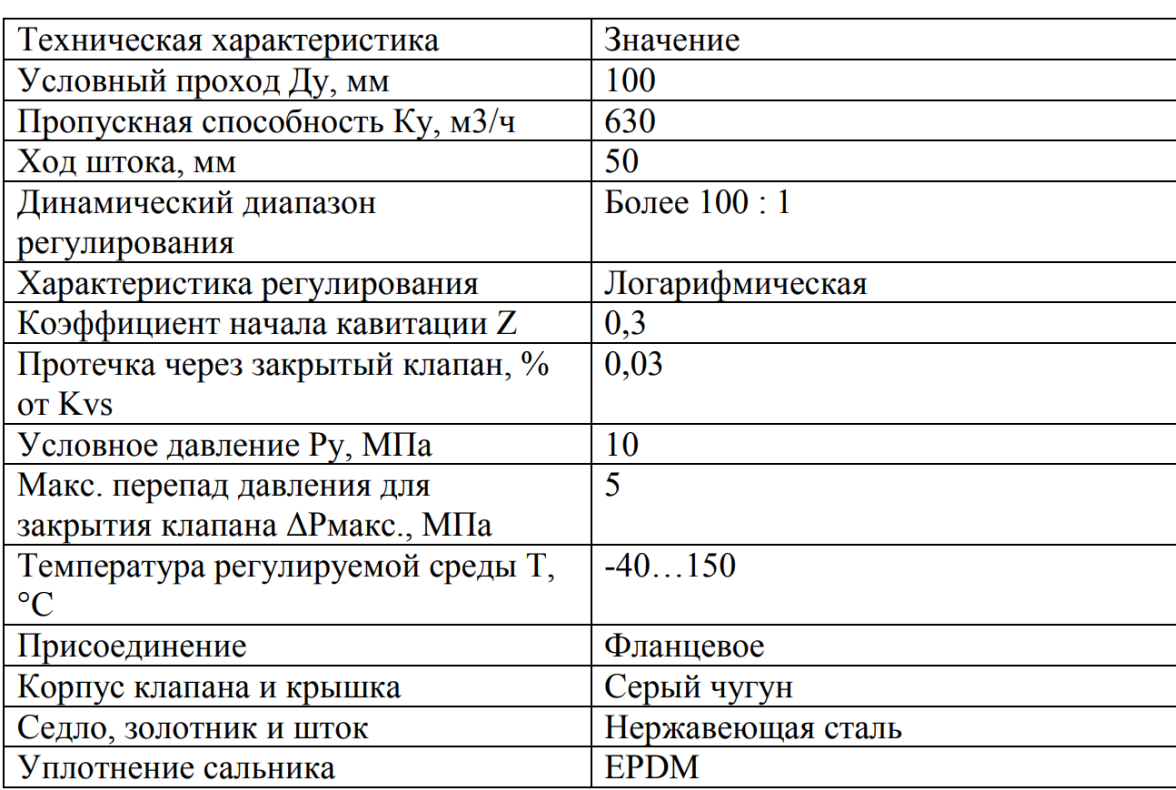

Таблица 5 - Технические характеристики клапана VFM2.

При монтаже клапана необходимо убедиться, что направление регулируемой среды совпадает с направлением стрелки на его корпусе. Так же необходимо предусмотреть достаточное пространство вокруг клапана с электроприводом для их демонтажа и обслуживания. Устройство клапана приведено на рисунке 12.

# **Устройство**

- 1. Корпус клапана
- 2. Крышка клапана
- 3. Сальник
- 4. Шток
- 5. Золотник
- 6. Седло

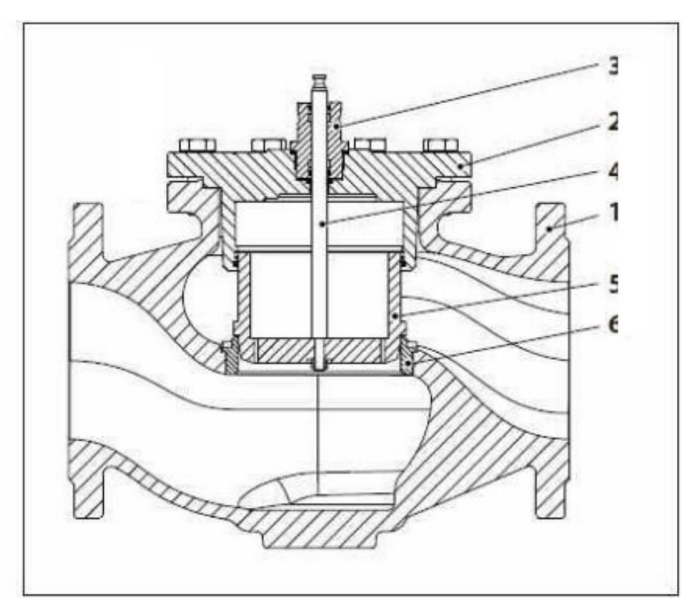

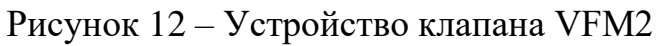

Для управления клапана был выбран редукторный электропривод AMV 655 (рисунок 13).

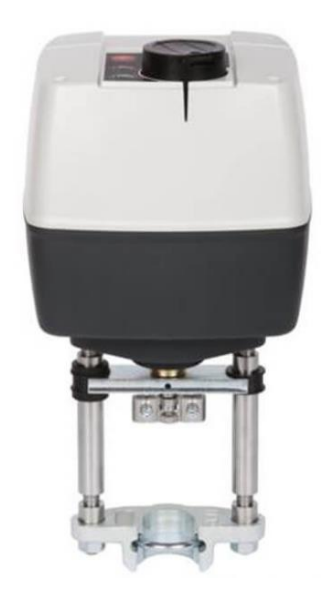

Рисунок 13 – Редукторный привод AMV 655

Отличительные особенности:

- Ручное управление или механическое и/или электрическое;
- Индикация положения;
- •Сигнальные светодиоды (LED);
- Выбираемая скорость перемещения штока;
- •Импульсный выходной сигнал;

•Термозащита и защита от перегрузок;

•Функция обратного движения штока;

Редукторные электроприводы серии AMV655 предназначены для управления регулирующими клапанами под воздействием аналогового или импульсного 3-х позиционного управляющего сигнала электронных регуляторов. Мощность данного электропривода составляет 16,1 Ватт. Технические характеристики привода представлены в таблице 6. Таблица 6 - Технические характеристики электропривода AMV 655.

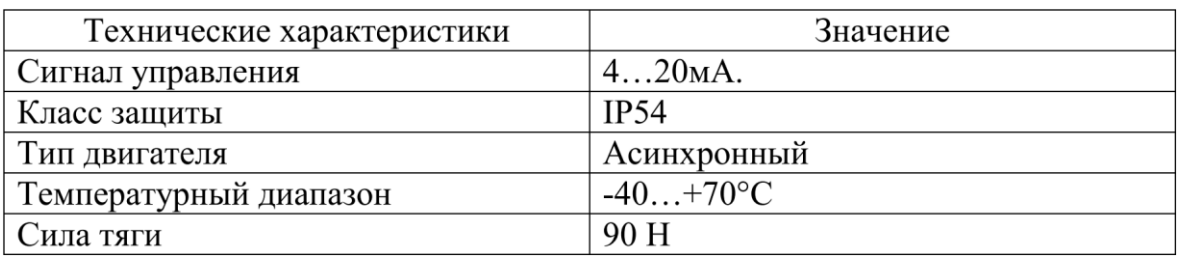

### **2.6.3.2 Выбор частотного преобразователя**

<span id="page-32-0"></span>Для регулирования оборотами электродвигателя будем использовать преобразователь частоты. ПЧ генерирует трехфазное напряжение переменой частоты и амплитуды из однофазного или трехфазного напряжения с фиксированной частотой. Далее трехфазное напряжение выпрямляется с помощью диодного моста и конденсатора большой емкости. Напряжение постоянного тока в звене конвертируется в трехфазное напряжение изменяемой частотой и амплитуды. Во входной цепи электродвигателя для этой цели используются быстродействующие электронные ключи, так называемые IGBT транзисторы (биполярные транзисторы с изолированным затвором). Ключи подключают каждую фазу электродвигателя к положительной, либо к отрицательной шине. Продолжительность подачи напряжения и его полярность можно настроить очень точно, так, чтобы с помощью такой широтно- импульсной модуляции напряжения постоянного тока смоделировать требуемое синусоидальное напряжение.

Произведем выбор между двумя преобразователями: MICROMASTER 420 и ALTIVAR 600. Micromaster обеспечивает больший диапазон рабочих

частот, а также имеет большую степень пыле- и влагоустойчивости, что позволяет ему работать в условиях агрессивной среды на месте промысловой подготовки газа(рисунок 14).

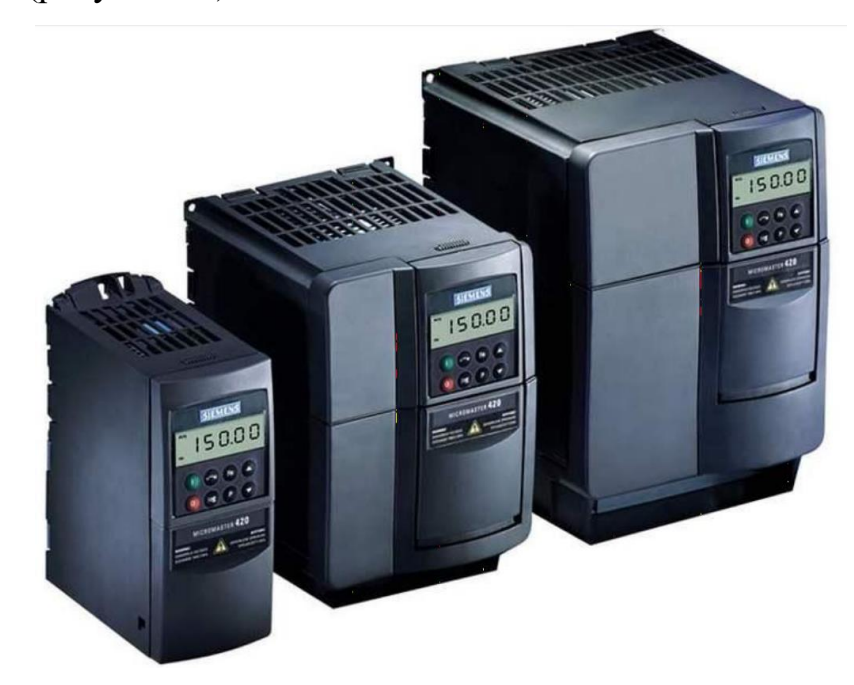

Рисунок 14 - Siemens MICROMASTER 420

Таблица 7 - Характеристики преобразователя Siemens MICROMASTER 420.

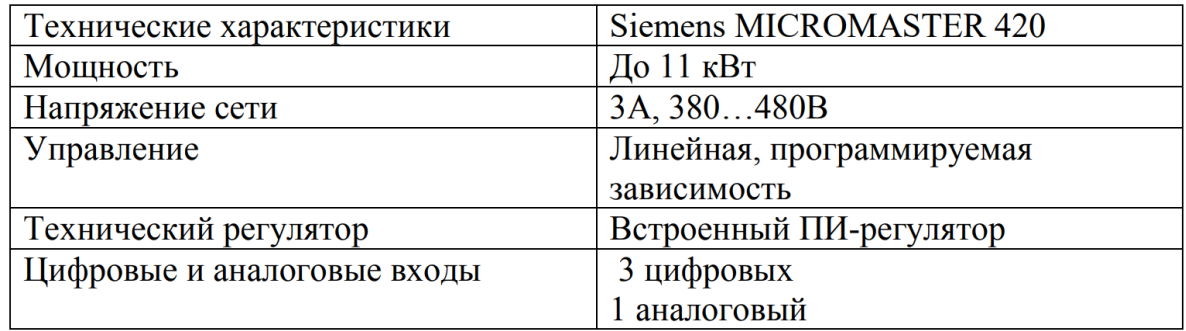

### **2.7 Разработка схемы внешних проводок**

<span id="page-33-0"></span>Схема внешней проводки приведена в приложение К и Л. Первичные и внещитовые приборы включают в себя датчики температуры газа на замерных нитках, датчики давления. Сигнал с данных приборов преобразуется в унифицированный токовый сигнал 4…20 мА.

Для передачи сигналов от датчика температуры, датчика давления и датчика скорости на щит КИПиА будем использовать кабель КВВГ по три провода, а для сигнализаторов – два провода.

КВВГ Энг – это контрольный кабель с токопроводящей медной жилой, с ПВХ изоляцией, в ПВХ оболочке, экранированным проводом, негорящий. Данный вид кабеля используется для передачи переменного тока напряжением до 660 В и 100 Гц или постоянного напряжения до 1000 В, при температуре от -50°С до +50°С. Медные токопроводящие жилы кабелей КВВГ выполнены двухпроволочными. Изолированные жилы скручены. Кабель прокладывается в трубе радиусом 10мм.

#### **2.8 Выбор алгоритмов управления АС**

<span id="page-34-0"></span>В автоматизированной системе на различных уровнях управления используются различные алгоритмы:

 Алгоритмы пуска (запуск/остановка) технологического оборудования (релейные пусковые схемы)(разрабатываются на программируемом логическом контроллере и SCADA-форме);

 Релейные или ПИД-алгоритмы автоматического регулирования технологическими параметрами технического оборудования (управление состоянием рабочего органа) (реализуются по ПЛК);

 Алгоритмы управления сбором измерительных сигналов (алгоритмы в виде универсальных логических завершенных программных блоков, размещенных в перепрограммируемое ПЗУ контроллеров) (реализуется на ПЛК);

 Алгоритмы централизованного управления АС (реализуется на ПЛК или SCADA-форме).

В данном дипломном проекте разработаны следующие алгоритмы АС:

Алгоритм сбора данных;

 Алгоритм автоматизированного регулирования технологическим параметром;

Для пуска/остановки и сбора данных, будем использовать свод правил ГОСТ 19.002.

### **2.8.1 Выбор алгоритмов управления АС (ДКС)**

<span id="page-35-0"></span>В качестве канала измерения выберем канал измерения давления на выходе нагнетателя. Для данного канала построим алгоритм поддержания давления в газопроводе. Алгоритм поддержания давления с канала измерения давления на выходе нагнетателя представлены в приложение И.

#### **2.8.2 Алгоритм автоматического регулирования**

<span id="page-35-1"></span>В процессе работы компрессорной станции требуется поддерживать давление в газопроводе с помощью электродвигателя. В процессе перекачки газа, нужно следить за давлением на замерных нитках, исходя из условий прочности газопровода и установленной на нём аппаратуры.

Поэтому в качестве регулируемого параметра технологического процесса выбираем давление газа на замерных нитках.

В качестве алгоритма регулирования будем использовать алгоритм ПД регулирования, который позволяет обеспечить хорошее качество регулирования, достаточно малое время выхода на режим и невысокую чувствительность к внешним возмущениям.

Схема регулирования состоит из следующих основных элементов: входное воздействие, ПЛК с ПД-регулятором, преобразователь частоты, асинхронный двигатель, объект управления и датчик давления.

Функциональная схема системы поддержания давления в газопроводе приведена на рисунке 15.

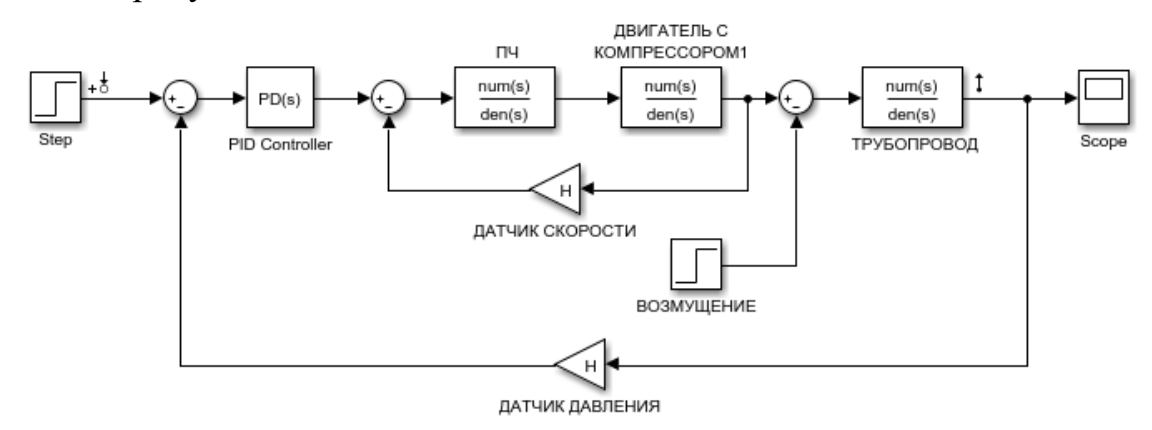
### Рисунок 15 – Функциональная схема системы поддержания давления в

### газопроводе

Объектом управления является участок газопровода. С панели оператора задается давление, которое нужно обеспечить в трубопроводе. В ПЛК подается значение с датчика давления, происходит сравнивание значений, и формируется выходной токовый сигнал. Этот сигнал подается на преобразователь, который формирует напряжение питания асинхронного двигателя. Асинхронный двигатель с нагнетателем преобразуют электрическую энергию в потенциальную энергию давления газа.

Линеаризованная модель системы управления описывается следующим набором передаточных функций:

**Передаточная функция асинхронного электродвигателя.** [HGX44e/475-4S.](https://stolicaholoda.ru/catalog/compressory_porshnevie/products/15980/hgx44e475-4s-kompressor-gea-bock-ten) Асинхронный двигатель представляет собой апериодическое звено, преобразующее электрическую энергию в скорость вращения вала.

Исходя из технических характеристик АД (асинхронного двигателя), рассчитаем коэффициент передачи и постоянную времени АД.

Статический передаточный коэффициент двигателя определяется как отношение угловой скорости вращения двигателя ω к частоте питающей сети f. Номинальная частота питания fн = 50 Гц, wдв= 314 (рад/с) Постоянную времени двигателя примем равной Tдв =1.

$$
k_{\rm H} = \frac{w_{\rm AB}}{f_{\rm H}} = 6.28
$$

$$
W_{\rm AB}(s) = \frac{k_{\rm AB}}{T_{\rm AB} * s + 1} = \frac{6.28}{s + 1}
$$

где:

kдв – статический передаточный коэффициент асинхронного двигателя;

Tдв – постоянная времени электродвигателя;

wдв – угловая скорость вращения электродвигателя.

Передаточная функция преобразователя частоты. ПЧ представляет собой апериодическое звено, преобразующее электрическую энергию сети в электрическую энергию для управления нагнетателем.

$$
W_{\text{III}}(s) = \frac{k_{\text{III}}}{T_{\text{III}} * s + 1}
$$

где:

kпч – статический передаточный коэффициент частотника;

Tпч – постоянная времени частотника;

**Передаточный коэффициент преобразователя** определяется в статическом режиме при номинальном значении выходного воздействия по формуле:

$$
k_{\text{H}4} = \frac{f_{\text{H}}}{I_{\text{B}x}}
$$

Где:

fн – частота на выходе преобразователя;

Iвх – управляющий ток на входе ПЧ, который обеспечивает номинальную частоту на выходе.

Поскольку управление ПЧ осуществляется током 4÷20 мА, а частоту двигателя необходимо изменять в диапазоне 0÷50 Гц, то номинальной частоте двигателя ( $f_{\text{H}} = 50 \text{ F}_{\text{H}}$ ) будет соответствовать входное напряжение управления ПЧ Iвх. $H = 20$  мА.

$$
k_{\text{H}4} = \frac{f_{\text{H}}}{I_{\text{B}x}} = \frac{50}{20} = 2.5
$$

Постоянная времени преобразователя определяется по формуле

$$
T_{\text{H}4} = T_{\Phi} + \frac{1}{2 * m * f_{\text{H}}}
$$

Где:

Тф – постоянная времени контура системы импульсно-фазового управления (СИФУ) ПЧ, включая фильтр;

m – число фаз ТПЧ.

Значение постоянной времени цепи СИФУ преобразователей обычно составляет 0,003÷0,005 с, поэтому при моделировании принято принимать значение Тф из данного диапазона. Так как ПЧ реализует управление трёхфазным двигателем, то число фаз m = 3. Номинальное значение выходной частоты fн составляет 50 Гц.

$$
T_{\Pi} = T\Phi + \frac{1}{2 \times m \times f_{\Pi}} = 0.0063
$$

Передаточная функция преобразователя:

$$
W_{\text{H}4}(s) = \frac{k_{\text{H}4}}{T_{\text{H}4} \cdot s + 1} = \frac{2.5}{0.063 \cdot s + 1}
$$

**Передаточная функция трубопровода.** Объектом управления является участок газопровода, располагающийся между точкой измерения давления и регулирующим органом. Длина участка трубопровода зависит от правил установки датчика и РО и составляет 10 метров. Передаточная функция объекта управления приближенно описывается апериодическим звеном первого порядка и представлена формулой:

$$
W_{\text{rp}}(s) = \frac{1}{T * s + 1} * e^{-\tau_0 * s}
$$

$$
T = \frac{2 * L * f * c^2}{Q}
$$

$$
\tau_0 = \frac{L * s}{Q}
$$

$$
c = \frac{Q}{f} * \sqrt{\frac{p}{2 * \Delta p}}
$$

$$
f = \frac{\pi * d^2}{4}
$$

где:

Qk(p) – объемный расход газа после клапана;

Q(p) – измеряемый объемный расход газа;

ρ – плотность газа;

L – длина участка трубопровода между точкой измерения и точкой регулирования;

d – диаметр трубы;

f – площадь сечения трубы;

Δp – перепад давления на трубопроводе;

T – постоянная времени.

Характеристики участка трубопровода представлена в таблице 8.

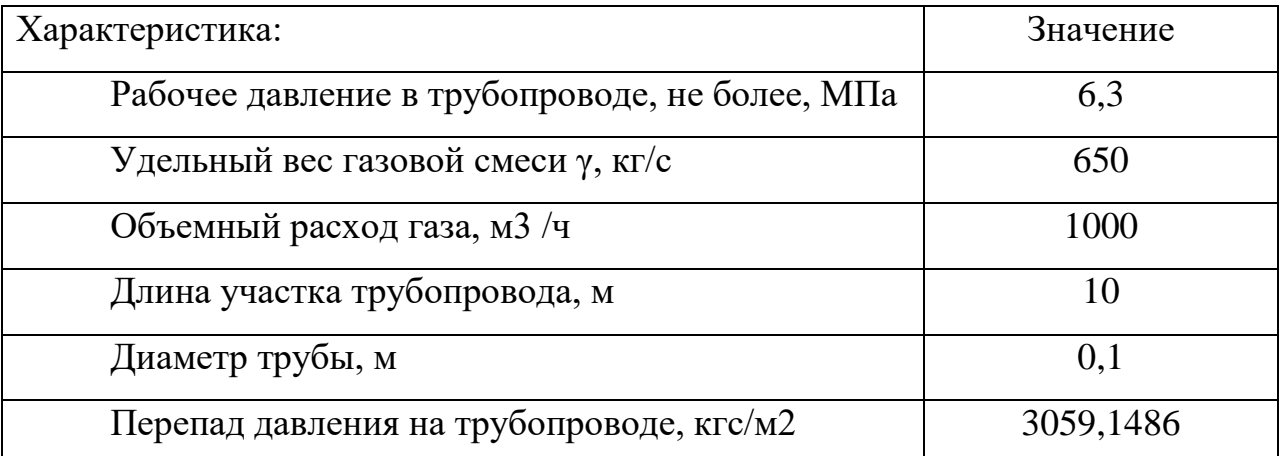

$$
f = \frac{\pi * d^2}{4} = \frac{3.14 * 0.1^2}{4} = 0.00785
$$

$$
c = \frac{Q}{f} * \sqrt{\frac{p}{2 * \Delta p * g}} = 69.62
$$

$$
T = \frac{2 * L * f * c * c}{Q} = 45.3
$$

$$
Wrp(s) = \frac{1}{69.62 * s + 1}
$$

Датчик давления.

Датчик давления и датчик скорости имеет передаточную функцию пропорционального звена с коэффициентом, примерно равным единице:

$$
W_{AC}(s) = 1
$$

$$
W_{A\overline{A}}(s) = 1
$$

Соберем данную систему в Simulink, включая в схему возмущение (рисунок 16):

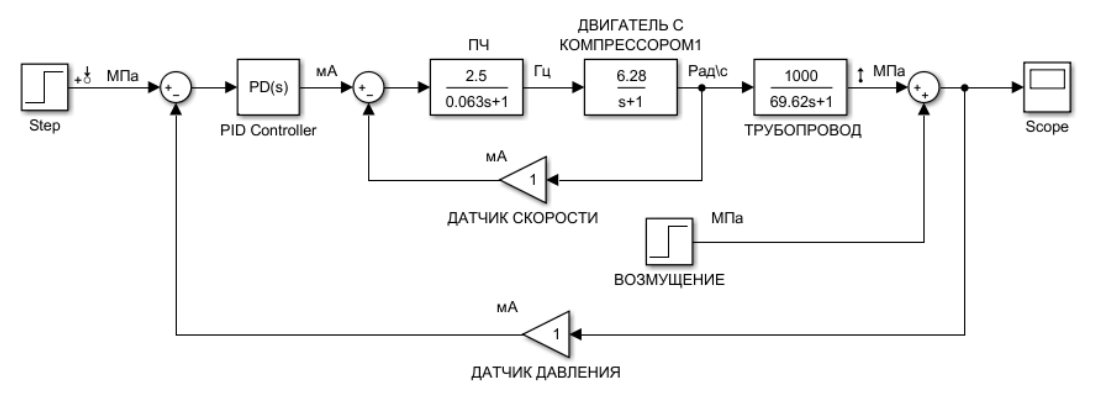

Рисунок 16 – Система регулирования, собранная в Simulink

Настроим ПД при помощи средств MathLab. В результате получим следующие настройки регулятора (рисунок 18) и переходную характеристику (рисунок 17):

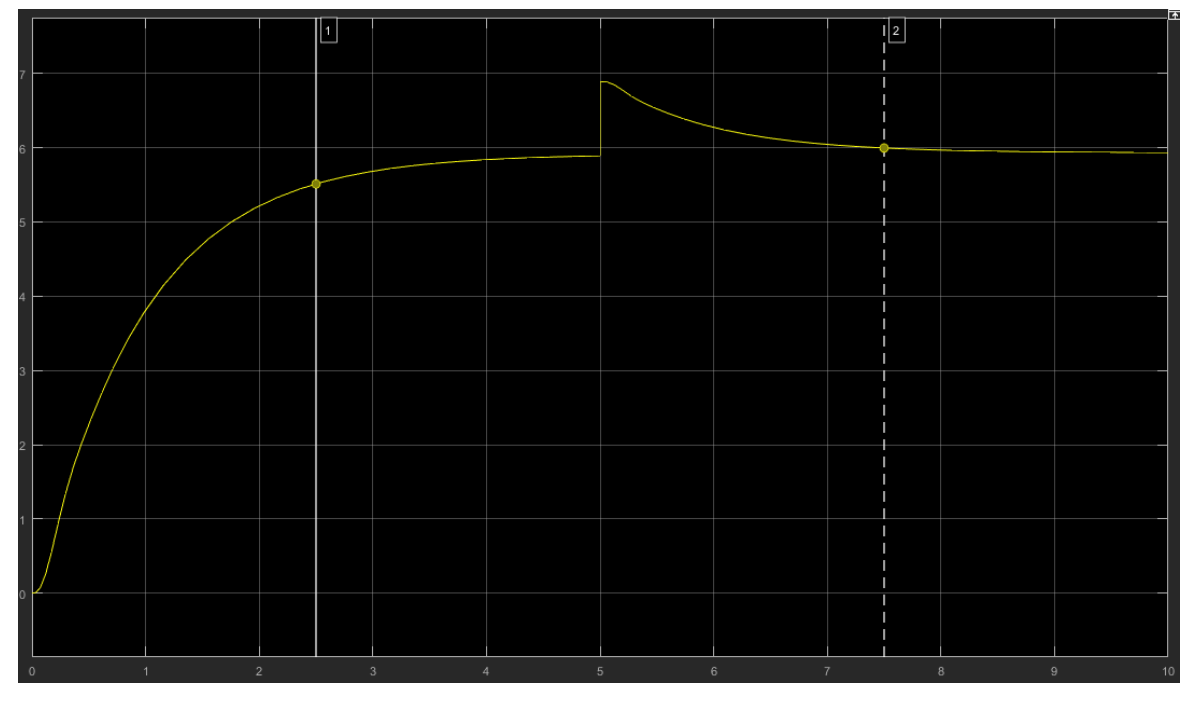

Рисунок 17 – Переходный процесс

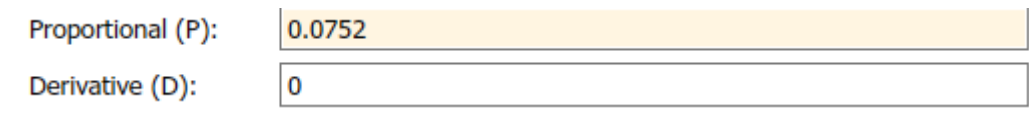

Рисунок 18 – Результаты настройки ПД регулятора в Simulink

Время переходного процесса и перерегулирование составляют 2.5 сек. и 0%. Перерегулирование имеет нулевое значение, что предпочтительно для систем, так как увеличивается эксплуатационный период составляющих системы, то есть уменьшается износ оборудования, также система в состояние справиться с вомущающим воздействием .

### **2.8.3 Экранные формы АС ДКС**

Управление в АС ДКС реализовано при помощи набора экранных форм (мнемосхем), на которых наглядно представлен ход технологического процесса, значения его параметров и состояния устройств.

Управление в АС дожимной компрессорной станции разработанно с использованием SCADA системы TIA Portal. Эта система служит для использования на работающих технологических установках в реальном времени и нуждается в использовании компьютерной техники в промышленном исполнении, отвечающей установленным требованиям в плане надежности, стоимости и безопасности.

В TIA Portal предусмотрена OPC технология, которая предполагает возможность использования оборудования различных производителей. Выбраная SCADA-система не имеет ограничений на выбор аппаратуры нижнего уровня. Это дает возможность подключить к ней внешние, независимо работающие друг от друга компоненты, в том числе спроектированные отдельно программные и аппаратные модули.

Дерево экранных форм приведено в приложение Ж. Пользователь может осуществлять навигацию экранных форм с использованием кнопок прямого вызова. В начале пользователь авторизуется, после авторизации на экране отображается основная экранная форма, которая отображает процесс в целом, а так же контроль некоторых основных параметров ТП (технологического процесса).

Находясь на основной экранной форме можно перейти к дополнительным формам, которые будут более детально отображать

42

протекающие процессы на участках ТП. Со всех форм предусмотрена возможность перехода к формам, которые будут отображать архивные данные, а так же текущие значения параметров в виде графиков.

На мнемосхеме «Дожимная компрессорная станция» отображается работа следующих объектов и показания приборов:

Давление в газопроводах;

Температура в газопроводах;

Давление и температура нагнетателя;

Давление и температура электродвигателя;

Скорость вращения электродвигателя;

Состояния задвижек;

Принята следующая цветовая схема для отображения аналогового параметра:

зелёный – параметр достоверен и в норме;

желтый – параметр достоверен и достигает допустимого (максимального или минимального) значения;

красный – параметр достоверен и достигает предельного (максимального или минимального) значения;

темно-серый – параметр недостоверен;

коричневый – параметр маскирован.

SCADA представлена на рисунке 19.

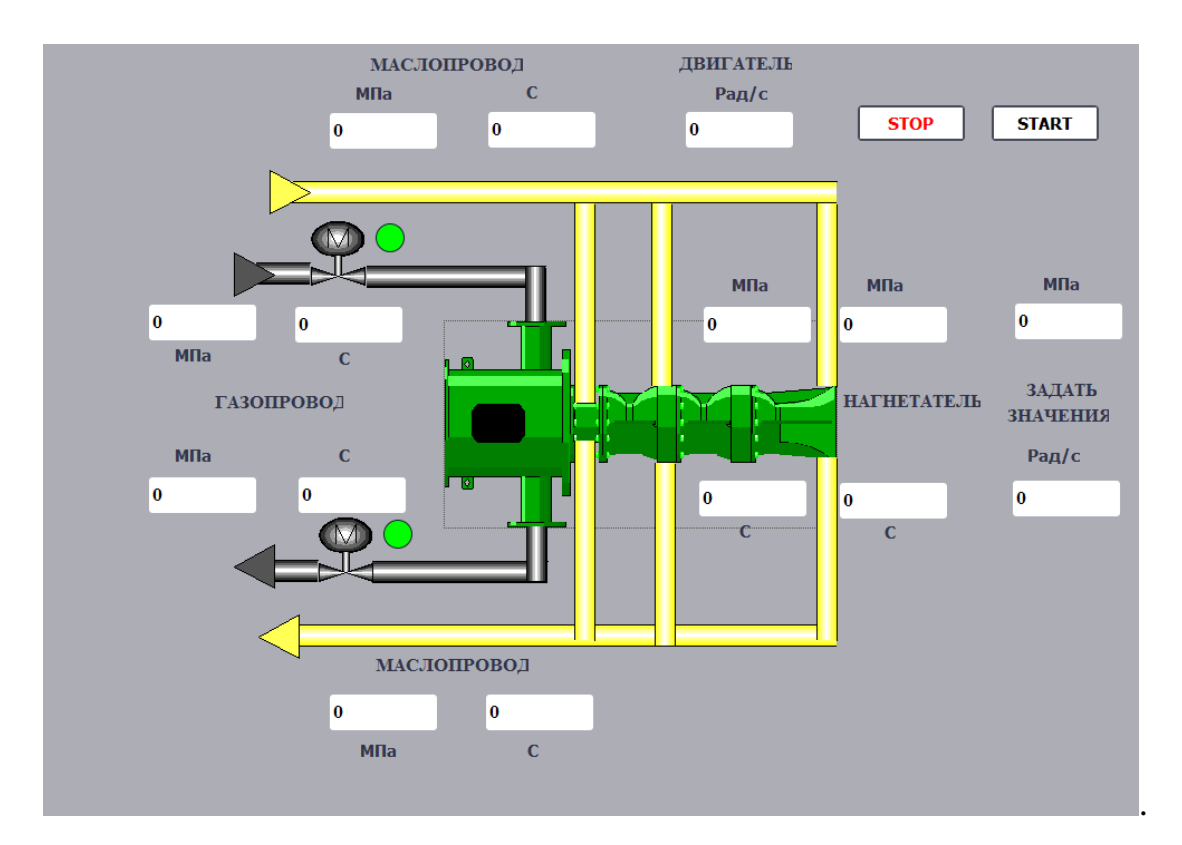

Рисунок 19 - SCADA-система.

### **2.9 Выбор уровня безопасности**

В связи с тем, что установка подвергается полной автоматизации, отпадает необходимость постоянного присутствия рабочего персонала вблизи производственных установок. На основе этой информации требуется подобрать уровень безопасности системы, согласно уровням SIL(Safety Integrity Level).

Класс безопасности систем управления SIL распространяется на 3 типа систем управления:

1)Электрические;

2)Электронные;

3) Программируемые;

Уровень SIL соответствует вероятному ущербу.

SIL1:

1)Ущерб: оборудование, продукция;

2)Допустимое число отказов: 1 на 0.1 млн. часов.

 $\text{SIL2:}$ 

1)Ущерб: Травматизм персонала; 2)Допустимое число отказов: 1 на 1 млн. часов. SIL3:

1)Ущерб: Гибель персонала или населения;

2)Допустимое число отказов: 1 на 10 млн. часов.

SIL4:

1)Ущерб: Общая техногенная катастрофа;

2)Допустимое число отказов: 1 на 100 млн. часов.

Согласно приведенным данным можно сделать следующие выводы. Система с уровнем SIL 4 будет избыточной, автоматизируемое производство не способно привести к техногенной катастрофе, к тому же такой уровень безопасности будет крайне экономически не выгодным. Система с уровнем SIL 1 будет недостаточной, технологический процесс будет часто нарушаться в связи с выходом из строя датчиков и исполнительных механизмов, вследствие чего понадобится персонал, осуществляющий ремонт оборудования, что приводит к бессмысленности сам процесс автоматизации установки.

Выбор остается между уровнями SIL 2 и SIL 3. Уровень SIL 3 обеспечит большое время наработки на отказ всего оборудования в комплексе, но повлечет число ложных отказов, приводящих к остановке работ на предприятие, а также гарантирует безопасную среду для работы обслуживающего персонала и инженеров установки, но закупка оборудования соответствующего и построения архитектуры производства уровня SIL 3 понесет за собой материальные потери, которые будут долго окупаться, тем самым производство окажется не рентабельным.

Автоматизируя производство персонал будет реже контактировать со всеми опасными частями установки, а для большего времени работы оборудования без обслуживания, потребуется датчики и исполнительные механизмы соответствующие большей наработкой на отказ, к тому установка должна себя окупить и приносить прибыль. Исходя из проведенного анализа остановим выбор на уровне SIL 2.

Все датчики, частотные преобразователи, ПЛК, а также исполнительные механизмы подобранные в компрессорной станции, соответствуют уровню SIL 2 или больше. Помимо этого требуется применить архитектуру 1 из 2, либо 1 из 1 с самодиагностикой, для соответствия уровню выбранного SIL.

### **ЗАДАНИЕ ДЛЯ РАЗДЕЛА**

### **«ФИНАНСОВЫЙ МЕНЕДЖМЕНТ, РЕСУРСОЭФФЕКТИВНОСТЬ И РЕСУРСОСБЕРЕЖЕНИЕ»**

Студенту:

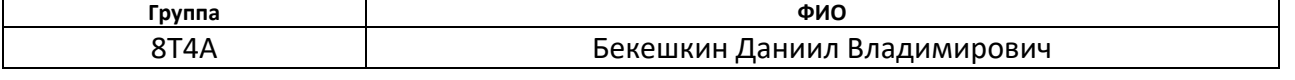

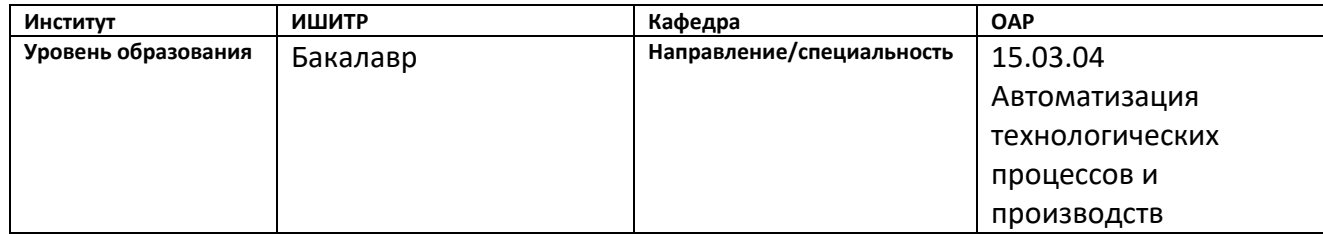

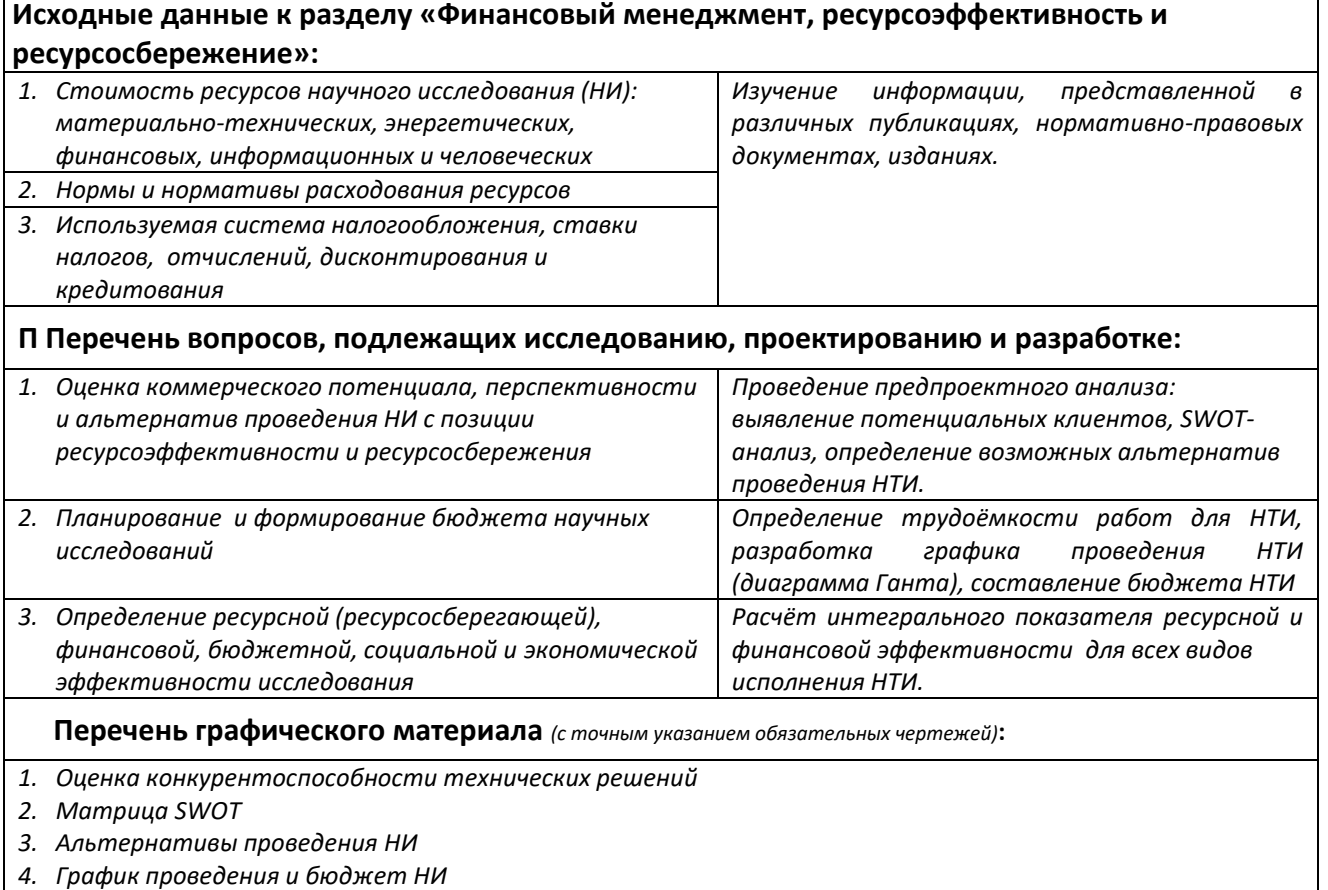

*5. Оценка ресурсной, финансовой и экономической эффективности НИ*

### **Д Дата выдачи задания для раздела по линейному графику**

### **Задание выдал консультант:**

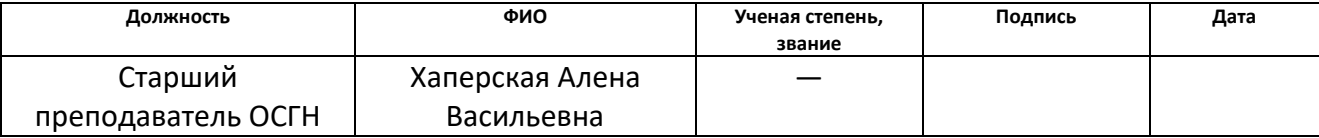

#### **Задание принял к исполнению студент:**

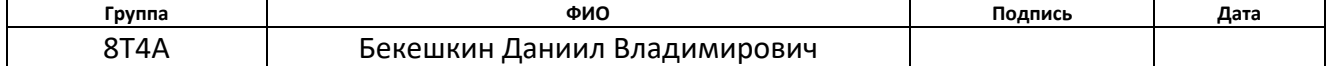

# **3. Оценка коммерческого потенциала и перспективности проведения научных исследований с позиции ресурсоэффективности**

### **3.1 Потенциальные потребители результатов исследования**

Потенциальными потребителями результатов исследований являются широкий круг коммерческих организаций в нефтегазовой отрасли, в частности газодобывающие заводы, предприятия, предназначенный для сбора газа на промыслах и их последующей транспортировки.

В таблице 9 приведены основные сегменты рынка по следующим критериям: размер компании-заказчика, направление деятельности. Буквами обозначены компании: «А» - ПАО «Газпром», «Б» - ПАО «Роснефть», «В» - ЗАО «ЭлеСи».

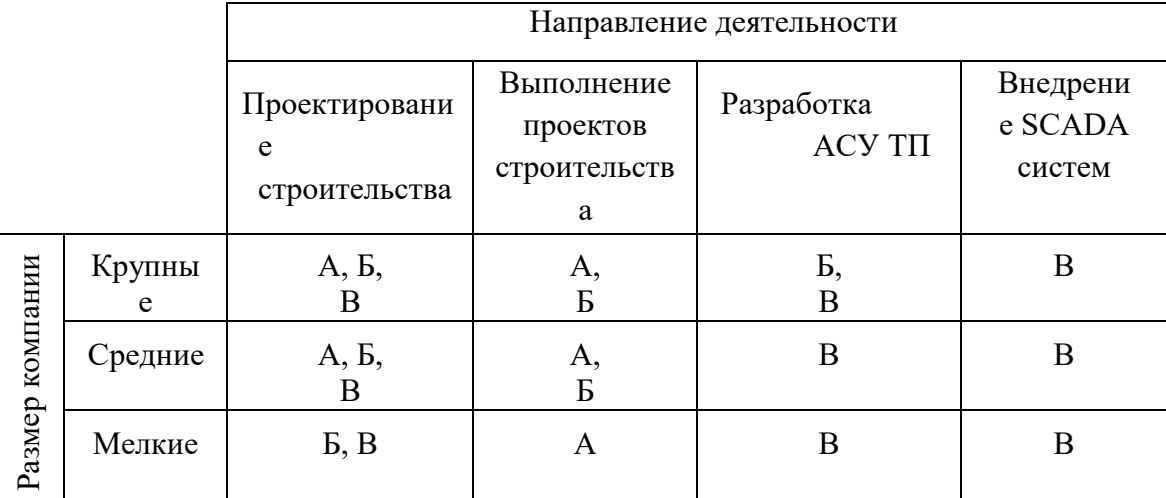

Таблица 9. Карта сегментирования рынка

Согласно карте сегментирования, можно выбрать следующие сегменты рынка: разработка АСУ ТП и внедрение SCADA-систем для средних и крупных компаний.

### **3.2 Анализ конкурентных технических решений**

Данный анализ проводится с помощью оценочной карты для сравнения конкурентных технических решений, приведенной в таблице 10. Для оценки эффективности научной разработки сравниваются проектируемая система АСУ ТП, существующая система управления УКПГ, и проект АСУ ТП сторонней компанией.

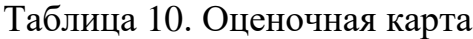

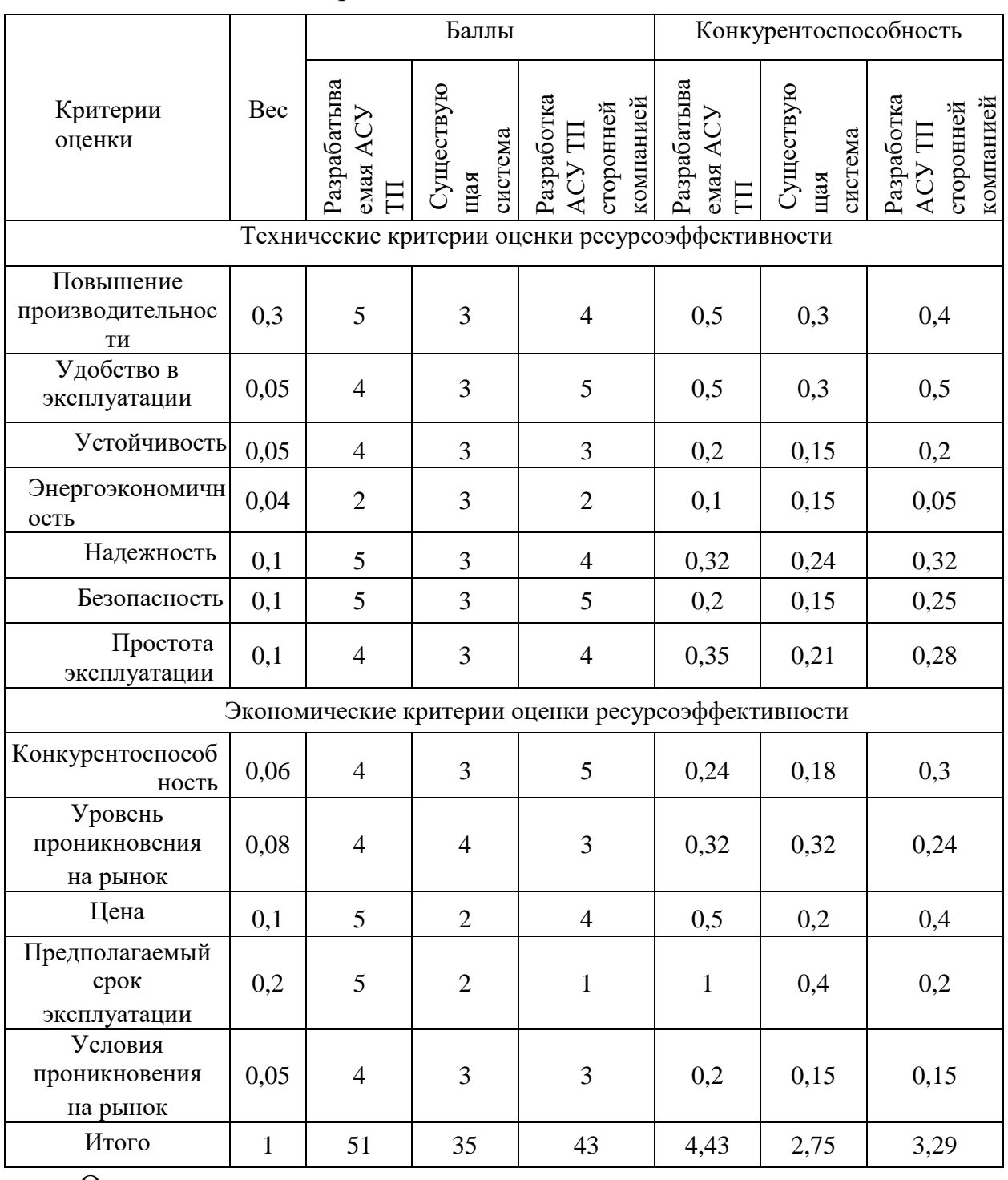

Опираясь на полученные результаты, можно сделать вывод, что разрабатываемая АСУ ТП УКПГ является наиболее эффективной. Уязвимость конкурентов объясняется наличием таких причин, как высокая стоимость, более низкая производительность и низкий срок эксплуатации.

## **3.3 SWOT – анализ**

SWOT-анализ – это метод стратегического планирования, заключающийся в выявлении факторов внутренней и внешней среды организации и разделении их на четыре категории: Strengths (сильные стороны), Weaknesses (слабые стороны), Opportunities (возможности) и Threats (угрозы). Матрица SWOT-анализа представлена в таблице 11.

Таблица 11 – Матрица SWOT

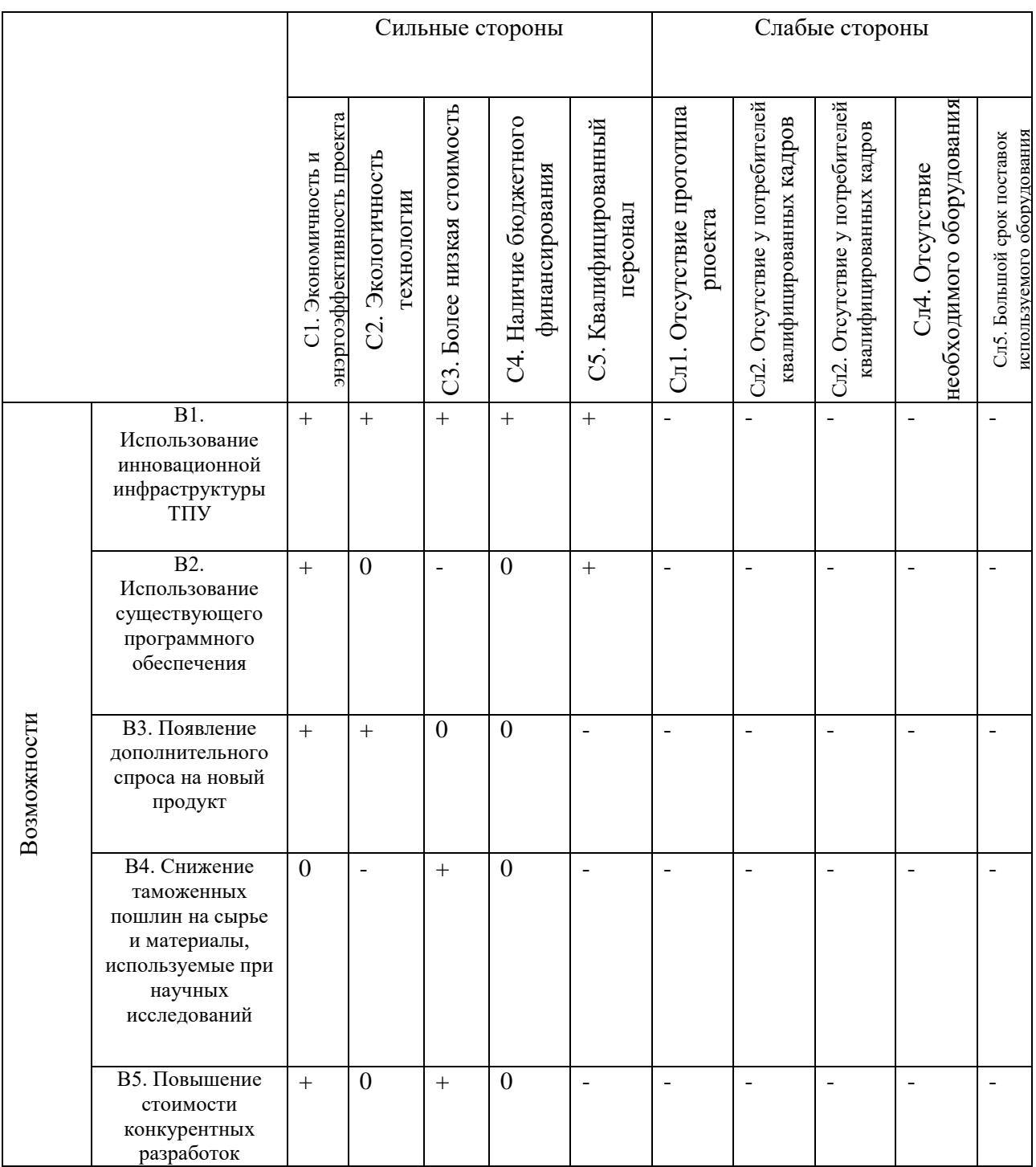

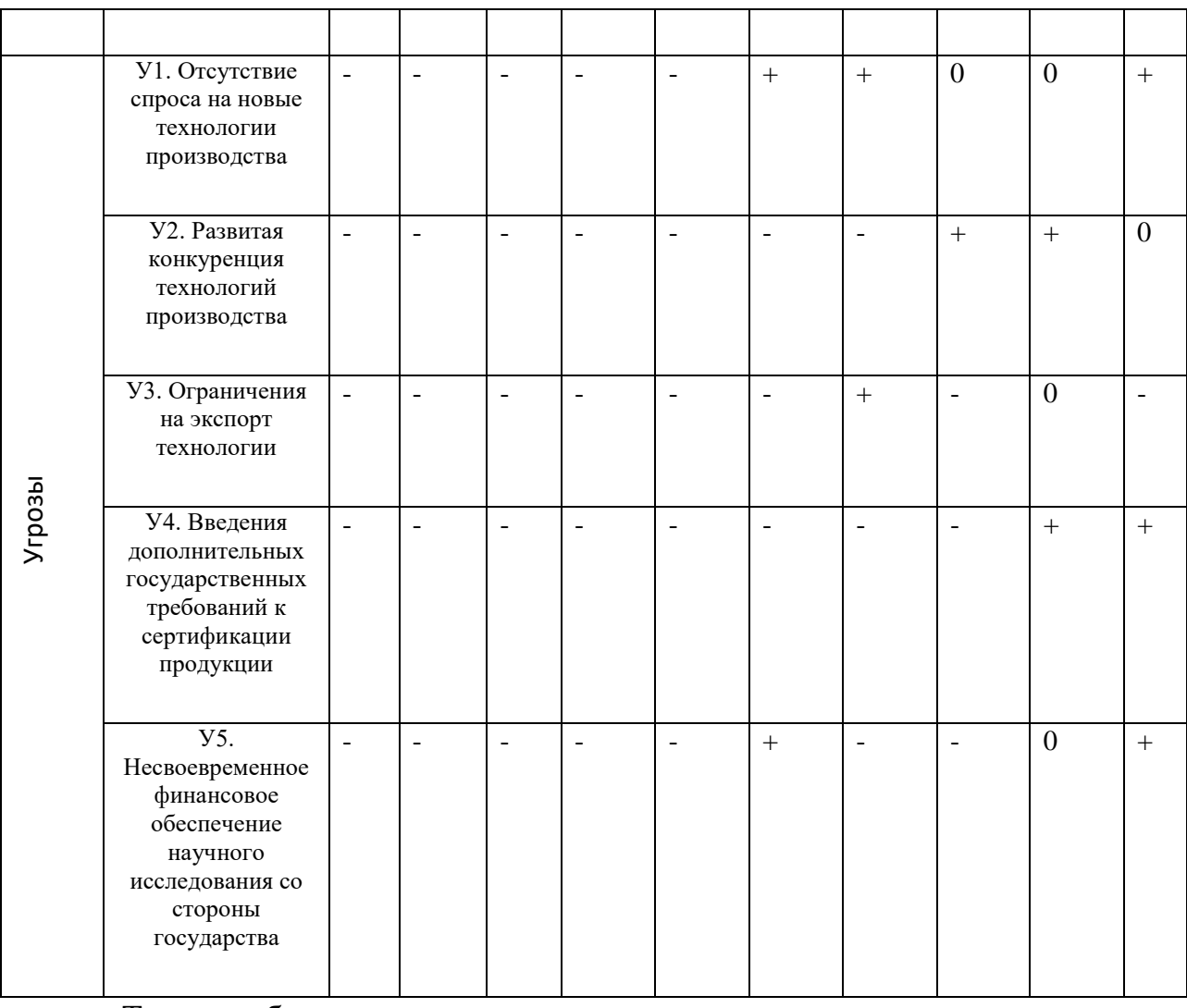

Таким образом, сильные стороны проекта удовлетворяют его возможностям. Простота эксплуатации, сокращение затрачиваемого времени на обработку данных пользователя, а главное достоверность результатов позволяют использовать практически все возможности для развития исследований. Однако, слабые стороны проекта в сочетании с внешними угрозами ставят под вопрос будущее развитие проекта. Для их минимизации необходимо продолжать работу по расширению функционала программного обеспечения и повышению достоверности оценки результатов измерений.

### **3.4 Структура работ в рамках научного исследования**

Трудоемкость выполнения ВКР оценивается экспертным путем в человеко-днях и носит вероятностный характер, т.к. зависит от множества трудно учитываемых факторов.

Для реализации проекта необходимы два исполнителя – руководитель (Р), студент (С). Разделим выполнение дипломной работы на этапы, представленные в таблице 12.

| Основные этапы                                                | $N_2$<br>pa <sub>6</sub> | Содержание работ                                                           | Должность<br>исполнителя |
|---------------------------------------------------------------|--------------------------|----------------------------------------------------------------------------|--------------------------|
| Разработка                                                    |                          |                                                                            |                          |
| технического                                                  | $\mathbf{1}$             | Составление и утверждение технического                                     |                          |
| задания                                                       |                          | задания                                                                    | $\mathbf{P}$             |
|                                                               | $\overline{2}$           | Подбор и изучение материалов по теме                                       | $\overline{C}$           |
| Выбор<br>направления                                          | 3                        | Изучение существующих объектов                                             |                          |
| исследования                                                  |                          | проектирования                                                             | $\mathcal{C}$            |
|                                                               | $\overline{4}$           | Календарное планирование работ                                             | $\overline{P, C}$        |
| Теоретическое и<br>эксперементальное<br>исследование          | 5                        | Проведение теоретических расчетов и<br>обоснований                         | $\mathsf{C}$             |
|                                                               | 6                        | Построение макетов (моделей) и                                             |                          |
|                                                               |                          | проведение экспериментов                                                   | $\mathcal{C}$            |
|                                                               | $\overline{7}$           | Сопоставление результатов экспериментов<br>с теоретическими исследованиями | $\mathcal{C}$            |
|                                                               | 8                        | Оценка эффективности полученных                                            |                          |
| Обобщение и<br>оценка                                         |                          | результатов                                                                | P, C                     |
| результатов                                                   | 9                        | Определение целесообразности проведения<br><b>OKP</b>                      | P, C                     |
| Разработка<br>технической<br>документации и<br>проектирование | 10                       | Разработка функциональной схемы                                            |                          |
|                                                               |                          | автоматизации по ГОСТ и ANSI/ISA                                           | $\mathcal{C}$            |
|                                                               | 11                       | Составление перечня вход/выходных                                          |                          |
|                                                               |                          | сигналов                                                                   | $\mathcal{C}$            |
|                                                               | 12                       | Составление схемы информационных<br>ПОТОКОВ                                | $\mathbf C$              |
|                                                               | 13                       | Разработка схемы внешних проводок                                          | $\overline{\rm C}$       |
|                                                               | 14                       | Разработка алгоритмов сбора данных                                         | $\overline{C}$           |
|                                                               | 15                       | Разработка алгоритмов автоматического<br>регулирования                     | $\mathcal{C}$            |
|                                                               | 16                       | Разработка структурной схемы                                               |                          |
|                                                               |                          | автоматического регулирования                                              | $\mathcal{C}$            |
|                                                               | 17                       | Проектирование SCADA-системы                                               | $\overline{\text{C}}$    |
| Оформление<br>отчета                                          | 18                       | Написание раздела «финансовый                                              | $\mathsf{C}$             |
|                                                               |                          | менеджмент, ресурсоэффективность и                                         |                          |
|                                                               |                          | ресурсосбережение»                                                         |                          |
|                                                               | 19                       | Написание раздела «социальной                                              | $\mathsf{C}$             |
|                                                               |                          | ответственности»                                                           |                          |
|                                                               | 20                       | Проверка работы с руководителем                                            | P, C                     |
|                                                               | 21                       | Составление пояснительной записки                                          | C                        |
|                                                               | 22                       | Подготовка презентации дипломного<br>проекта                               | $\mathsf{C}$             |

Таблица 12. Этапы выполнения дипломной работы

### **3.5 Разработка графика проведения научного исследования**

Для удобства построения графика, длительность каждого из этапов работ необходимо перевести из рабочих дней в календарные дни. Для этого необходимо рассчитать коэффициент календарности по следующей формуле .

$$
k_{\text{Ran}} = \frac{T_{\text{Ran}}}{T_{\text{Ran}} - T_{\text{BBIX}} - T_{\text{up}}} = \frac{365}{365 - 118} = 1,48,
$$

где:

Ткал – количество календарных дней в году;

Твых – количество выходных дней в году;

Тпр – количество праздничных дней в году.

В таблице 13 приведены расчеты длительности отдельных видов работ.

Таблица 13. Временные показатели проведения работ

|                                                    | Трудоемкость работ |       |      | Исполнители | ⋍<br>работ<br>рабочих днях<br>Длительность | М<br>Длительность работ<br>календарных днях |
|----------------------------------------------------|--------------------|-------|------|-------------|--------------------------------------------|---------------------------------------------|
|                                                    | t min              | t max | t ox |             |                                            |                                             |
| Составление и утверждение технического<br>задания  | $\mathbf{1}$       | 2     | 1,4  | 1           | 1,4                                        | $\mathfrak{p}$                              |
| Подбор и изучение материалов по теме               | $\overline{2}$     | 3     | 2,4  | 1           | 2,4                                        | 4                                           |
| Изучение существующих объектов<br>проектирования   | 3,5                | 4,5   | 3,9  | 1           | 3,9                                        | 6                                           |
| Календарное планирование работ                     | 2,5                | 3     | 2,7  | 2           | 1,35                                       | $\overline{2}$                              |
| Проведение теоретических расчетов и<br>обоснований | 3,5                | 4     | 3,7  | 1           | 3,7                                        | 5                                           |

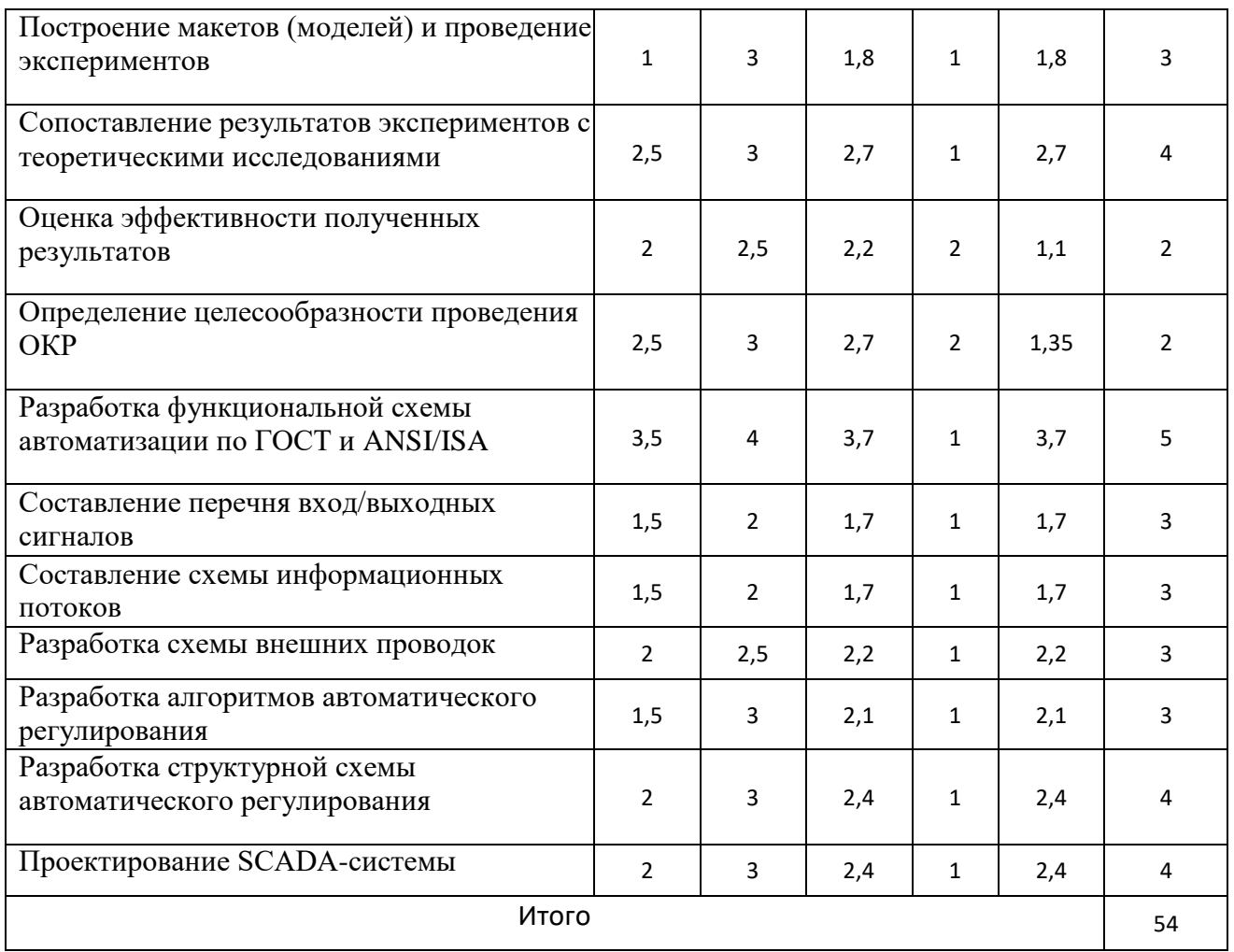

На основе таблицы 13 построим диаграмму Ганта, представляющую из себя горизонтальный ленточный график, на котором работы по теме представляются протяженными во времени отрезками, характеризующимися датами начала и окончания выполнения данных работ. Желтым цветом обозначена работа руководителя, а синим – работа студента.

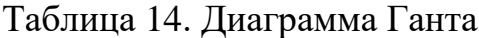

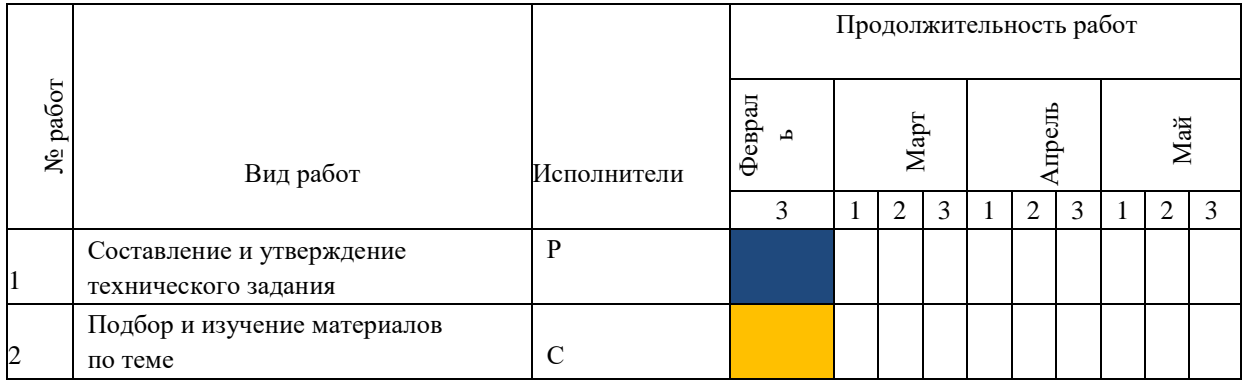

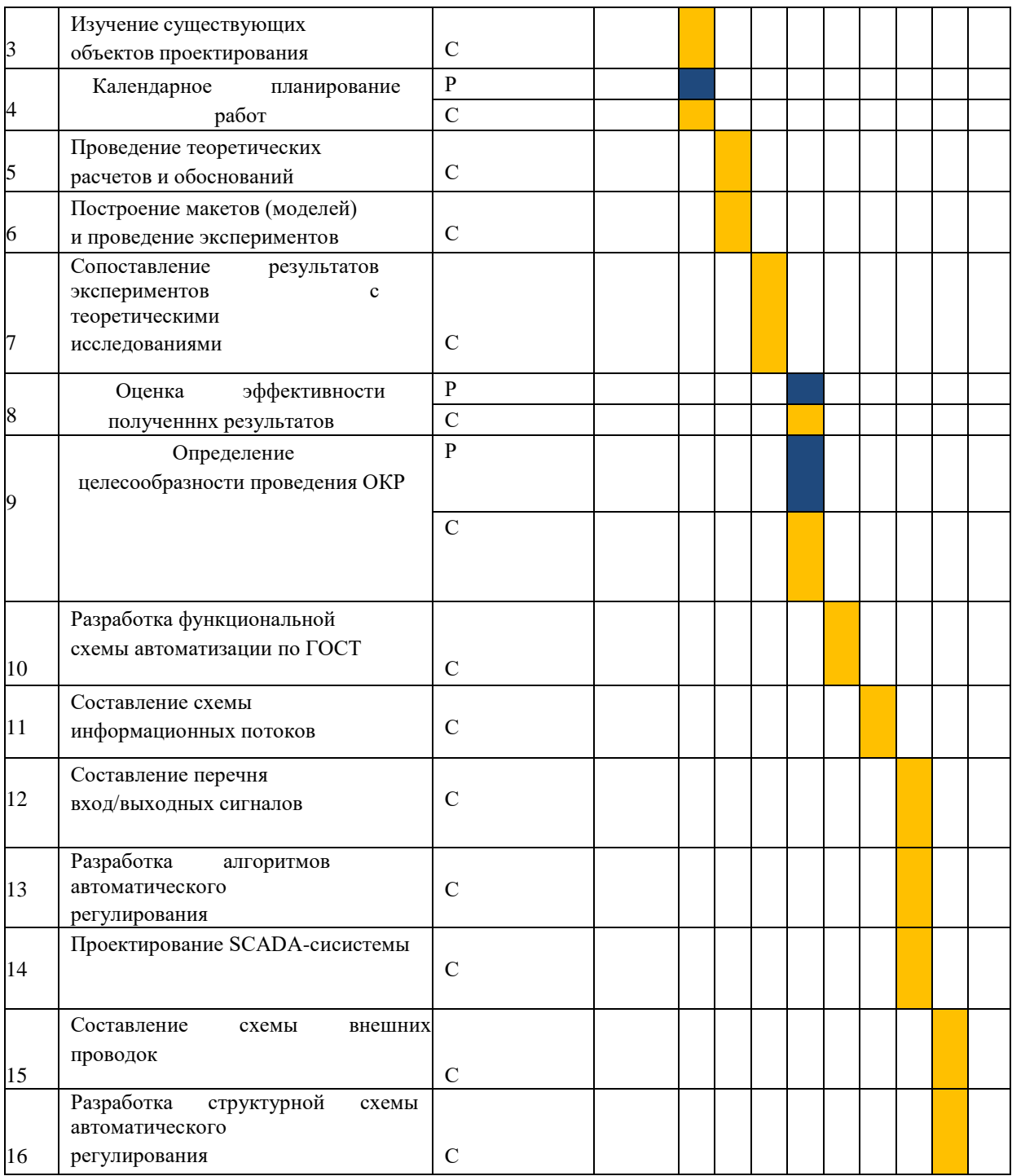

# **3.6 Расчет материальных затрат**

Расчет материальных затрат осуществляется по следующей формуле

$$
\mathbf{3}_{\mathbf{M}} = (1 + k_T) \cdot \sum_{i=1}^{m} \mathbf{L}_i \cdot \mathbf{N}_{\text{packi}} \ ,
$$

где:

m – количество видов материальных ресурсов, потребляемых при выполнении научного исследования;

Nрасхi – количество материальных ресурсов i-го вида, планируемых к использованию при выполнении научного исследования (шт., кг и т.д.);

Цi – цена приобретения единицы i-го вида потребляемых материальных ресурсов (руб./шт., руб./кг и т.д.);

kТ – коэффициент, учитывающий транспортнозаготовительные расходы, примем равным 20%.

Таблица 15. Материальные затраты

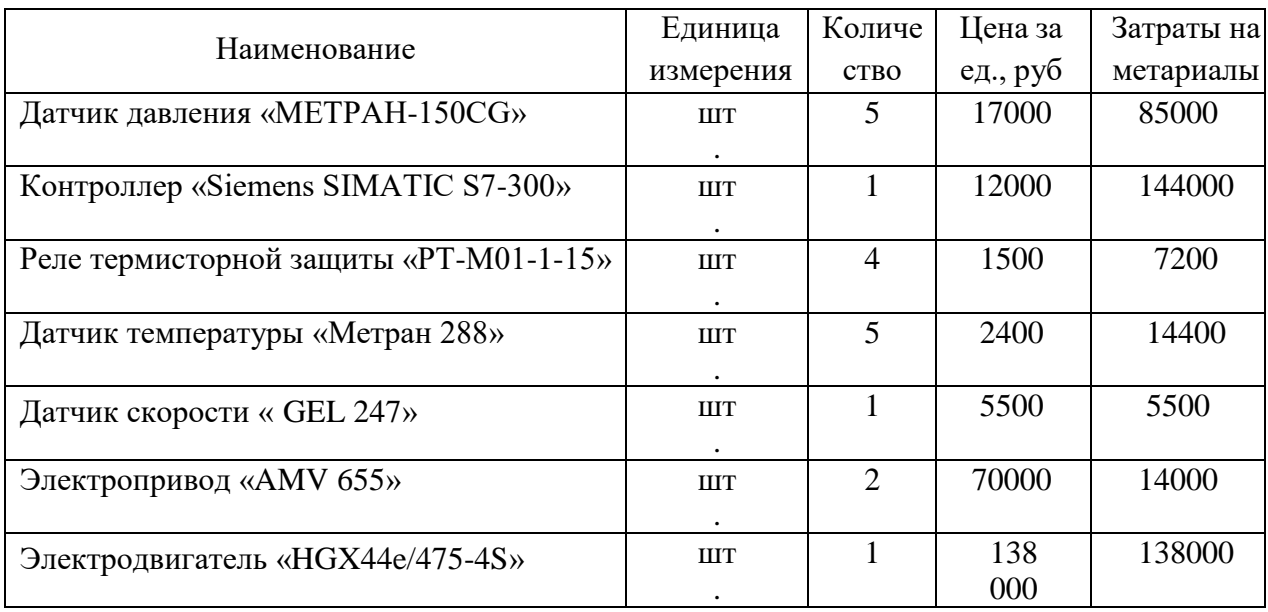

### **3.7 Расчет затрат на специальное оборудование**

В данной статье расхода включается затраты на приобретение специализированного программного обеспечения для экранных форм. В таблице 16 приведен расчет бюджета затрат на приобретение программного обеспечения:

Таблица 16. Расчет бюджета затрат на приобретения ПО

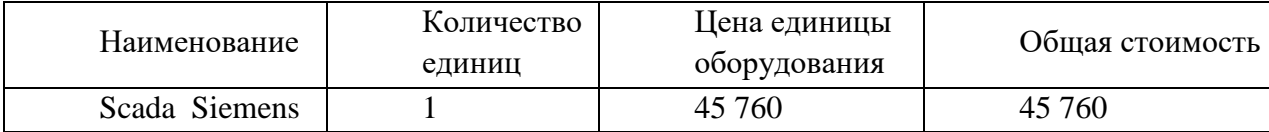

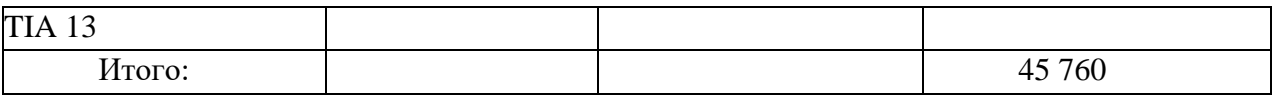

# **3.8 Основная заработная плата исполнителей темы**

Действительный годовой фонд рабочего времени руководителя и дипломника представлен в таблице 17. Расчет основной заработной платы приведен в таблице 18.

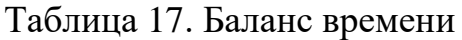

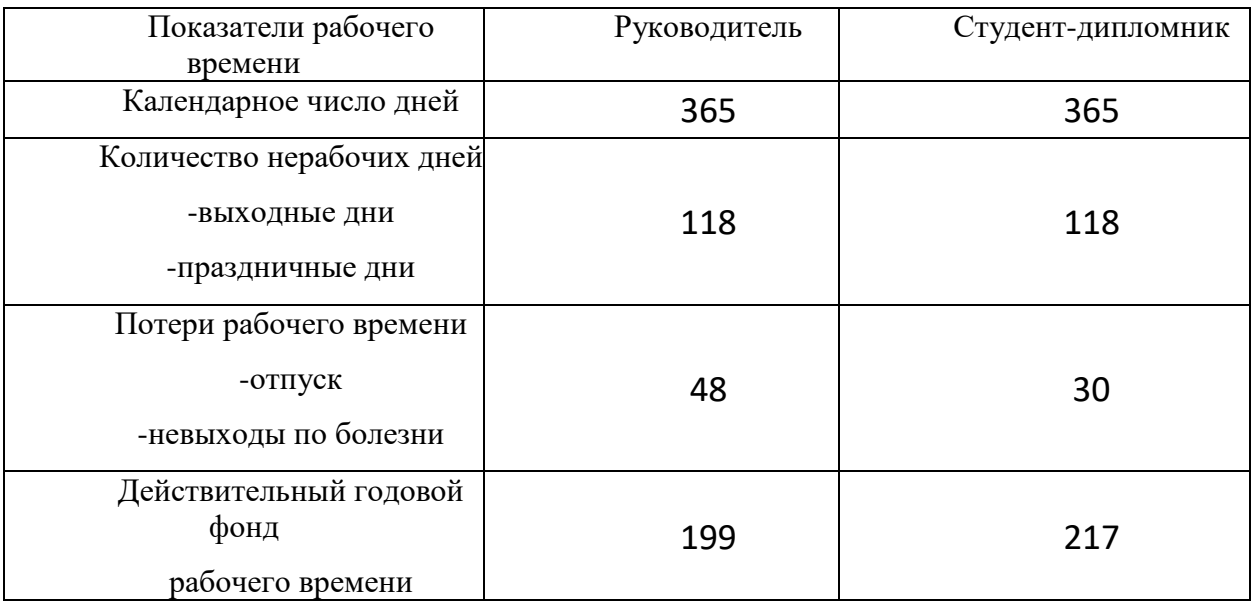

Таблица 18. Основная заработная плата

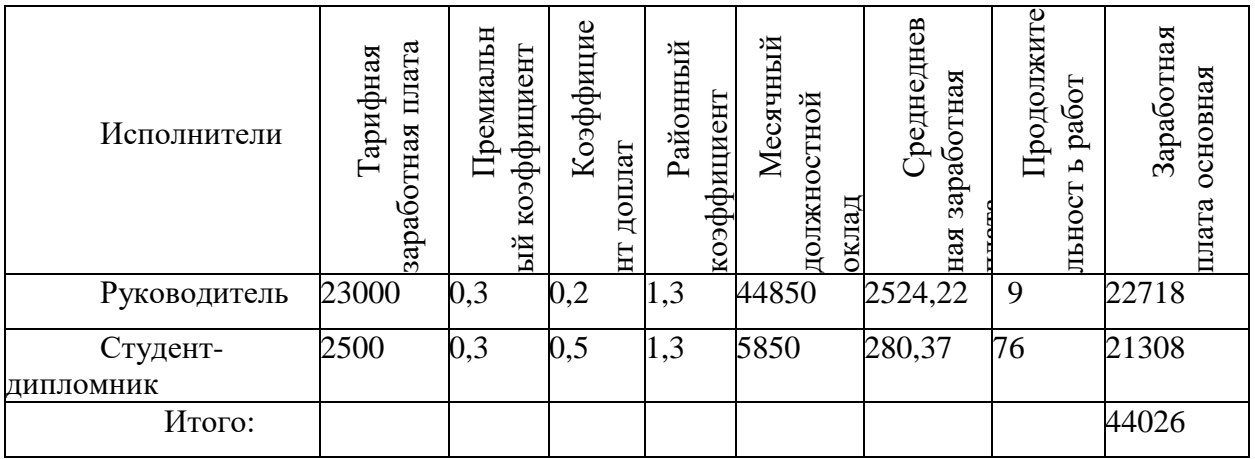

# **3.9 Дополнительная заработная плата исполнителей темы**

Затраты по дополнительной заработной плате исполнителей темы учитывают величину предусмотренных Трудовым кодексом РФ доплат за отклонение от нормальных условий труда, а также выплат, связанных с обеспечением гарантий и компенсаций (при исполнении государственных и общественных обязанностей, при совмещении работы с обучением, при предоставлении ежегодного оплачиваемого отпуска и т.д.).

Расчет дополнительной заработной платы ведется по формулам:

$$
3_{\text{domP}} = k_{\text{dom}} \cdot 3_{\text{och}} = 0,14.22718 = 3180,52,
$$
  

$$
3_{\text{domH}} = k_{\text{dom}} \cdot 3_{\text{och}} = 0,14.21308 = 2983,12.
$$

### **3.10 Отчисления во внебюджетные фонды (страховые отчисления)**

В данной статье расходов отражаются обязательные отчисления по установленным законодательством Российской Федерации нормам органам государственного социального страхования (ФСС), пенсионного фонда (ПФ) и медицинского страхования (ФФОМС) от затрат на оплату труда работников. Величина отчислений определяется по формуле (5):

$$
3_{\text{\tiny BH}} = k_{\text{\tiny BH}} \cdot (3_{\text{\tiny OCH}} + 3_{\text{\tiny AOD}}),
$$

где:

kвнеб – коэффициент отчислений на уплату во внебюджетные фонды (пенсионный фонд, фонд обязательного медицинского страхования и пр.).

Все расчеты сведены в таблицу 19.

Таблица 19. Отчисления во внебюджетные фонды

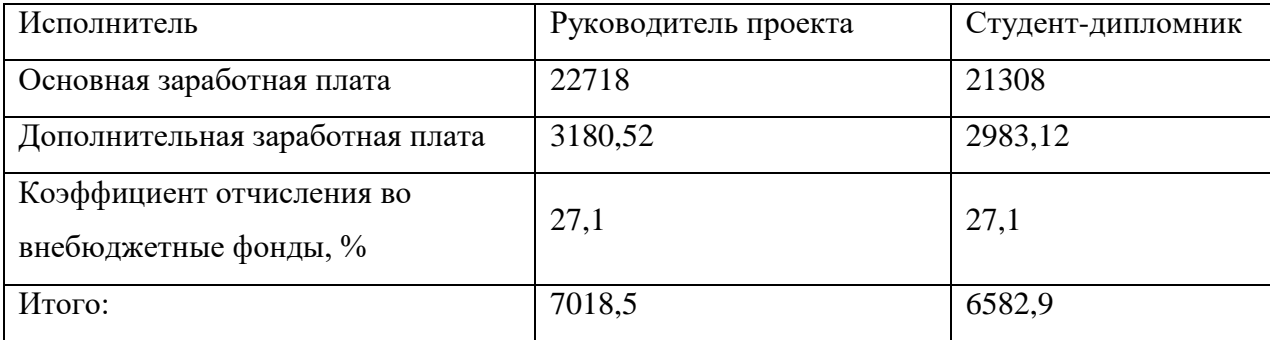

### **3.11 Накладные расходы**

Накладные расходы учитывают все затраты, не вошедшие в предыдущие статьи расходов: печать и ксерокопирование, оплата электроэнергии, оплата пользования услугами и пр.

Расчет накладных расходов определяется по формуле:

 $B_{\text{HAKJ}} = (c$ умма статей1÷5)  $\cdot k_{\text{HD}}$ ,

где:

kнр – коэффициент, учитывающий накладные расходы. Величину коэффициента накладных расходов можно взять в размере 16%.

# **3.12 Формирование бюджета затрат научно-исследовательского**

### **проекта**

Определение бюджета затрат на научно-исследовательский проект приведен в таблице 20:

Таблица 20. Расчет бюджета затрат на НИР

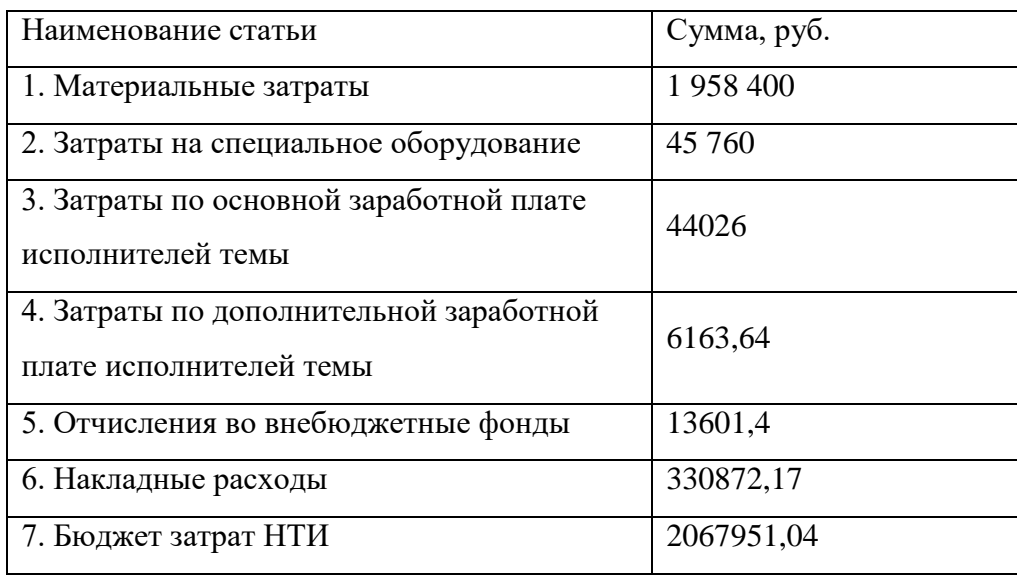

# **3.13 Определение ресурсной (ресурсосберегающей), финансовой, бюджетной, социальной и экономической эффективности исследования**

Определение эффективности происходит на основе расчета интегральных показателей: финансового и ресурсоэффективности.

Интегральный финансовый показатель вычисляется по формуле:

$$
I_{\Phi^{\rm HHP}}^{\rm HCR} = \frac{\Phi_{\rm pi}}{\Phi_{max}}
$$

где І<sup>испі</sup> — интегральный финансовый показатель разработки;

Фрi– стоимость i-го варианта исполнения;

Фmax– максимальная стоимость исполнения научноисследовательского проекта.

Результаты вычислений приведены в таблице 21.

Таблица 21 – Расчет интегрального финансового показателя

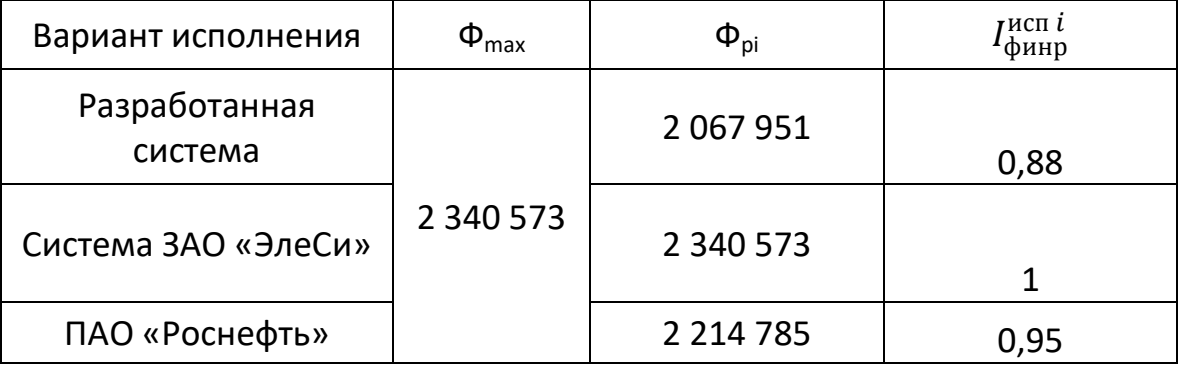

Интегральный показатель ресурсоэффективности определяется формулой:

$$
I_{\mathrm{p}i} = \sum a_i \cdot b_i
$$

где Iрi – интегральный показатель ресурсоэффективности для i-го варианта исполнения разработки;

a<sup>i</sup> – весовой коэффициент для i-го варианта исполнения разработки;

 $b_i$  – бальная оценка i-го варианта исполнения разработки.

Расчет интегрального показателя ресурсоэффективности отображен в таблице 22.

Таблица 22 – Расчет интегрального показателя ресурсоэффективности

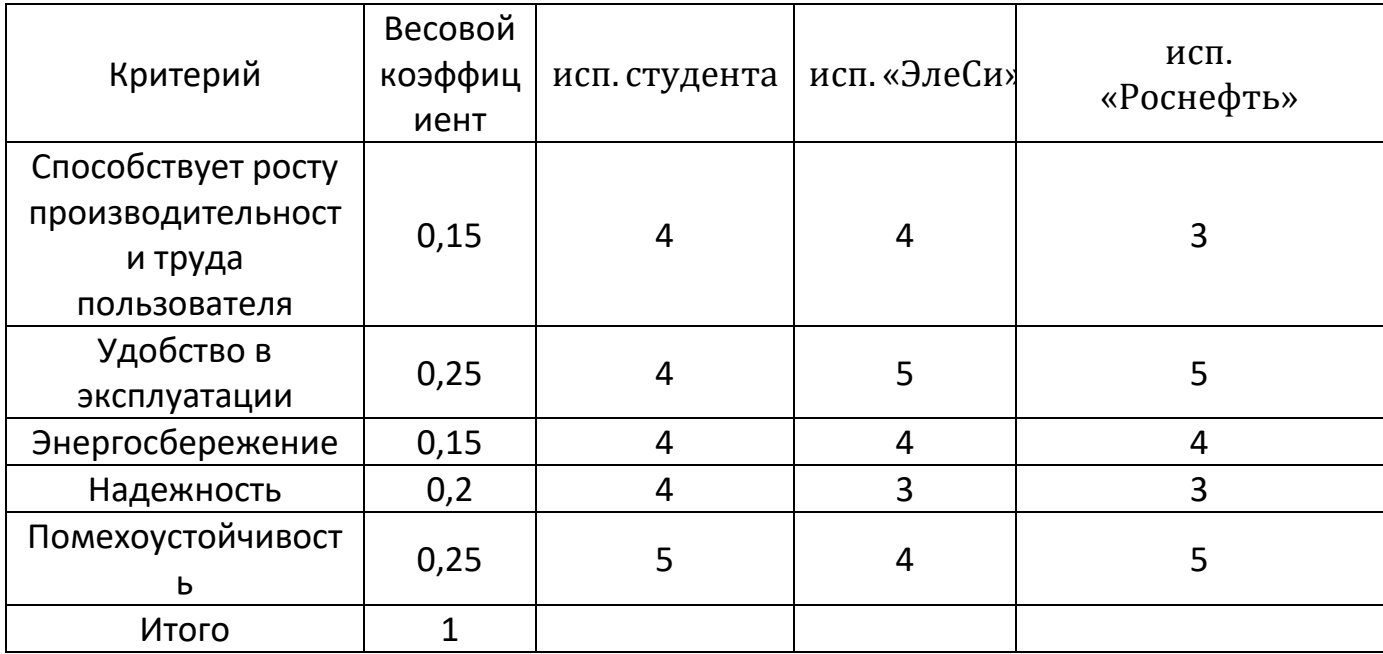

 $I_{\text{MCI.CTY, QEHTa}} = 4,25$  $I_{\text{HCH.} \ll 3 \text{HeCu} \gg 4,05$  $I_{\text{MCI.}}$ «Роснефть» = 4,15

Интегральный показатель эффективности вариантов исполнения разработки вычисляется на основании двух предыдущих интегральных показателей в соответствии с формулой:

$$
I_{\text{ucni}} = \frac{I_{\text{pi}}}{I_{\text{bump}}^{\text{ucni}}}
$$

Сравнение интегральных показателей эффективности вариантов исполнения позволит определить сравнительную эффективность проекта и выбрать наиболее целесообразный вариант из предложенных. Сравнительная эффективность проекта (Э<sub>ср</sub>):

$$
\vartheta_{\rm cp} = \frac{I_{\rm Hcn1}}{I_{\rm Hcn2}}
$$

Результаты расчета показателей сведены в таблицу 23.

Таблица 23 – Сравнительная эффективность разработок

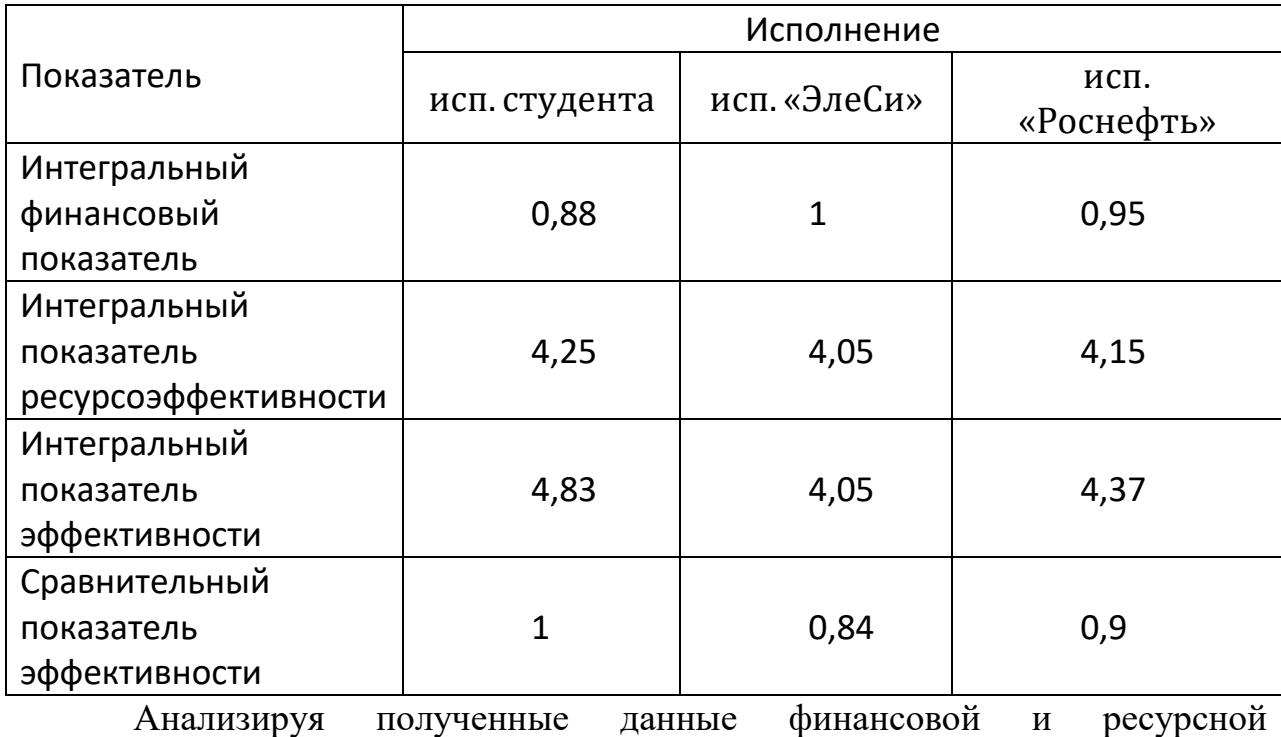

эффективности следует, что наиболее эффективной АСУ ТП является система, разработанная студентом и его руководителем.

# **ЗАДАНИЕ ДЛЯ РАЗДЕЛА**

## **«СОЦИАЛЬНАЯ ОТВЕТСТВЕННОСТЬ»**

Студенту:

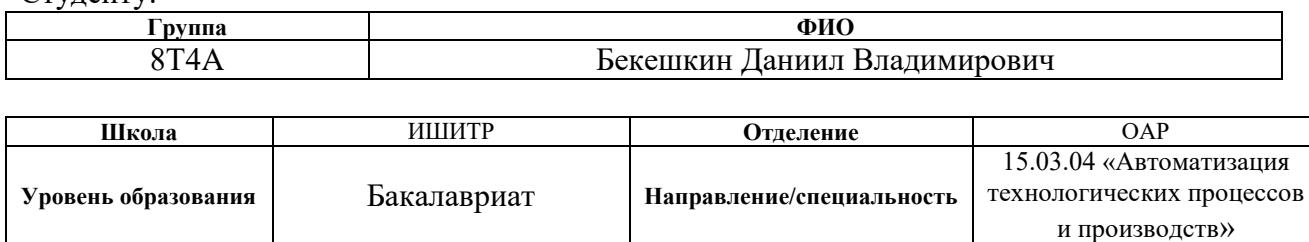

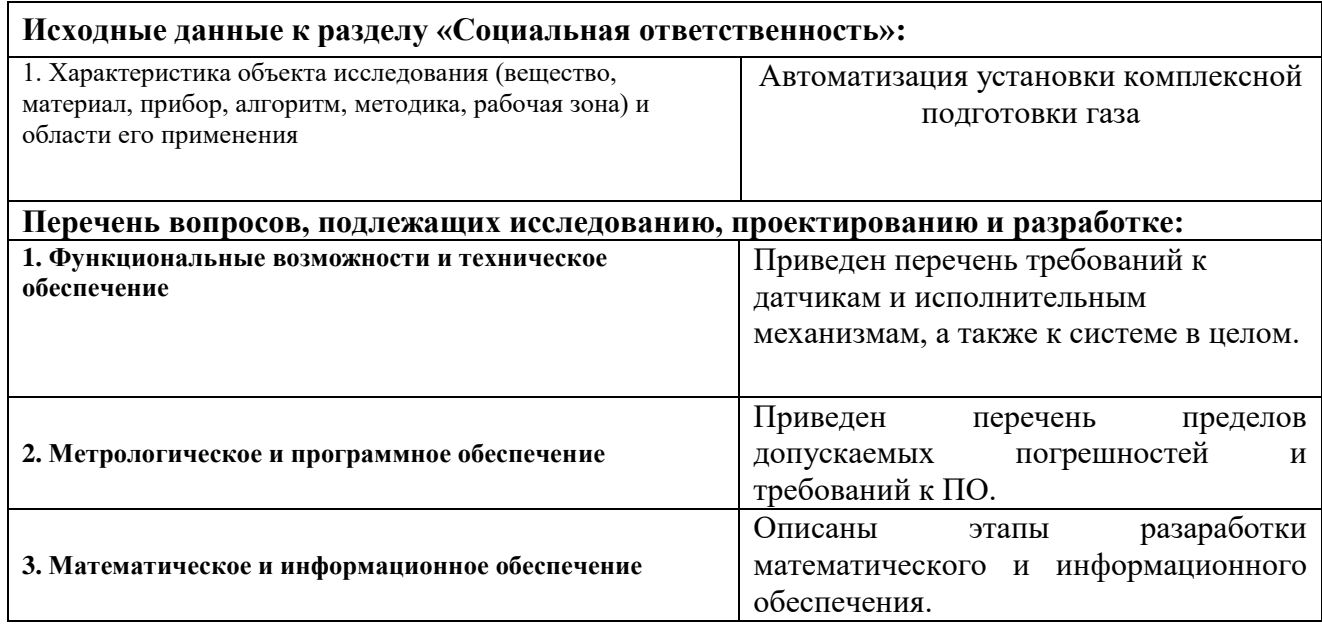

**Дата выдачи задания для раздела по линейному графику**

#### **Задание выдал консультант:**

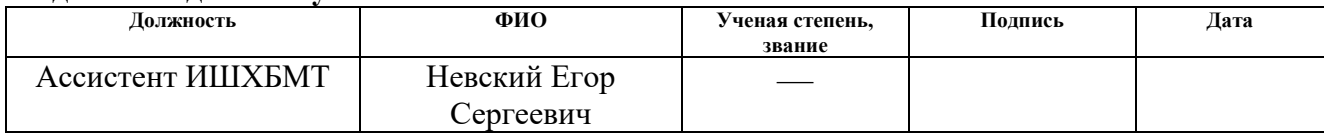

### **Задание принял к исполнению студент:**

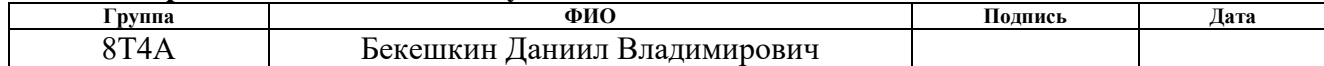

### **4. Социальная ответственность**

### **4.1 Общие сведения**

В данной работе рассматривается разработка автоматизированной системы управления технологическим процессом установки комплексной подготовки газа. Автоматизация производства позволяет осуществлять технологические процессы без непосредственного участия обслуживающего персонала. При полной автоматизации роль обслуживающего персонала ограничивается общим наблюдением за работой оборудования, настройкой и наладкой аппаратуры. Задачей оператора АСУ ТП является контроль над параметрами технологического процесса, управление и принятие решений в случае возникновения нештатных ситуаций.

В связи с этим будут разработаны меры по защите и снижению негативного влияния производственных факторов для рабочего места оператора согласно требованиям, а также даны рекомендации для создания благоприятных условий труда и охраны окружающей среды.

Из-за внедрения АСУ обслуживающий персонал будет работать с таким оборудованием как ПЭВМ, измерительные устройства (датчики), регулирующие клапаны и ПЛК.

При работе с вышеприведенным оборудованием нужно учитывать следующие пункты:

- Функциональные возможности
- Техническое обеспечение
- Метрологическое обеспечение
- Программное обеспечение
- Математическое обеспечение
- Информационное обеспечение

### **4.2 Анализ вредных и опасных факторов**

Оценка влияния различных факторов будет производиться исходя из того, что работа инженера относится к категории 1а согласно ГОСТ 12.1.005- 88. Производственную деятельность рабочий как правило осуществляет в помещении площадью 15-20 м<sup>2</sup>, в котором находятся несколько ПК для мониторинга процесса. Таким образом, требования по безопасности при работе с ПК, уровню шума, освещенности и т.д. будут устанавливаться согласно СанПиН 2.2.2/2.4.1340-03 "Гигиенические требования к персональным электронно-вычислительным машинам и организации работы".

### **4.3 Требования к системе в целом**

Автоматизируемая УКПГ должна соответствовать требованиям ГОСТ 24.104-85 «Автоматизированная система управления. Общие требования», с учетом нижеизложенных требований.

### **4.4 Требования к функциональным возможностям**

Измеряемые и расчетные параметры в УКПГ должны быть представлены в следующих единицах величин:

- Масса т;
- Объем 3 ;
- Расход  $T/q \frac{M}{M}$ и/или м<sup>3</sup>/час;
- Плотность  $K\Gamma/M^3$ :
- Давление МПа;
- Температура ºС;
- Объемная доля воды %;

УКПГ должна обеспечивать выполнение следующих функций:

 измерение, индикацию и автоматическое обновление данных измерения и расчетов текущего значения расхода за отчетный период, а также суммарного расхода газа через УКПГ;

 измерение в автоматическом режиме, индикацию значений и сигнализацию предельных значений давления и температуры на входе и выходе УКПГ;

 измерение в автоматическом режиме, индикацию значений и сигнализацию предельных значений объемной доли воды;

 измерение в автоматическом режиме, индикацию значений и сигнализацию предельных значений перепада давления на фильтрах;

 определение значения плотности газа, приведенной к стандартным условиям  $(20^0C)$ , за установленные интервалы времени;

вычисление объема сырого газа;

 вычисление, накопление, хранение и отображение на АРМ оператора значений количества перекаченного газа за отдельные периоды (2 часа, сутки, смену, месяц, год);

- автоматизированное регулирование расхода;
- формирование данных о качестве газа;

 автоматизированное регулирование расхода по каждой измерительной линии;

- автоматическое управление отбором объединенной пробы;
- учет и формирование журнала событий УКПГ.

Измерение в автоматическом режиме:

- расхода и объема УКПГ в целом;
- давления на входе и выходе УКПГ;
- температуры на входе и выходе УКПГ;
- перепада давления на фильтрах;

Автоматизированное управление:

- включение, выключение измерительной линии;
- поддержание заданного расхода по каждой измерительной линии;
- управление запорной арматурой с сигнализацией положения.

## **4.5 Требования к техническому обеспечению**

 Комплекс используемых в системе технических средств должен быть минимально достаточным для обеспечения всех функций. Построение комплекса проводится на базе нижеуказанных программно-технических комплексов:

 Контрольно-измерительные приборы и автоматика (датчики, исполнительные механизмы, управляемые регуляторы и т.д.);

- Контроллеры или подсистемы управления;
- Станция оператора
- Средства архивирования данных;
- Сетевое оборудование;

СИ используемые в данном комплексе должны иметь

стандартные сигналы диапазоном 4-20 мА. Для обработки поступающих с СИ сигналов и управления заданными параметрами, подсистемы управления должны быть оснащены следующими модулями:

 Ввода сигналов диапазона 4-20мА как со встроенными барьерами искрозащиты, если средство измерения расположено на взрыво- или пожароопасном участке, так и без них;

 Входа милливольтовых сигналов со встроенными барьерами искрозащиты, если средство измерения расположено на взрыво- или пожароопасном участке;

Ввода дискретных сигналов;

 Ввода по [протоколу](http://automation-system.ru/spravochnik-inzhenera/item/1-21.html) RS-422/RS-485 от периферийных микропроцессорных устройств;

 Вывода аналоговых токовых сигналов (модуль управляющих воздействий);

 Вывода дискретных управляющих сигналов (модуль управляющих воздействий).

67

 Комплекс технических средств должен удовлетворять требованиям устойчивости, а именно безотказная работа в заданном режиме в реальных условиях окружающей среды или искусственно создаваемых на местах их размещения. Применяемые технические средства должны:

быть ремонтопригодными и заменяемыми;

 работать от питания промышленных сетей переменного тока с напряжением 220 или 380 В и при колебаниях этого напряжения в диапазоне  $\pm 10\%$  (применительно к электрическим).

Необходимо учесть возможность расширения АСУ ТП путем подключения дополнительных подсистем управления (контроллеров) и модулей ввода-вывода, а также других аппаратных компонентов в объеме до 20% (30% по дискретным каналам ввода-вывода) от использованных.

### **4.6 Требования к метрологическому обеспечению**

 Пределы допускаемой относительной погрешности измерений по УКПГ не должны превышать значений, указанных в ГОСТ Р 8.595-2004.

 Вводимые, измеряемые и расчетные параметры представлены в следующих единицах измерения, представленных в требованиях к функциональным возможностям.

 В составе УКПГ должны применяться СИ, внесенные в Государственный реестр средств измерений Российской Федерации и допущенные к применению в установленном порядке. Данные СИ должны проходить первичную и периодическую поверки в установленном законодательством Российской Федерации порядке, органами Росстандарта или аккредитованными метрологическими службами юридических лиц при выпуске из производства или ремонта и эксплуатации.

Первичную и периодическую поверки средств измерений, входящих в состав УКПГ, проводят в соответствии с требованиями следующих нормативных документов:

1. поверка термометров – по ГОСТ 8.279;

68

2. поверка термопреобразователей – по рекомендации «ГСИ. Термопреобразователи с унифицированным выходным сигналом ТСПУ 902820. Методика поверки», утвержденному ГЦИ СИ «ВНИИМ им Д.И. Менделеева» в январе 2006 г;

3. поверка ТПР, используемого для измерений объемного расхода через БИК – по МИ 2820 или МИ 2827;

4. поверка преобразователей давления – по МИ 1997;

5. поверка манометров – по МИ 2124;

# **4.7 Требования к программному обеспечению**

Программные средства АСУ ТП УКПГ должны отвечать следующим требованиям:

- функциональная достаточность;
- восстанавливаемость;
- возможность модификации;
- построение модульным типом;
- удобство использования.

Программные средства должны быть достаточными для обеспечения заданного функционала системы при их совместной работе с техническими средствами. Построение программного обеспечения должно отвечать требованию независимости: отсутствие отдельных данных не должно оказывать влияния на выполнении функций АСУ ТП УКПГ, в работе которых эти данные не участвуют.

Программное обеспечение АС должно состоять из системного, общего прикладного и специального прикладного ПО.

### **4.8 Требования к математическому обеспечению**

Разработка математического обеспечения должна производиться с учетом требований, которые предъявляют системам, работающим в режиме реального времени.

 Разработка математического обеспечения АСУ ТП СИКН разделяется на:

 создание алгоритмов функционального назначения (задачи обработки информации контроллерами);

 создание алгоритмов специального назначения (задачи математических вычислений на уровне SCADA).

### **4.9 Требования к информационному обеспечению**

Информационное обеспечение – набор данных, сигналов (входных и выходных), достаточный как по объему, так и по содержанию, для обеспечения стабильной работы всех автоматизированных функций АС, оперативной и достоверной оценки состояния оборудования. Одной из основных задач при разработке информационного обеспечения является организация человеко-машинного интерфейса.

Информационное обеспечение должно включать:

систему классификации и кодирования информации;

 информационные массивы, включая входную аналоговую и дискретную информацию, результаты расчета и наиболее важные промежуточные результаты, справочную информацию;

описание процедуры сбора и передачи информации;

 систему организации базы данных реального времени и архивных данных (протокол событий и историческая база данных);

формы выходных документов (отчетные листы, ведомости);

 требования к организации ЧМИ, включая способы отображения информации на экране.

70

### **Заключение**

В результате выполнения дипломного проекта была разработана система автоматического управления дожимной компрессорной станции в составе УКПГ. В ходе дипломного проекта был изучен технологический процесс, который обеспечивает нагнетание давления в контуре УКПГ, а также к магистральному газопроводу. Были разработаны структурная и функциональная схемы ДКС, позволяющие определить состав необходимого оборудования и количество каналов передачи данных и сигналов. Так же подобранно современное оборудование, которое имеет высокую точность измерения и способно работать с необходимыми технологическими параметрами ДКС, а именно полевые датчики и контроллер Siemens SIMATIC S7300. Для работы разработанного проекта используется современная SCADA-система TIA Portal.

В данном дипломном проекте была разработана схема внешних проводок, позволяющая понять систему передачи сигналов от полевых устройств на щит КИПиА и АРМ оператора и, в случае возникновения неисправностей, легко их устранить. Для управления технологическим оборудованием и сбором данных были разработаны алгоритмы пуска/остановка технологического оборудования и управления сбором данных. При разработки САУ были детально проработаны структурная и функциональная схемы, соответствующая ГОСТу схема. В заключение разработки дипломного проекта разработана мнемосхема и дерево экранных форм.

Таким образом, спроектированная САУ УКПГ ДКС не только удовлетворяет текущим требованиям к системе автоматизации, но и имеет высокую гибкость, а также безопасность технологических процессов. Кроме того, SCADA-пакет, который используется на всех уровнях автоматизации, позволяет заказчику сократить затраты на обучение персонала и эксплуатацию систем.

71

### **Список использованных источников**

1. Громаков Е. И. Проектирование автоматизированных систем: учебно-методическое пособие. – Томск: Томский политехнический университет, 2010. – 173 с.

2. Клюев А. С., Глазов Б. В., Дубровский А. Х., Клюев А. А.; под ред. А. С. Клюева. Проектирование систем автоматизации технологических процессов: справочное пособие. 2-е изд., перераб. и доп. – М.: Энергоатомиздат, 1990. – 464 с.

3. Шкляр В. Н. Надежность систем управления: учебное пособие. – Томск: Томский политехнический университет, 2011. – 126 с.

4. Технологический регламент ТР 09-70-2012. – Томск, 2012. – 89 с.

5. ГОСТ 14254-96 Степени защиты, обеспечиваемые оболочками (код IP). – М.: Стандартинформ, 2007.

6. ГОСТ 21.408 Система проектной документации для строительства. Правила выполнения рабочей документации автоматизации технологических процессов. – М.: Стандартинформ, 2014.

7. ГОСТ 8.631-2013 (OIML R 60:2000) Государственная система обеспечения единства измерений. Датчики весоизмерительные. Общие технические требования. Методы испытаний (Metrological regulation for load cells). – М.: Стандартинформ, 2014.

8. РМГ 62-2003 Государственная система обеспечения единства измерений. Обеспечение эффективности измерений при управлении технологическими процессами. Оценивание погрешностей измерений при ограниченной исходной информации. – М.: Стандартинформ, 2008.
9. ГОСТ 19.701-90 Единая система программной документации. Схемы алгоритмов, программ, данных и систем. Обозначения условные и правила выполнения. – М.: Стандартинформ, 2010.

10. ГОСТ Р МЭК 61508-6-2012 Функциональная безопасность систем электрических, электронных, программируемых электронных, связанных с безопасностью. Часть 6. Руководство по применению ГОСТ Р МЭК 61508-2 и ГОСТ Р МЭК 61508-3. – М.: Стандартинформ, 2014.

11. IP (степень защиты оболочки) [Электронный ресурс]. – Режим доступа: https://ru.wikipedia.org/wiki/IP\_(степень\_защиты\_оболочки), свободный. (дата обращения 13.06.2018 г.)

12. ГОСТ 12.0.003-74 «ССБТ. Опасные и вредные производственные факторы»;

13. СанПиН 2.2.4.548-96 «Гигиенические требования к микроклимату производственных помещений»;

14. СН 2.2.4/2.1.8.562-96 «Шум на рабочих местах, в помещениях жилых, общественных зданий и на территории жилой застройки»;

15. СанПиН 2.2.2.542-96 «Гигиенические требования к видеодисплейным терминалам, персональным электронно-вычислительным машинам и организации работы»;

16. СП 52.13330.2011 Свод правил. Естественное и искусственное освещение.

17. ГОСТ 12.1.038-82. Система стандартов безопасности труда. Электробезопасность. Предельно допустимые значения напряжений прикосновения и токов.

18. ГОСТ 12.1.004–91 ССБТ. Пожарная безопасность. Общие требования.

19. СНиП 2.11.03–93 "Склады нефти и нефтепродуктов.

Противопожарные нормы"

20. ППБ 01–93 «Правила пожарной безопасности Российской Федерации».

21. Трудовой кодекс Российской Федерации от 30.12.2001 N 197-ФЗ.

22. СанПиН 2.2.4.1191-03 «Электромагнитные поля в производственных условиях».

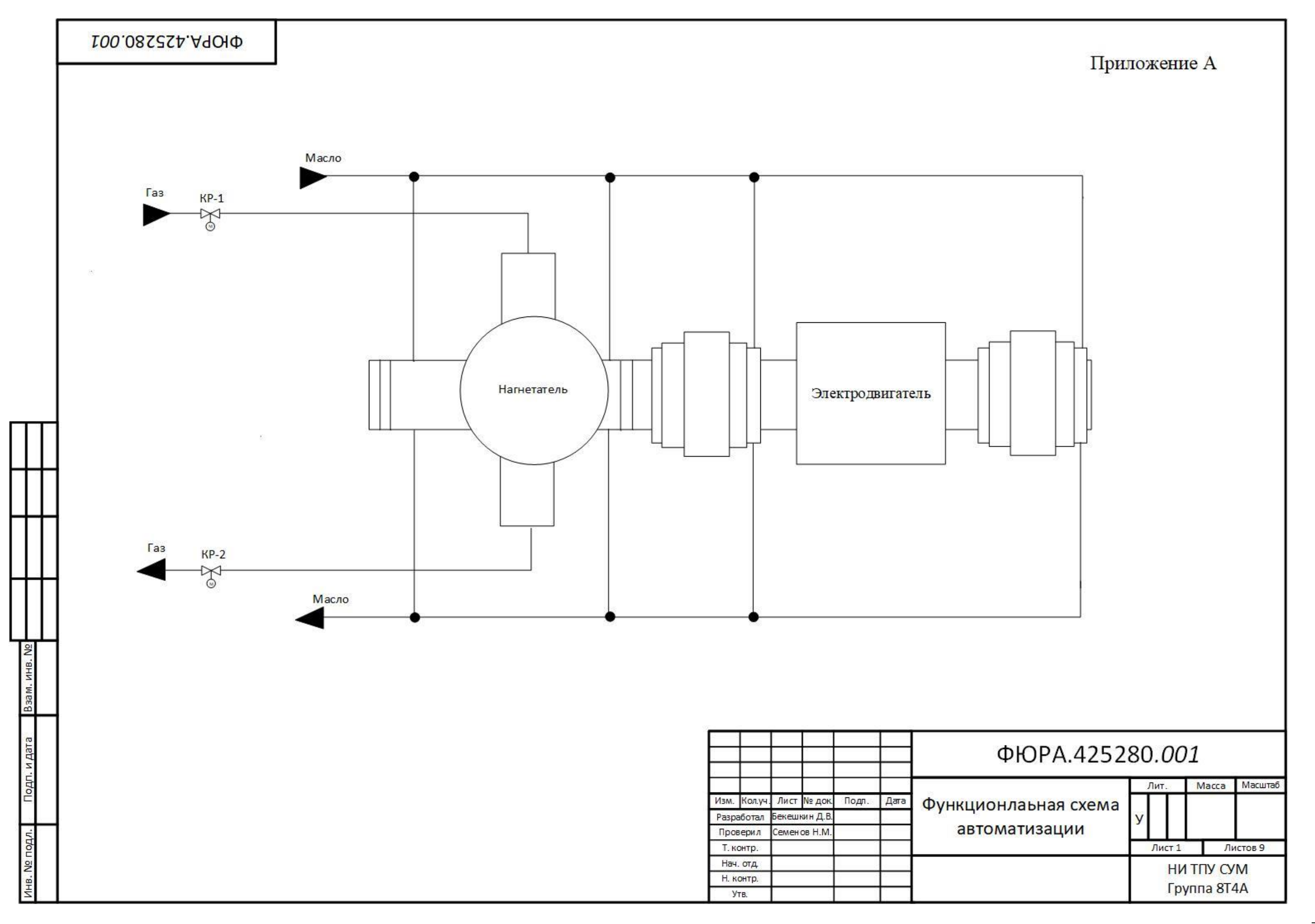

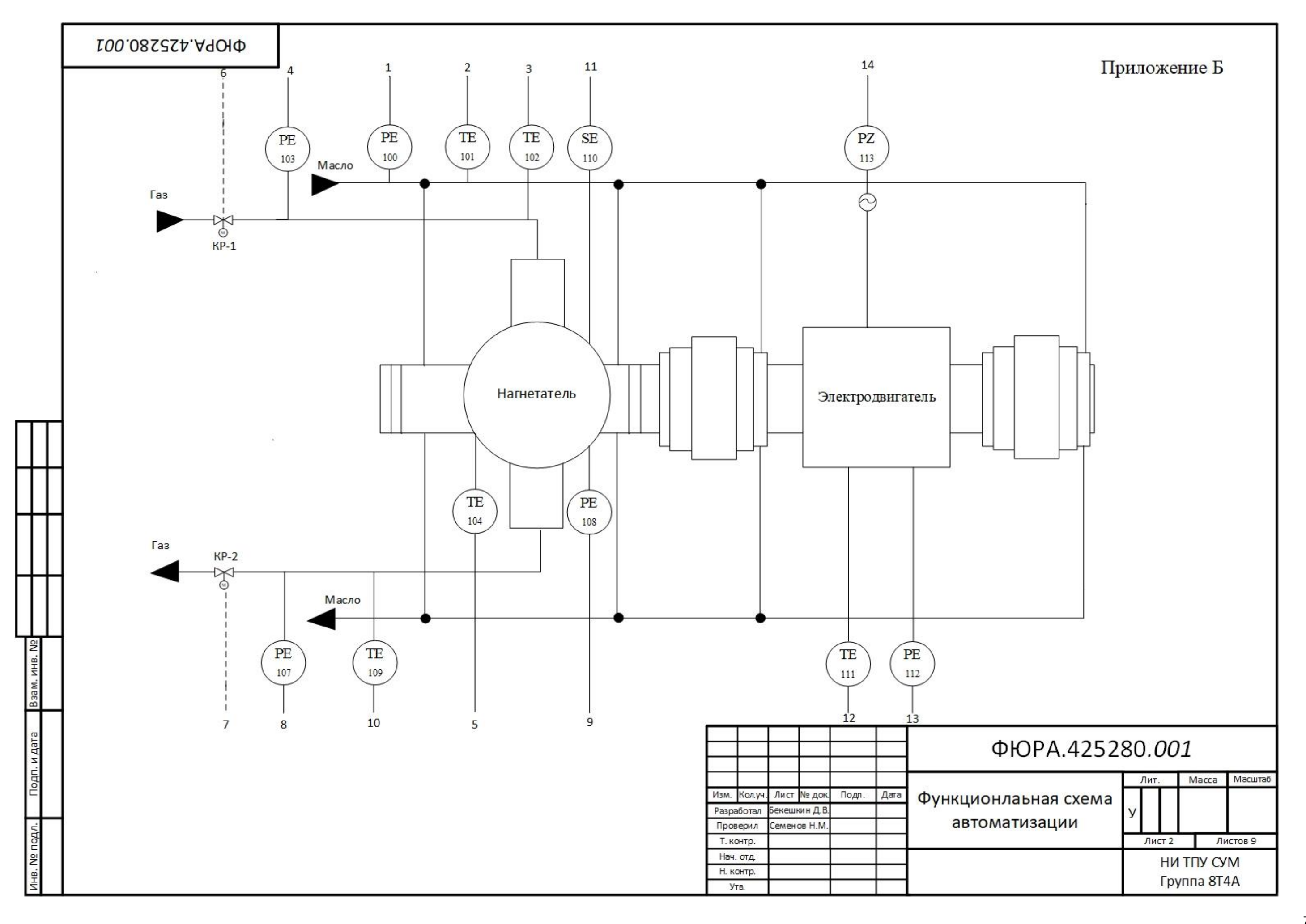

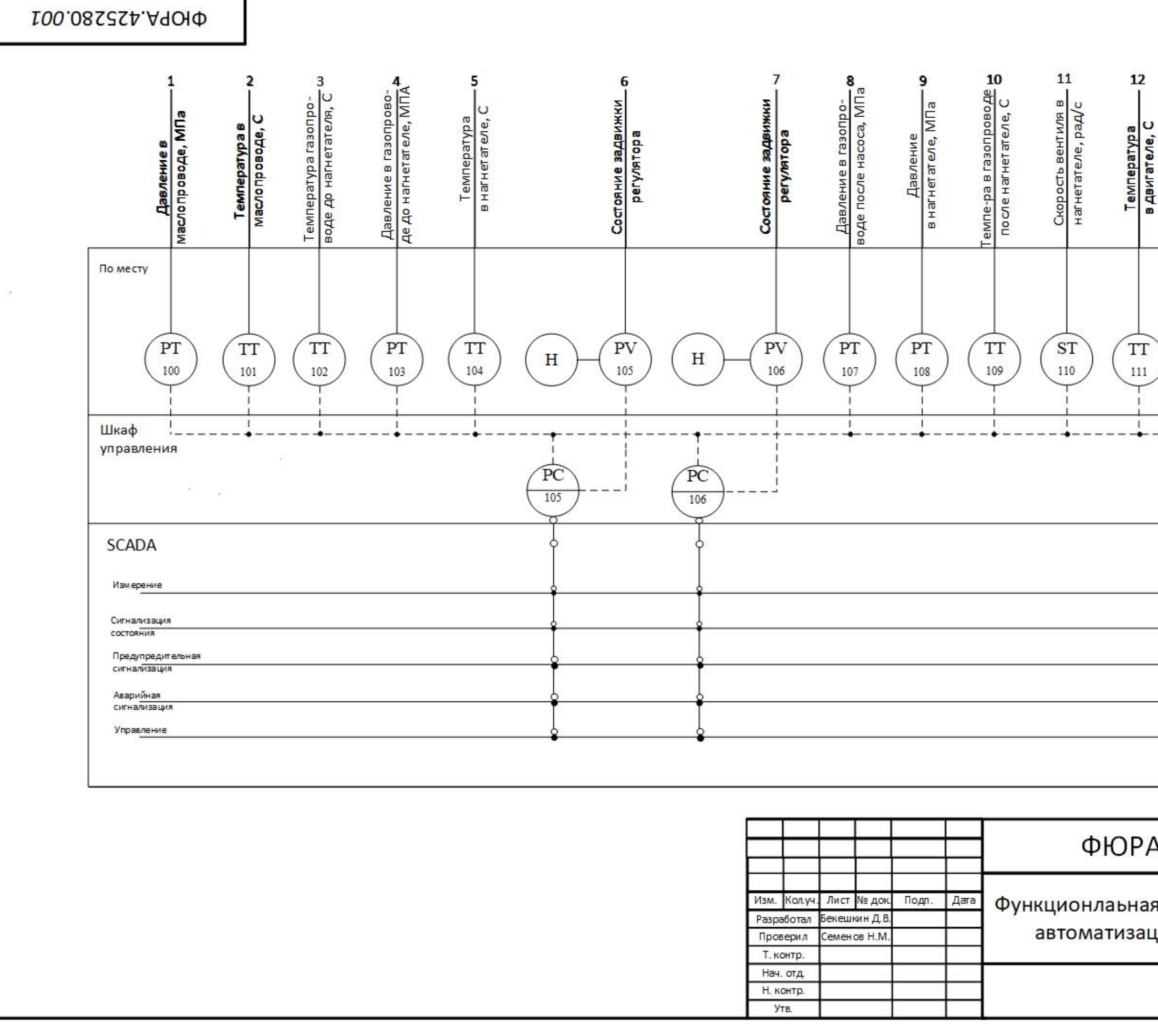

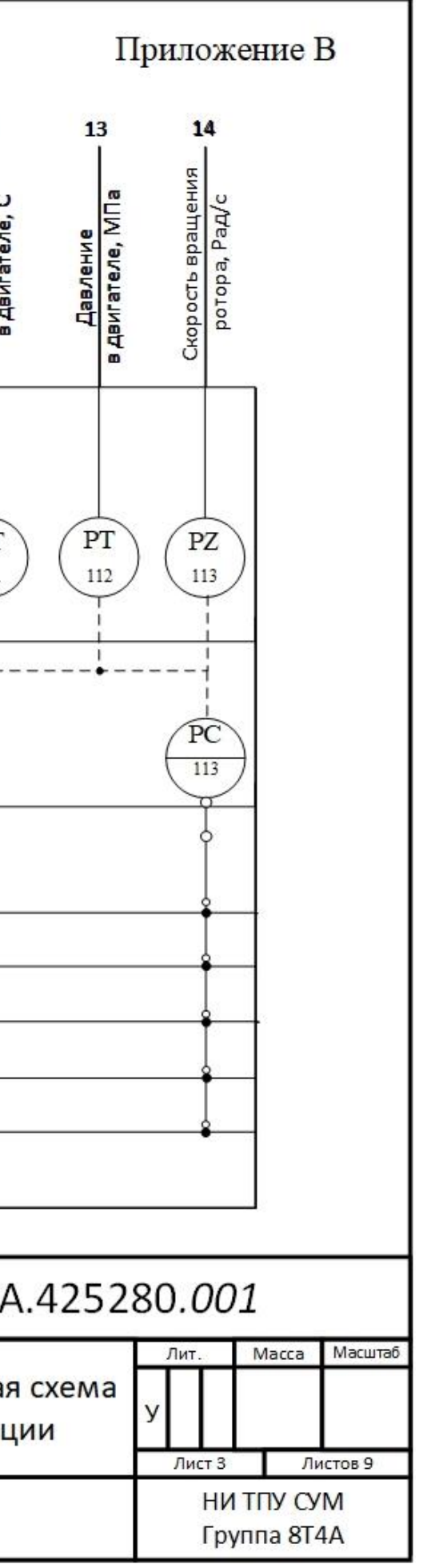

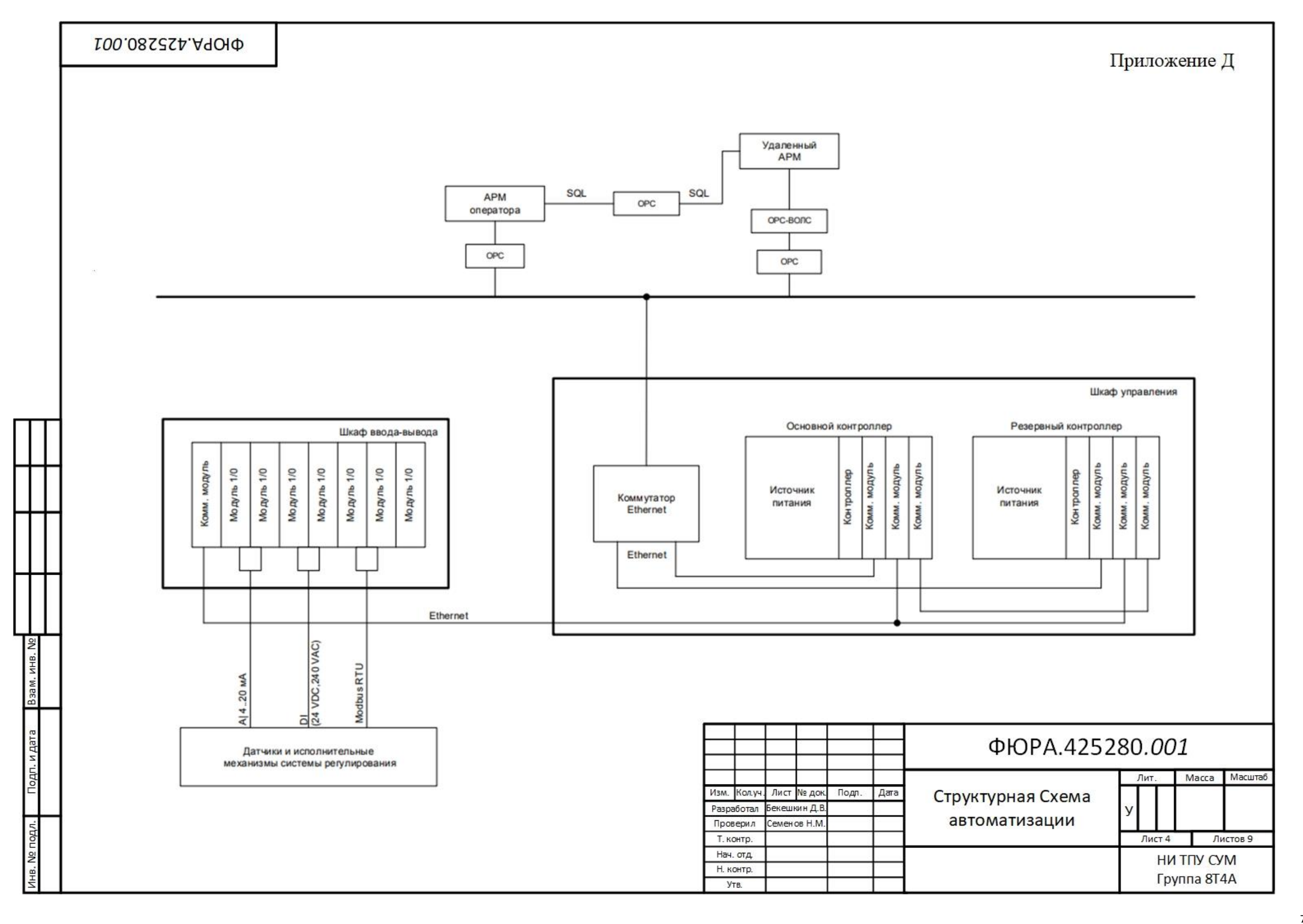

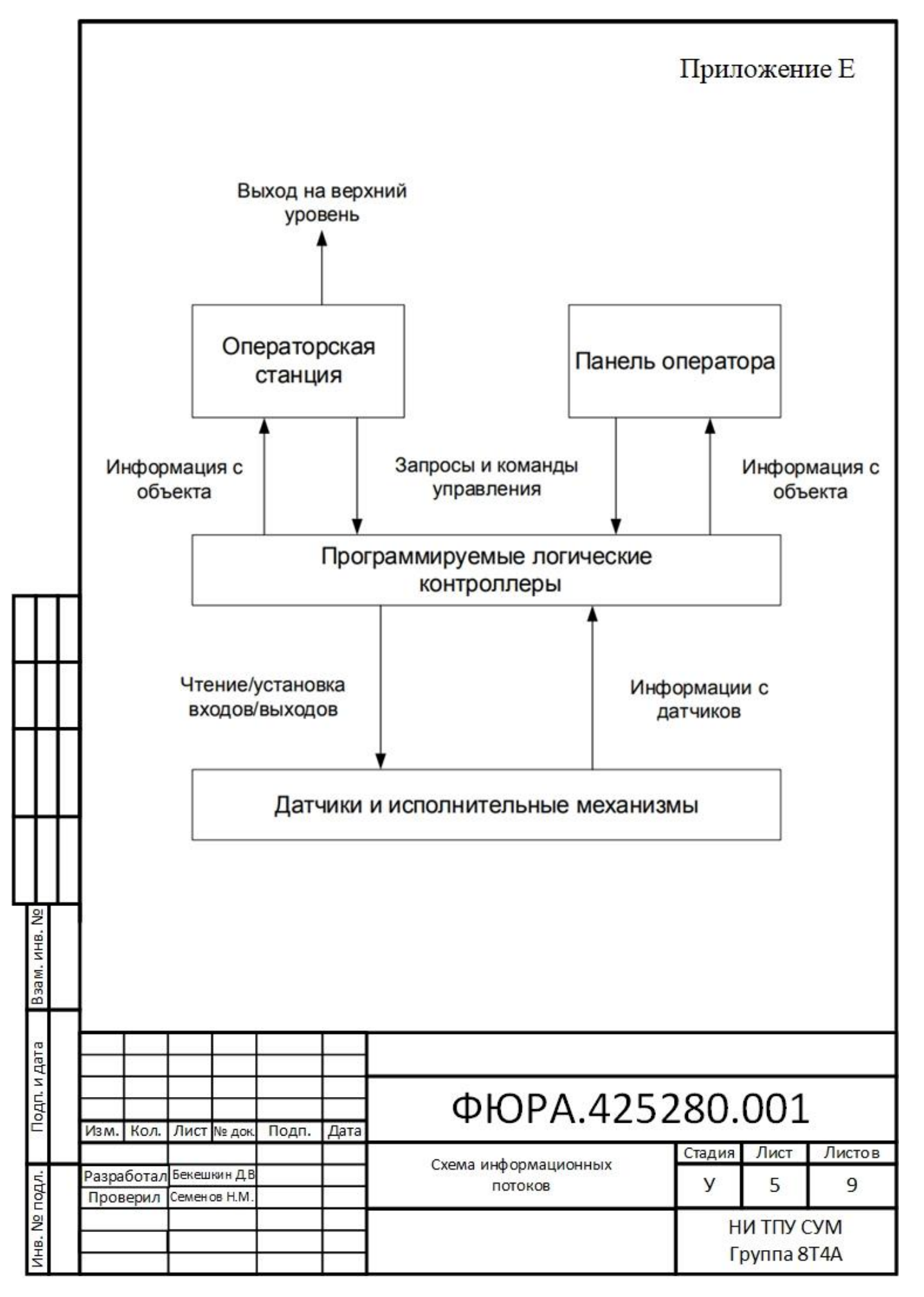

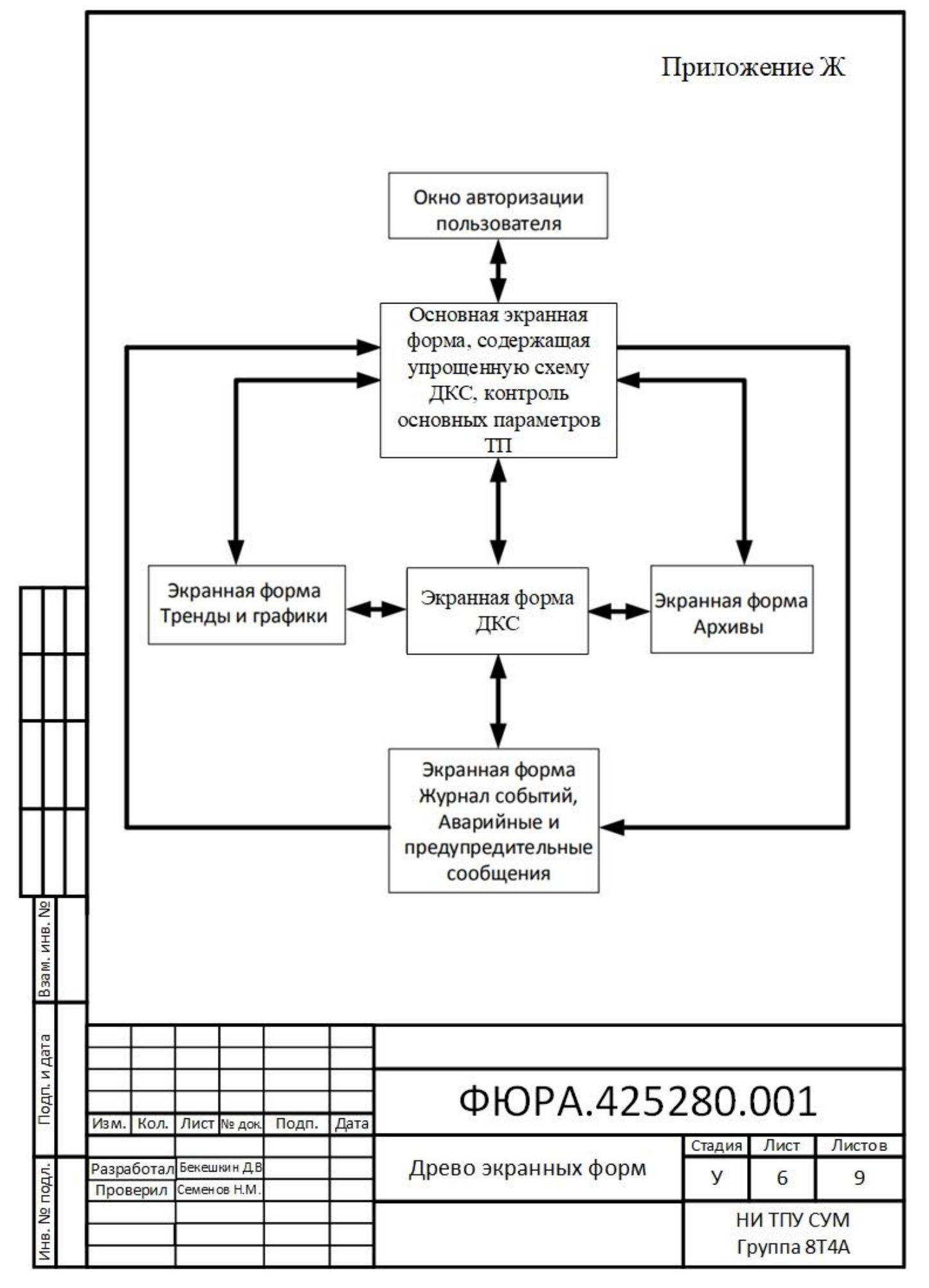

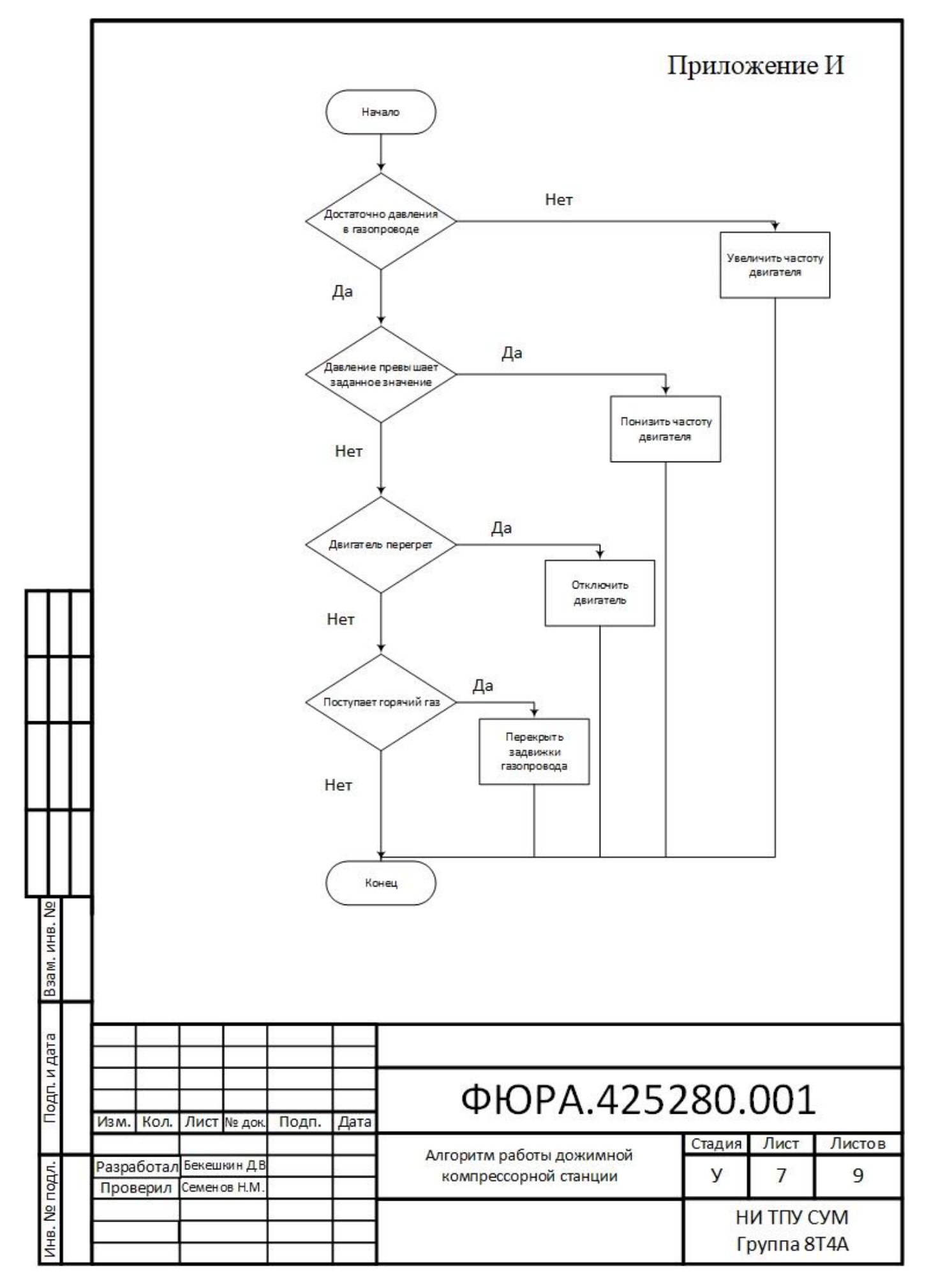

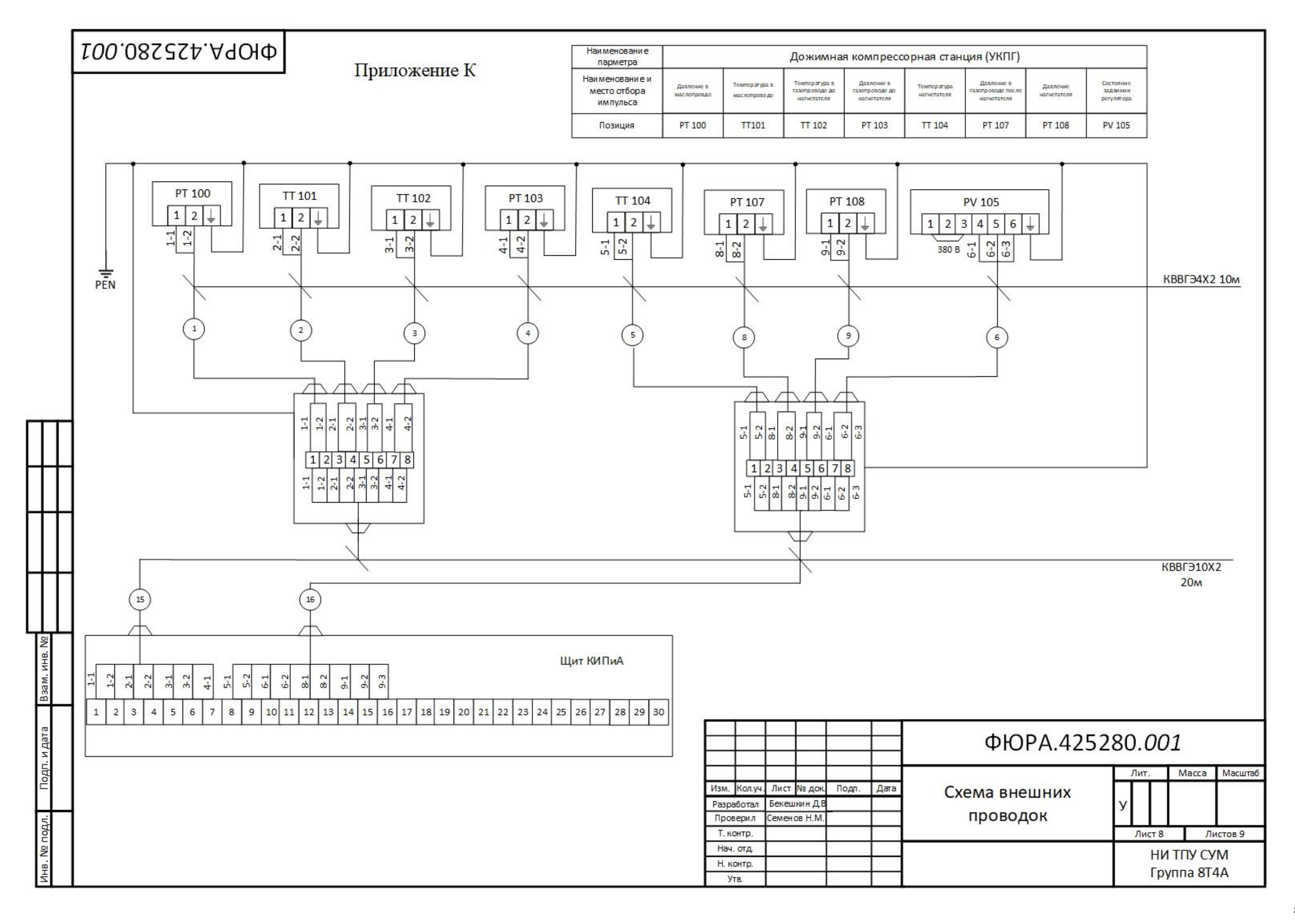

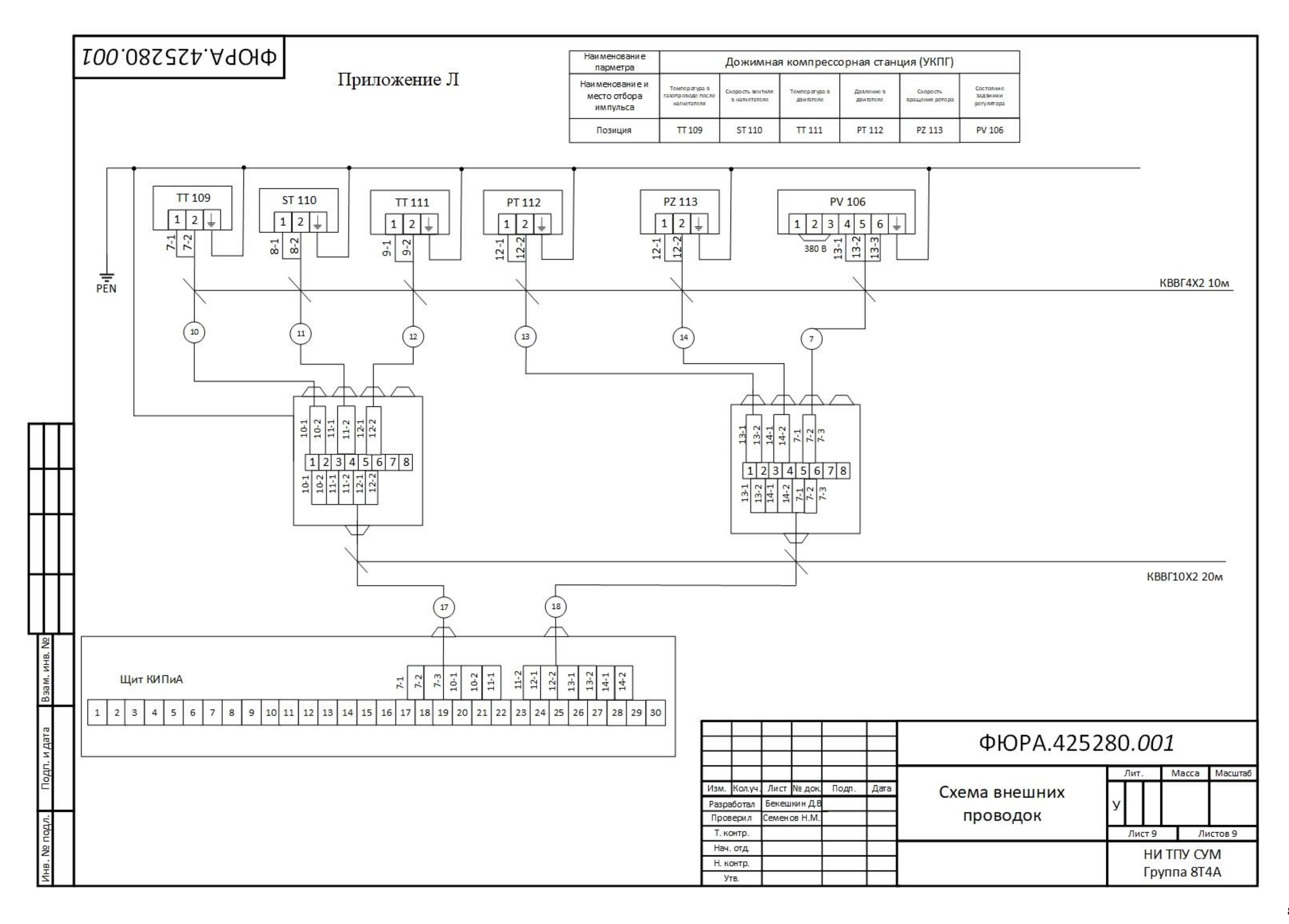